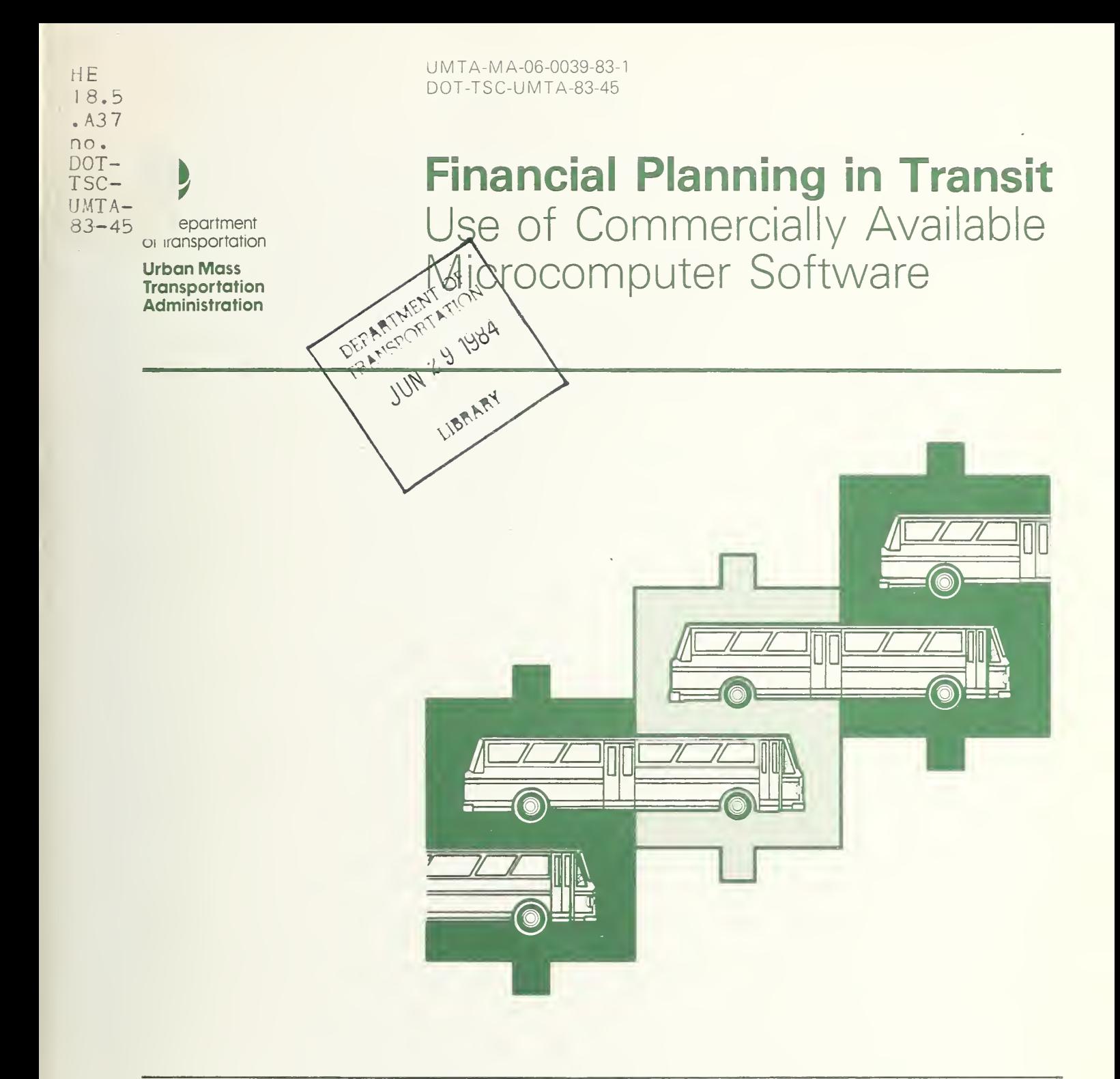

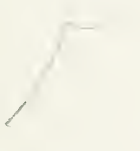

Prepared by: **Transportation Systems** Center 55 Broadway Cambridge MA 02142

November 1983

# **UMTA Technical Assistance Program**

### NOTICE

 $\label{eq:2.1} \frac{1}{2} \int_{\mathbb{R}^3} \frac{d\mu}{\mu} \left( \frac{d\mu}{\mu} \right) \left( \frac{d\mu}{\mu} \right) \frac{d\mu}{\mu} \left( \frac{d\mu}{\mu} \right) \frac{d\mu}{\mu} \, .$ 

 $\frac{\partial \mathcal{L}(\mathbf{x})}{\partial \mathbf{x}} = \frac{1}{\partial \mathbf{x}} \frac{\partial \mathbf{x}}{\partial \mathbf{x}}$ 

This document is disseminated under the sponsorship of the Department of Transportation in the interest of information exchange. The United States Government assumes no liability for its contents or use thereof.

### NOTICE

The United States Government does not endorse products or manufacturers. Trade or manufacturers' names appear herein solely because they are con sidered essential to the object of this report.

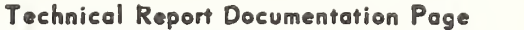

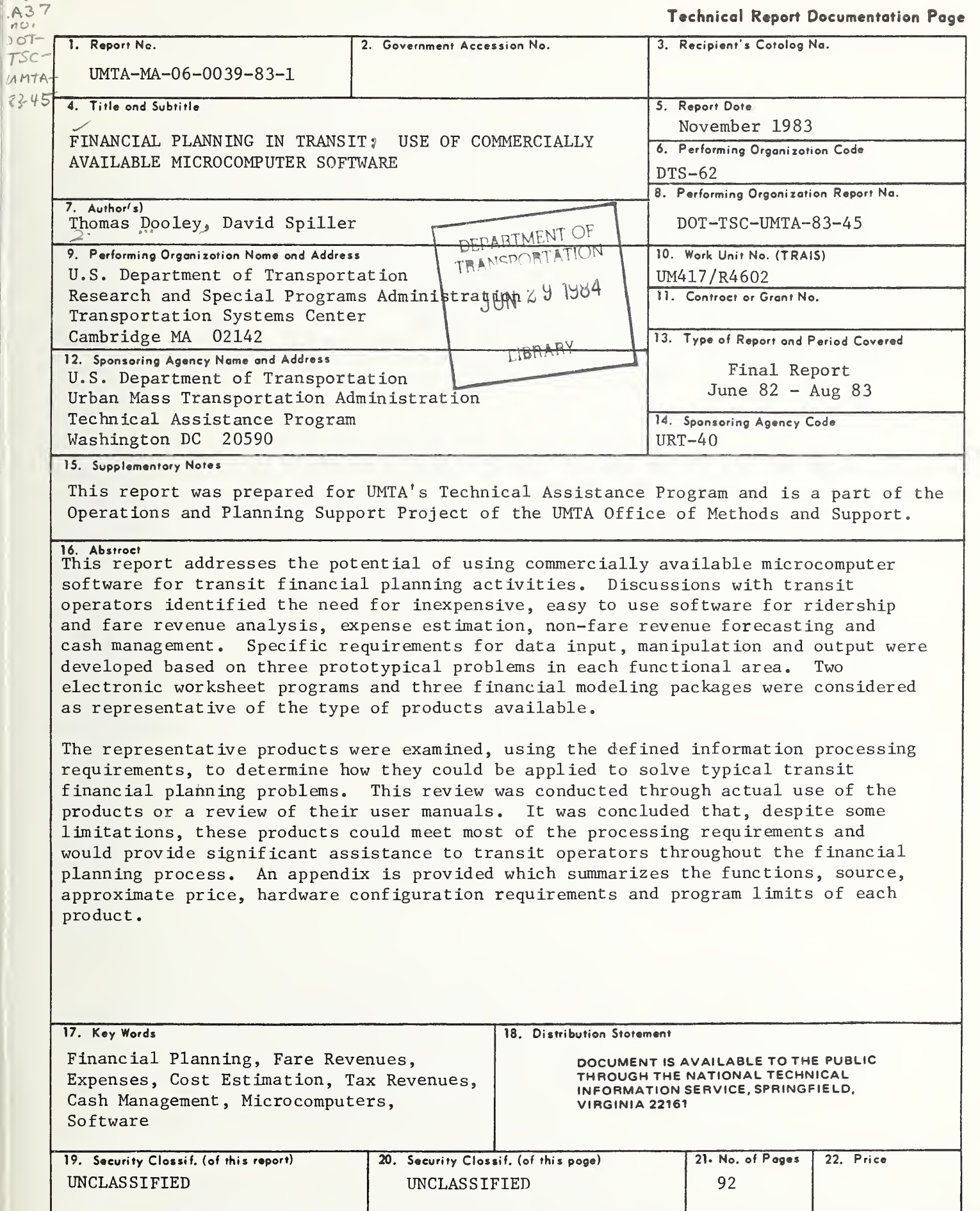

 $HE$  $18.5$ 

### Operations and Planning Support (OPS)

The Urban Mass Transportation Administration has undertaken a variety of technical assistance programs , one of which is the sponsorship of Federal involvement in, and the stimulation of private development and exchange of, <sup>a</sup> wide range of transit management aids. This particular effort has evolved under the general label Operations and Planning Support (OPS), <sup>a</sup> collection of technical support activities involving research and review, development and demonstration, and information dissemination. This document is one of several which provides background and summarizes the activities conducted as part of the OPS program. These documents provide information on the availability and use of management tools, and on concepts and proposed designs of new tools to encourage critique and feedback from the transit industry and other interested parties.

A large portion of the work in the OPS program is devoted to the application of computer-based tools that can support work of individual departments within <sup>a</sup> transit agency. Examples include operations analysis and planning, vehicle driver scheduling, maintenance management and financial/budget analysis including capital asset and cash flow management. Many transit agencies are already using computerized systems for such activities as payroll, accounting, maintenance and scheduling. Tools which are identified or developed through Federal activities will complement or supplement many of these existing capabilities. Though the tools may be usable on computer installations of any size, initial development is emphasizing microcomputer implementations. Inexpensive systems centered on microcomputers offer many advantages when applied to decentralized, departmental ly-oriented operations. However, these systems retain the potential to share an agency's data and information through <sup>a</sup> variety of communications interfaces. Thus, information produced through the individual units may be brought together and organized as additional sources of management information.

Technological breakthroughs continue to extend the computing power and data-handling capabilities of these desk-top systems. Very powerful systems are now within the financial reach of even the smallest transit properties, and these same systems can extend computing power to each appropriate organizational element in the larger properties.

### Financial Analysis

One of the major task areas of the OPS project is the development and dissemination of improved financial analysis methods. This work involves several activities, including: identification of industry needs, development of new techniques for cost and revenue estimation, forecasting and analysis, documentation of exemplary financial practice, development of general purpose transit financial forecasting software, identification and review of commercially available planning, accounting, and budgeting software and the development of a financial forecasting course.

This report builds on earlier work which is documented in the report, which identified industry needs and developed specific methods for ridership/revenue forecasting, tax revenue estimation, cash management and expense estimation. The microcomputer software industry has developed many general purpose packages which have the potential for improving the quality and responsiveness of transit financial planning yet are inexpensive and easy to use. The information in this report is intended to assist transit operators in assessing the applicability of spreadsheet and financial modeling software to the financial analysis problems facing these agencies.

### Ac knowl edgements

The OPS Program is under the direction of Granville Paules, Chief of UMTA's Methods Division. Ron Jense <sup>r</sup> n-Fi sher of the Methods Division provided numerous helpful comments on this report. The work was performed at the US DOT Transportation Systems Center as part of the Planning Methodology Development Support PPA UM-17 under the direction of Donald Ward, Chief, Planning Methods Division. Doug Wentworth of Tri-Met in Portland, Oregon and Chris Richards of Seattle Metro provided valuable comments on earlier drafts of this report from the perspective of potential users. Richard Albright of TSC provided many helpful suggestions. The comments and ideas of the OPS review panel members (listed in Appendix B) were instrumental in shaping the direction and content of this report.

### Related Activities

Informational requests related to the Transportation Systems Center's specific activities may be directed to:

Mr. Donald E. Ward Chief, Planning Methods Division Transportation Systems Center US Department of Transportation Cambridge, MA 02142 (617) 494-2465

Transit agencies who currently have or are contemplating the acquisition of microcomputer hardware or software should contact the following UMTA sponsored support center to obtain additional information about applications and other users:

Transit Industry Microcomputer Exchange Department of Civil Engineering Rensselaer Polytechnic Institute Troy, NY 12181 Phone: 518-270-6227 weekdays 1-4 pm EST

Transportation planning agencies who currently have or are contemplating the acquisition of microcomputer hardware or software should contact the following UMTA sponsored support center to obtain additional information about applications and other users:

MTP Support Center US DOT/ Transportation Systems Center DTS-62 Kendall Square Cambridge, MA 02142 Phone: 617-494-2247 (24 hour answering service)

### User Feedback

UMTA would be delighted to receive comments on the utility of this document, other commercially available or agency developed programs used for financial planning, transit operations or maintenance management or applications of the programs described in this document. Comments should be addressed to:

Mr. Granville E. Paules Chief, Methods Division, URT-41 Office of Methods and Support Urban Mass Transportation Administration 400 Seventh Street, S.W. Washington, DC 20590 (202) 426-9271

### TABLE OF CONTENTS

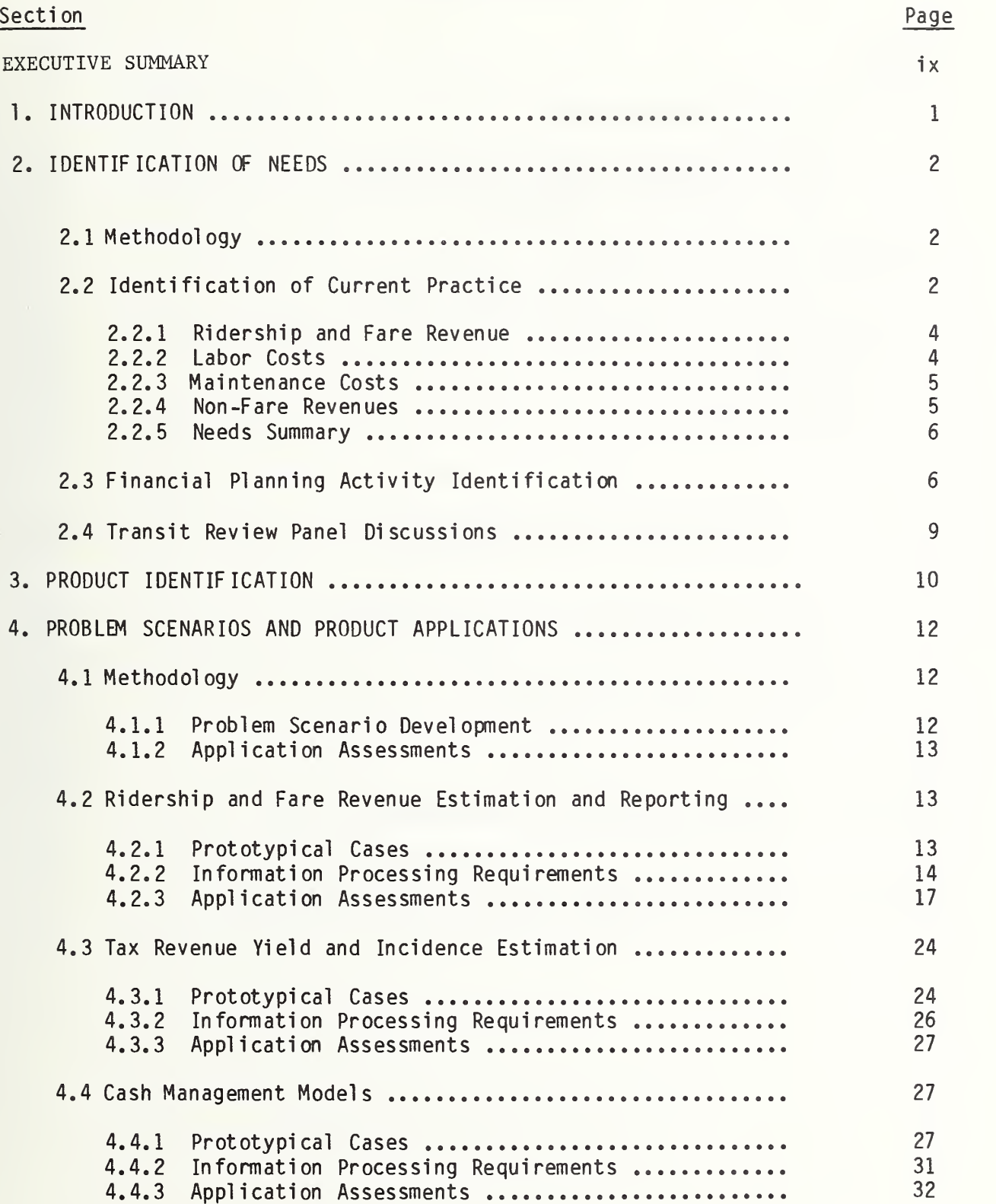

## TABLE OF CONTENTS (cont.)

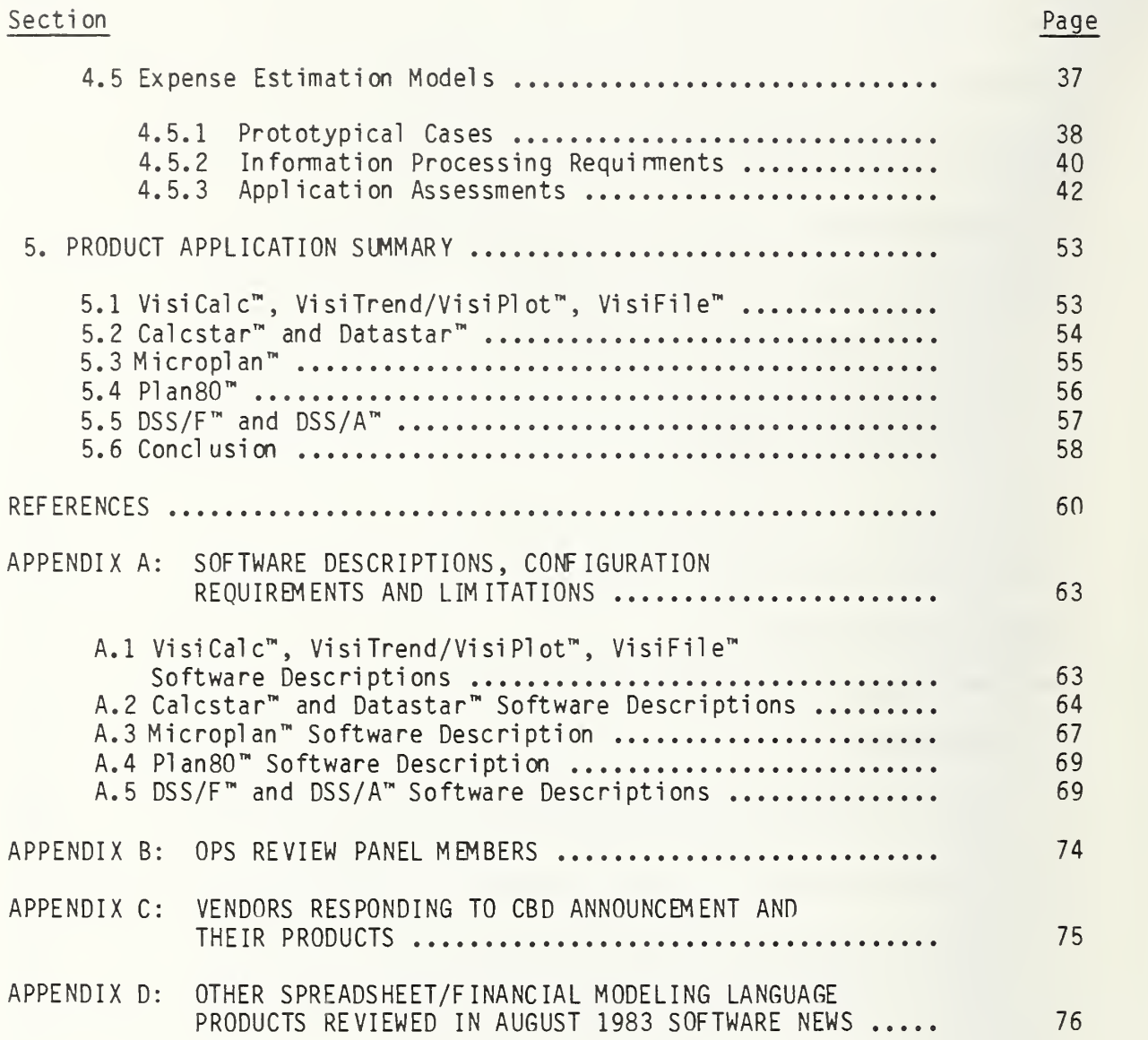

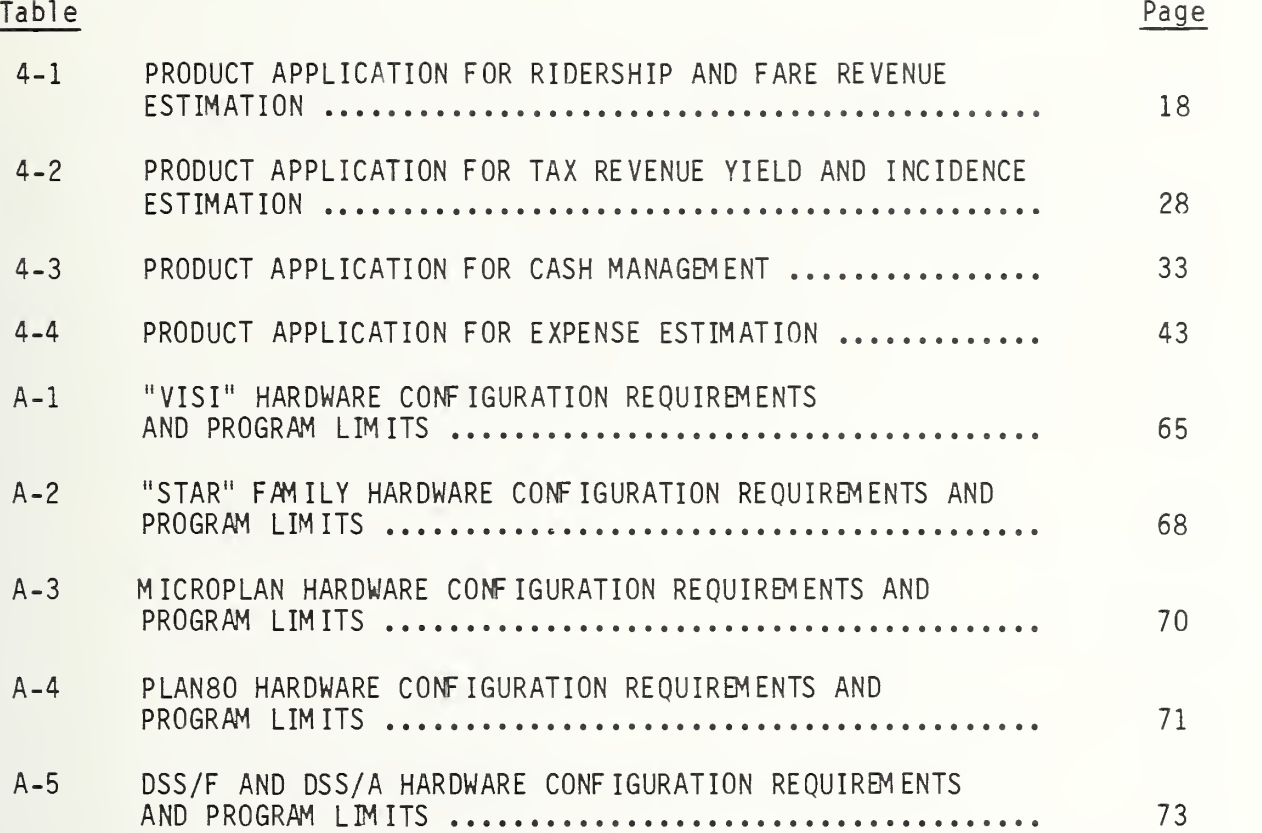

## LIST OF FIGURES

### Figure

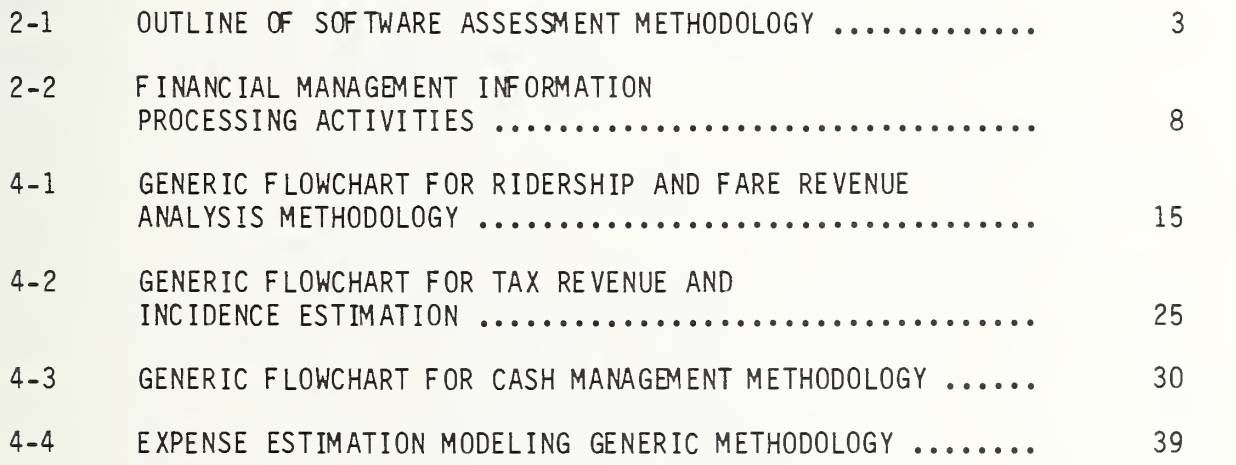

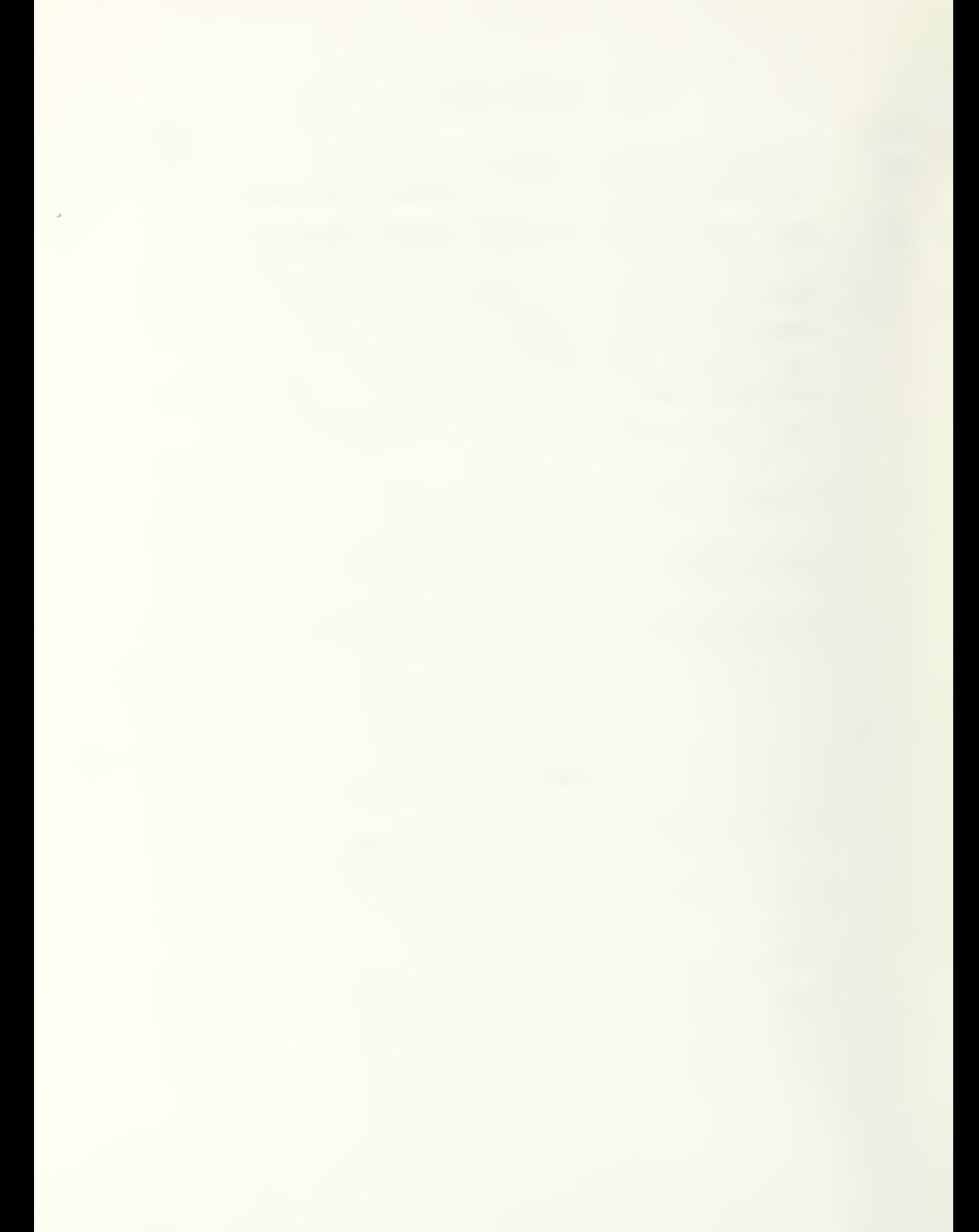

### Purpose

Today's transit manager is often confronted with situations, such as rising costs and declining revenues, which require more comprehensive and responsive financial planning. At the same time, new tools are appearing daily in the form of microcomputer-based software which has the potential, for <sup>a</sup> modest price, to help the manager analyze alternative responses to these economic crises. This report is intended to assist transit managers in determining the applicability of these commerically available microcomputer products to their need to analyze the effects of changes in fare and service policy, labor contracts and revenue sources.

### Needs Analysis

The report draws on extensive contact with transit financial managers to identify the primary types of financial planning activities and the way related information is used within the industry. Financial planning activities currently accomplished with manual procedures include fare revenue forecasting using elasticities, expense estimation using allocation (unit cost) models and tax yield forecasting models. Disaggregate demand modeling, labor cost forecasting using resource estimation models, tax incidence analysis and maintenance cost estimation from vehicle history data are promising procedures which are of interest to several properties, but they require more data manipulation capability than currently available. An analysis of transit agency information processing activities concluded that financial planning (including pricing, investment, budgeting and forecasting) (1) uses <sup>a</sup> relatively low volume of data abstracted from the financial accounting and control system, (2) requires flexibility in determining what data is used and how it is processed and reported and (3) requires rapid turn-around of results so that many alternatives can be considered. A panel of transit operators (meeting as part of UMTA's Operations and Planning Support Project) confirmed that traditional data processing resources such as time sharing on mainframes or turnkey minicomputers were often either

unavailable, or required programming expertise beyond their own knowledge. However, all agreed on the need to be able to easily access existing data resources when doing financial planning.

### Product Identification

Based on the results of the needs analysis, two types of commercially available microcomputer software products were selected for review: electronic spreadsheets and financial modeling languages . Electronic spreadsheets are representations of larges pieces of paper containing rows and columns, which allow the user to define relationships between entries such that the effects of changing the value of one variable can be automatical ly reflected in all other variables. Financial modeling languages offer sets of commands which perform arithmetic, statistical and financial operations on a set of data. Users interact with both types of products using <sup>a</sup> keyboard and monitor and obtain reports on printing devices. Five products were selected as representative of these types of products based on their sales in the marketplace and their compatibility with the most popular microcomputer hardware and operating systems. A notice was posted in the Commerce Business Pail to give other vendors the opportunity to have their products included in the report.

### Application Assessments

In order to determine the applicability of spreadsheet and financial modeling languages, typical transit financial planning tasks were identified in four functional areas: ridership and fare revenue estimation, tax yield and incidence analysis, cash management and expense estimation. Each financial planning task involves the following information processing activities: data acquisition and processing (e.g. list expenses by function and object class), model calibration (e.g. determine unit expense per mile), model application (e.g. calculate expenses for each function based on vehicle miles and unit expense) and report generation. Based on the task scenarios and the financial planning methods currently available or actually used by transit operators, desirable information processing characteristics were identified. Then, by either actually using the product or by examining the product reference

xii

manual, it was determined how each product could be applied to each task for the functional areas described above. A table was prepared for each functional area showing how each product would be applied to each information processing characteristic. The results of these application assessments are summari zed bel ow.

Spreadsheet programs are useful for estimating ridership and fare revenue changes at the system or route level using price or service elasticities or pre-cal ibrated demand models. Time series ridership models can be developed using regression packages available with most financial modeling languages. Service planners will find both types of programs helpful for preprocessing ridership data and presenting useful graphs of trends. Calibration of disaggregated models and multi-dimensional sorting or selecting of origin and destination data are more efficiently done with custom programs.

Top management will find spreadsheet and financial modeling programs useful for estimating tax revenues from new development projects under various assumptions and examining the impact of alternative allocation formulas for local subsidies. Financial modeling programs have more robust logic such as iteration, looping and branching than spreadsheet programs which the user might consider for more complex applications. Neither type of program has the powerful data base capability needed for selecting and manipulating tax records. Most of these types of programs have established ways to fetch data from other computers, but the specific procedures require experience to implement.

The report examined cash management activities as diverse as recording farebox revenues and optimizing the securities portfolio. Neither spreadsheets nor financial modeling languages are designed to handle <sup>a</sup> high volume of transactions (such as accounts payable). However, many of the products can be designed to access summary data from the accounting system and this information could be analyzed together with expected farebox receipts and grants to provide the treasurer <sup>a</sup> good picture of the agency's need for cash. The sensitivity of major transactions to timing can be analyzed. Many

xiii

financial modeling languages have a goal seeking capability that would enable the treasurer to determining appropriate cash to meet a given level of sol vency.

Budget preparation, with its many changes, appears an ideal application for both spreadsheet and financial modeling programs. Many products of both types have <sup>a</sup> worksheet consolidation capability which would enable a budget director to supervise the preparation of departmental budgets and then easily combine the results for a director's review. Spreadsheet programs can be used to estimate expenses as <sup>a</sup> function of the amount and distribution of service based on past experience or productivity factors. Alternative wage rates, fringe benefits and inflation estimates can be examined. Financial modeling languages can be used to estimate labor requirements. Programs with statistical packages can be useful for developing models of absences for work force planning. Investment alternatives can be evaluated using built-in financial functions such as net present value. Neither spreadsheets nor financial modeling programs are recommended for run-cutting or for examining the impacts of alternative work rules due to the myriad of options and the computer memory which would therefore be required.

Although this report analyzed only twelve scenarios, the reader can examine additional applications by identifying the information processing characteristics of <sup>a</sup> new application and then reviewing the tables in the report. A final section of the report provides additional guidance by identifying the key characteristics of each product. In addition, references are provided on transit financial planning research, product reviews and actual implementations of spreadsheets and financial modeling languages at transit agencies. Appendices are included which identify the specific hardware and software configurations, price, program limits and vendors of the products reviewed; other vendors which responded to the CBD announcement and other available spreadsheet and financial modeling products.

XIV

### <sup>1</sup> . INTRODUCTION

Current economic conditions together with diminishing Federal operating subsidies have placed an increased emphasis on financial planning within the transit community. Transit agencies must be able to analyze their current operation to determine the financial impact of changes in policy variables such as service levels, fares, labor utilization, subsidies and investments. Forecasts of revenues and expenses over several years must be made to anticipate crises. Numerous alternatives must be analyzed in <sup>a</sup> timely manner to respond to federal, state and local constituencies. More and better analysis is clearly required yet resources are shrinking. This has created the need for analytic tools which are powerful yet easy to use, and are inexpensive to purchase and operate.

The explosive growth of the microcomputer industry has been fueled by software which meets the needs of business users. An investment on the order of five to ten thousand dollars in hardware and software can provide significant improvement in financial planning activities. Many products are available which can be used directly by financial managers and require no knowledge of computer programming.

Thus, on the one hand, <sup>a</sup> clear need exists within the transit industry for inexpensive yet powerful financial planning tools, while on the other hand, the market place is producing software for the general business community which purports to be able to meet these needs. Despite the claims of the vendors of these products, the question remains, can they be useful and productive tools for analyzing the specific financial planning problems faced by transit managers?

This report attempts to answer that question by exploring the match between user needs and market supply. By examining specific transit problems and identifying the desirable data input, manipulation and output requirements associated with solving the problem, the report will help the transit manager identify the characteristics of the software he needs. By examining how representative software can be used in response to these needs, the report will help the reader select the most appropriate type of software.

Section 2 identifies specific functional areas for detailed review. Four functional areas were identified: ridership and fare revenue analysis, tax revenue forecasting, cash management, expense estimation. Section <sup>3</sup> describes electronic worksheets and financial modeling languages. Section 4 identifies the specific information processing requirements for each functional area and identifies how each product could be used to meet those requirements. Section <sup>5</sup> summari zes the product capabilities. Appendix A describes the functions, configuration requirements and limits of each product.

### 2. IDENTIFICATION OF NEEDS

### 2.1 METHODOLOGY

Figure 2.1 presents an outline of the report. First, the types of financial planning tasks which transit operators either were doing or wanted to do were identified. For example, forecasting ridership when fares change and estimating next year's operating expenses are financial planning tasks. Second, the information processing environments for these tasks were identifed. The information processing environment defines the characteristics of the process through which the user transforms data into information to solve a problem. For example, how much data must be processed and how fast, how much flexibility in input and output of data is required and how much user control and knowledge of the process is required or needed? Third, feedback was obtained from transit operators to insure that the tasks and environment had been defined accurately. Next, the types of products which appeared capable of performing the tasks and were compatible with the way these products would be used at a transit agency were determined. At this point the products and tasks were defined and an approach was needed to determine more specifically whether the products could do the job.

To determine specific information processing requirements, several typical problem scenarios for each task were defined. Information processing requirements define the specific capabilites of the product to accept, manipulate and output data. Problem scenarios define typical situations which require analysis or decisions on the part of transit agency managers. The problem scenarios establish the value of the information processing requirement. Hence, by determining the capability of the product to process the information in the way needed to solve the problem, the potential value of the product for transit specific tasks was determined. Finally, by examining the strengths and weakness of each product with respect to <sup>a</sup> set of specific tasks, its potential value for financial planning was determined.

It should be emphasized at the outset that this report examined existing procedures and products. Since new procedures and particularly new products are being developed all the time, the reader should use the process and results described here as <sup>a</sup> starting point, but should continuously update his/her knowledge of both procedures and product capabilites.

### 2.2 IDENTIFICATION OF CURRENT PRACTICE

Discussions were held with twenty-six transit properties to determine the current state-of-practice in the financial forecasting of major cost and revenue accounts (1). These discussions were also designed to identify how transit properties are responding to particular problems and what organi zati onal and information processing constraints they face. Four major areas were examined: fare revenue estimation (based upon fare structure and

### ACTIVITY OUTPUT

Identification of Current Practice in Financial Forecasting (Section 2)

Financial Management Information Processing Activities (Section 2)

Review Panel Discussions (Section 2)

Product Surveys (Section 3)

Problem Scenarios and Product Capabil ities (Section 4)

Product Assessments (Section 5)

Current Activities Promising Solutions Constraints Needs

Inputs, Functions, Outputs Appropriate Software

Feedback on Activity Definition Priorities **Constraints** 

Currently Available Products Product Capabilities

Issues Deci si ons Information Processing Requirements Match User Requirements and Product Capabil ities

Summary of Product Capabilities to Meet User Requirements

FIGURE 2-1 OUTLINE OF SOFTWARE ASSESSMENT METHODOLOGY

ridership projections), labor costs, maintenance costs, and subsidies. The selection of properties, while not random, was chosen to reflect a wide range of practice. The financial planning issues, approaches and constraints within each area are summarized in the following sections and characterize the current needs of operators.

### 2.2.1 Ridership and Fare Revenue

Most transit operators recognized that their approaches to estimating ridership and therefore revenues need reevaluation, especially in light of probable increases in fares and/or revision of the fare structure beyond what could be linearly extrapolated from past trends (1). The estimation of revenues given an understanding of ridership was considered fairly straightforward.

Most operators estimated ridership manually using quite simple rules of thumb. Typical approaches mentioned in (1) include the use of past trends and aggregate el asticity measures tempered by information on the local economy. Premising approaches included more disaggregate elasticity factors (type and time of day, type of rider), the consideration of exogenous variables (such as the price of gasoline) and time series models. These findings are similar to those cited in (2) and (3).

The process of estimating ridership seemed to be constrained by the availability of data, and an understanding of the relationship between service and/or fare changes and ridership and the lack of the capability to manipulate the data. Because simpl e-to-use methods were often not available, relevant questions often went unanswered. Most of the attention was focused either on the next year's (budget) implications or in evaluating current operations for inefficient routes. In only rare instances has <sup>a</sup> great deal of effort been devoted to planning beyond the one year horizon.

### 2.2.2 Labor Costs

Operators were concerned with forecasting the impact on expenses of changes in service levels (e.g. vehicle miles or hours), service types (e.g. peak vs. off-peak), and service provision (work rules or part time drivers).

Several approaches were used to forecast labor costs. In relatively stable properties, past trends were used with modifications made to wage rates to account for contract provisions. Several properties have developed expense estimation models which relate service levels to labor prices and productivity factors  $(4,5)$ . The degree of disaggregation varies from one factor for each function to different formula for each line item in the budget. Other properties have attempted to simulate or abstract the significant variables affecting driver assignments to model the incremental changes in expenses resulting from temporal or spatial service changes (6,7). Finally, driver assignment programs such as RUCUS (8), HASTUS (9) or R4M (10) are run for <sup>a</sup> variety of scenarios to determine the impact of alternative work rules and driver types.

Currently most properties are required to accumulate and report costs by function and object class for Section 15 reporting (11) and have established financial accounting systems to do so. Appropriate methods and software to take accounting data and develop unit cost models (e.g. the unit dollar cost per vehicle-hour) would assist in the analysis of operating expenses. This approach could use simple models in which a small amount of required expense data could be entered manually. More sophisticated modeling to capture the marginal cost of various types of service based on the current driver assignment would provide <sup>a</sup> more accurate forecasting of service changes. These models would require more data and probably custom programming but would still use <sup>a</sup> small amount of data. Work rule simulation models based on either actual or simulated runcutting would be more accurate in forecasting driver costs but would require extensive data bases.

### 2.2.3 Maintenance Costs

Maintenance costs are <sup>a</sup> significant budget item over which managers have considerable discretion. Maintenance costs are forecast using past trends in <sup>1</sup> abor and parts utilization modified by expected price changes. Several properties are developing more sophisticated approaches to inventory and vehicle maintenance management (1). Costs are seldom related to specific maintenance policies.

Maintenance management is dominated by accounting and control issues (12). Keeping track of buses (maintenance scheduling, failure monitoring, status tracking), parts (costs, use and availability) and labor (costs and status) require fairly large data bases of information operating in a real time transaction or periodic reporting environment. The recent emphasis on the need to consider life cycle costs in vehicle purchase decisions has increased the importance of monitoring vehicle maintenance history and developing an ability to predict future maintenance expenditures. "Models" which relate historical vehicle data to maintenance policies could use simple software but the form and information processing requirements of these models are unknown at this time.

### 2.2.4 Non-Fare Revenues

As <sup>a</sup> result of Federal policy, state and local funding will increase in importance over the next decade. Transit operators will be exploring alternative sources of operating assistance through <sup>a</sup> variety of broad based local or state taxes, user charges, or benefit sharing plans.

Currently, most transit properties rely on metropolitan planning organizations, state agencies or independent consultants to forecast the yield from broad based taxes or user charges. These organizations have been used in the past, either because they have the experience or the data used to forecast tax yields, or because, by law, they must be used to provide independent estimates of revenues to be used to finance bonds. Parker (13) reports that most changes in non-fare revenue sources require both state authorization (for

changes in local financing) and local referendum (to implement change). The success of these changes are based on the issue of who pays and who benefits. Transit operators need tools to determine both the yields and incidence of taxes to convince the public of the benefits of new revenue sources.

Predicting tax yields for broad based taxes such as property, sales and income taxes are relatively straightforward given an existing calibrated model. Forecasting incidence may require <sup>a</sup> large disaggregated data base and considerable information processing capability (14).

### 2.2.5 Needs Summary

Discussions with transit operators involved in financial forecasting have identified several functional areas for which procedures and data exist but information processing capabilities do not. These include forecasting ridership using elasticities or pre-calibrated models, disaggregated unit cost or marginal cost models, and revenue yield forecasting. Several other areas such as disaggregate demand modeling, maintenance cost modeling using vehicle histories, labor cost estimation using work rule simulation programs and tax incidence analysis require large amounts of data and more powerful data manipulation capabilities.

### 2.3 FINANCIAL PLANNING ACTIVITY IDENTIFICATION

As part of the Operations Planning and Support Program (15) sponsored by UMTA, <sup>a</sup> review panel of selected operators was established to provide direction and feedback on the project's research and development activities. As part of the review panel's activities, <sup>a</sup> meeting was held in June 1982 to discuss information needs and priorities for the application of automated management tools. Prior to the review panel meeting, attendees were provided with draft copies of prototype scenarios developed by the TSC project staff (16) which described, among others, financial accounting and control, monitoring and evaluation, and planning scenarios. These scenarios represented the project team's conceptualization of current practice. Panel members provided feedback on the scenarios and participated in workshops to define their current activities and priorites.

Discussions with the transit operators suggested that financial information management involves data management , control , evaluation and planning activities . The data management activities involve keeping track of relevant operational and financial data, (e.g. Section 15) accumulating the data in meaningful categories (for both internal management and external reporting requirements) and reporting it at appropriate levels of detail and timeliness to inform transit management of the financial and operational condition of the property.

Financial control activities overlap with several operational control functions. Driver scheduling, maintenance management, and inventory control are essential operational control functions with significant impacts on the budget. Since the budget provides the authority to spend money, expenditures and receipts must be tracked against this authorization. Hence, there must be a close relation between the budget and the financial and operational accounting systems. Cash management is <sup>a</sup> financial control activity closely related to budget control activities. Cash management seeks to first secure cash or cash equivalents and then to maximize cash earning power or minimize its cost by matching receipts and outlays.

Financial evaluation activities focus on establishing relationships between resources used and service provided or consumed. Key functions include performance measure development, trend analysis, cost accounting, and expense model ing

Financial planning activities include pricing, investment, budgeting and forecasting, often using previously calibrated models. Budgeting is the activity used to plan next year's operation and obtain authorization from the approving authority. The budget is an abstract of the transit agency's priorities concerning resources and their allocation and implicitly reflects the organization's goals and objectives. In the development of <sup>a</sup> budget the primary focus is on changes from last year's budget. A limited number of scenarios and new options are considered. The work is done primarily by line managers with the administrative staff providing coordination and support. Iteration on alternatives is done depending on the complexity of the changes to be made, if any, and the sophistication of the available information processing tools.

While budgeting represents the short term (one year) planning of the agency, forecasting represents the medium to long term financial planning activity. The purpose of forecasting is to predict costs and revenues for given service levels over several years using the best available internal and external information. Major policy options (including doing nothing) are examined. Many scenarios are considered. Forecasting work is done primarily by administrative staff. The relationships estimated for revenues and expenses during forecasting tend to be more "model" oriented and wider in scope than those used during budgeting. Policy variables affecting fare structure (price and type), service levels, resource utilization, and exogenous variables such as demographics, regional employment trends, and legislation are examined during forecasting.

Figure 2-2 places the financial planning activities in context with other financial management information processing requirements. Accounting, operations control, and planning have different information processing characteri sties . Accounting/database management and operations control are dominated by high transaction volumes which are processed with well defined procedures and produce standardized reports. Operations require more customization from property to property and the information needs to be processed in real time. Because of the volume of transactions both of these applications have traditionally been installed on what are considered mainframe computers. Costs are high for the purchase of software or its

Function

### Information Processing Characteristics Hardware/Software

### Accounti ng/Data Base Management

Financial Accounting and Reporting Accounts Receivable/ Payable Payroll and Personnel Fixed Assets Ridership Sampling Accident and Safety Reporti ng

Well defined procedures Transaction processing Periodic standard reports

Commercial software package on timeshared mainframe or stand alone mini computer

### Financial Control

Operator Scheduling Vehicle Maintenance Management Inventory Control Vehicle Scheduling Budget Review Cash Management

Well defined procedures Transaction processing Real time information Standard reports

Customized software package on timeshared mainframe or stand alone mini computer

### Financial Evaluation and Planning

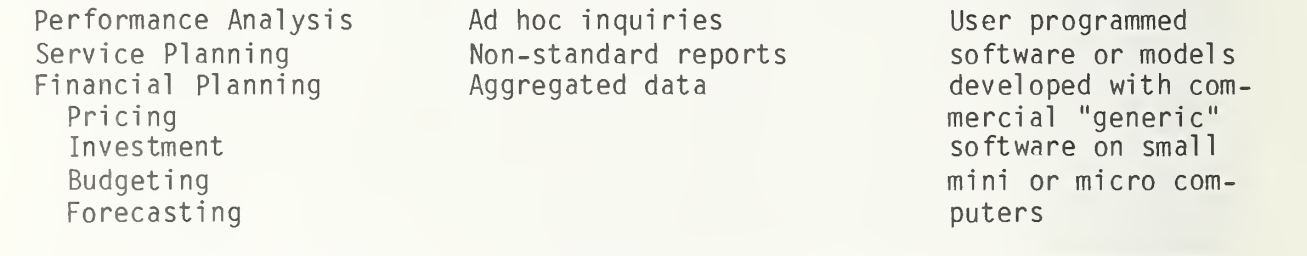

FIGURE 2-2 FINANCIAL MANAGEMENT INFORMATION PROCESSING ACTIVITIES

customized implementation. Operating costs on time shared machines can also be expensive. Development or implementation time can be lengthy. Consequently, the risk of implementing these systems is high.

The financial planning activities described above, with the possible exception of database management and budgeting, use <sup>a</sup> relatively low volume of data or data abstracted from financial accounting and operations control systems. The information processing characteristics for financial planning and evaluation require flexibility in determining what data is used and how it is processed and reported. The information should be reported fairly rapidly because many variations will be tried.

### 2.4 TRANSIT REVIEW PANEL DISCUSSIONS

The transit review panel discussions provided feedback on TSC's definition of functional needs and information processing activities. A complete list of review panel participants is provided in Appendix B. Review panel members confirmed the importance of ridership and fare revenue estimation and maintenance management tools as top priorites. Sharing data between departments, particularly since the cost of data capture is so high, and linking financial planning to transit operations (i.e., amount of service provided and associated costs incurred and revenues returned) was considered essential. Operators emphasized simple-to-use software which was easy to learn and permitted simple yet extensive data manipulation. Software for budget preparation was identified as <sup>a</sup> high priority.

Several key facts about information processing emerged from our discussions with review panel members. First, in large properties (more than 250 buses), fairly extensive data processing capability exists, yet little of it is available for planning and evaluation activities. Innovation was difficult unless the data processing manager was particularly attuned to these needs. In medium and small size properties, decisions were made by fewer people, but money was tight and little programming experience was available. Second, while the need for evaluation and planning information processing support was increasing, most existing software was unresponsive. Third, <sup>a</sup> link between the data accumulated by the accounting and operation control systems and any planning and evaluation tools is necessary.

### 3. PRODUCT IDENTIFICATION

Based on the analysis of financial planning functions and activities and discussions with transit operators, it was determined to investigate the usefulness of low cost software with <sup>a</sup> high data manipulation capability which required little computer expertise to use. To determine the availability of commercial products, transit consultants were contacted to determine whether each firm had developed microcomputer based financial application software for transit operators. Contact with transit consultants revealed that no firm had developed such software although several were in the process of doing so. A review of products in software directories (17) and microcomputer trade journals (18) indicated that two types of commercially available software might have the characteristics needed. These types of software were electronic worksheet or spreadsheet programs, and financial modeling language programs.

A spreadsheet program is a computer representation of <sup>a</sup> large piece of paper containing rows and columns that appears on <sup>a</sup> display screen. The program allows the user to create relationships between entries (such as the sum of a column) which are automatically recalculated when changes to the relevant entries are made. Labels, values and formulas are typed in and appear on a portion of the spreadsheet shown on the display. The program remembers positional relationships so that changes (such as deleting or moving rows or columns) can be made without affecting what has been done before. A set of commands is available for printing what is on the screen. Compatible products include programs which plot or analyze data series and sort and manipulate sets of data. A financial modeling program provides more flexibility in data manipulation and report generation than the spreadsheet program, but requires more effort to learn. Financial modeling programs generally handle more than one matrix (spreadsheet), have more sophisticated logic and provide more commands for formating and presenting output.

In order to adequately determine whether spreadsheet and financial modeling programs are useful for transit financial planning, it was necessary to review in detail the reference manuals or actually use specific products. Hence, representative products were selected. These products were selected based on the number of units sold and their compatibility with hardware found at most transit properties (Apple, IBM, CP/M machines). Two spreadsheet programs, VisiCalc™ (a registered trademark of VisiCorp) and Calcstar™ (a registered trademark of Micropro International) were selected. Three financial modeling programs, MicroPlan<sup>"</sup> (a registered trademark of Chang Labs), Plan80" (a registered trademark of Business Planning Systems) and DSS/F<sup>m</sup> and DSS/A (a registered trademark of Addiston Wesley Publishing Co.), were selected. To assist the reader in understanding the application assessments, summaries of product features are provided in Appendix A.

There are many other spreadsheet and financial modeling language products on the market besides those selected for review. An announcement was placed in the Commerce Business Daily (issue number PSA-8373 dated July 11, 1983 page 29) which described the intent of this report and invited vendors to submit <sup>a</sup> letter of interest if they wanted their products considered. Vendors who submitted letters of interest and their products are listed in Appendix C.

These products will be considered in future reports. Appendix D lists other spreadsheet and financial modeling languages which were reviewed in addition to the five discussed in this report, in the August 1983 issue of Software News .

It should be noted that general purpose accounting (general ledger, accounts receivable and payable), payroll and data base software programs are available for microcomputers and may be appropriate for the financial accounting and control functions discussed in Section 2. These products were not examined in this report; however, they will likely be the subject of future UMTA Technical Assistance or OPS reports.

### 4. PROBLEM SCENARIOS AND PRODUCT APPLICATIONS

### 4.1 METHODOLOGY

### 4.1.1 Problem Scenario Development

The final step in refining user functional requirements and information processing needs was to develop <sup>a</sup> detailed information needs assessment and to construct prototypical problem scenarios that transit agencies are likely to face based on the previous discussions and our review of the literature. Questions that were addressed included:

a. What are the financial planning <sup>i</sup> ssues which must be faced and the decisions which must be made?

The focus on decisions is important because it establishes an inherent value to the process and identifies <sup>a</sup> needed output. Any decision involves costs and benefits. Issue identification relates the variables under control of the manager to the various costs and benefits.

b. What information is necessary to resolve the issues and make decisions?

The information needed for <sup>a</sup> decision refers to processed data which can be captured, stored, manipulated and reported in <sup>a</sup> meaningful way to aid the decision making process.

c. What information processing capabilities are needed in the decision making process?

By information processing capability we mean the specific manner in which the software must accept, manipulate and report the data used to solve or analyze <sup>a</sup> problem. While the information processing capabilities that we identify are generic, it should be recognized that the protypical cases span <sup>a</sup> continuum from the simple to the complex in terms of the application of information processing capabilities to their resolution. Microcomputer software technology is continuously evolving. For some information processing capabilities, current software may fall within the 'simple' end of the continuum while for other capabilities the current state-of the-art is at the sophisticated 'complex' end. As microcomputer software matures, more complex applications will be supported.

Information processing capabilities must add value to the decision making or operational process. Keen (19) and others have shown that information processing improvements will be adopted if the risk and/or cost is low and the manager perceives value. Information processing capabilities add value by increasing understanding, expanding the number of alternatives, improving response time, improving communication or control, saving time or money, increasing teamwork or improving the use of existing data.

### 4.1.2 Application Assessments

Based on <sup>a</sup> review of the user's manual or actual use of the product, the salient features and limitations of the software product and its required hardware were determined. For each functional area, it was determined how each product would be used to solve the prototypical problems using the set of defined information processing capabilities. This information is tabulated in Tables 4-1 through 4-4. Each Table corresponds to <sup>a</sup> particular functional area. Within each Table, the use of each product is described with respect to each desired information processing capability. The description is intended to provide the reader with information on how each product would be used. Each Table also includes <sup>a</sup> summary of the match between the product's characteristics and each information processing requirement. Although the results of the assessment process are only qualitative, they can provide the potential user with enough information to make <sup>a</sup> decision on the generic characteristics of the software he/she needs.

### 4.2 RIDERSHIP AND FARE REVENUE ESTIMATION AND REPORTING

Transit ridership data and the relationship between ridership and fare and service are essential for monitoring existing transit operations, preparing fare revenue estimates for the budget, and forecasting the impact of future changes to transit services.

### 4.2.1 Prototypical Cases

The following prototypical problem contexts were developed in order to illustrate some of the desirable functional capabilities that transit ridership software should support.

### a. Case 1: Service Monitoring and Performance Evaluation

Complaints have been made concerning the equitable distribution of transit service between the central city and the outlying counties within the transportation district. Councilmen from the city cite complaints of insufficient service based upon observation of excessive crowding on buses and long waiting times due to excessively long and irregular headways. Since the city pays <sup>a</sup> subsidy to the transit agency based on route miles of service rather than vehicle-miles of service within its boundary, the councilmen's constituents believe that they are subsidizing the counties and receiving inferior service. The transit manager has been requested to prepare ridership profiles for routes serving both areas and to include measures of revenue and cost for each route which will be used to resolve the subsidy issue.

### b. Case 2: Short-Range Transit Planning and Operation Control

It has been two years since the last general fare increase and despite increases in ridership and tight management controls, if nothing is done the deficit to be financed locally next year is expected to increase twenty

percent. The transit agency has <sup>a</sup> good political standing in the community, yet recent legislation has capped local spending and county managers insist that they can increase their subsidy contribution only five percent, the limit on their own increases. Three options are being considered: (a) <sup>a</sup> general fare hike (b) fare hikes on peak or premium services, and/or (c) service reduction on routes with the lowest farebox recovery ratios. The manager has been asked to analyze the alternatives and recommend several solutions.

### c. Case 3: Long-Range Transit Planning

In the last five years, there has been substantial new private development and restoration in the central business district. The mayor has just announced that the city has received a community block grant which the city intends to apply to <sup>a</sup> major civic center to be sited on the west side of the central business district. In view of both private and public development activities, the mayor has asked the transit authority along with the city's planning and traffic departments to redesign the central area circulation system and to provide new park-and-ride commuter express bus services to the district. Estimates of the costs and revenues for both the new service and the expected changes to existing service are required.

Although the cases are hypothetical examples, they nevertheless illustrate <sup>a</sup> number of desirable functional capabilities. A generic analytical framework for ridership and fare revenue analysis which underlies the three prototypical cases considered above is summarized in Figure 4-1. As Figure 4-1 shows, the methodology assumes the implementation of multiple datasets which can be used to develop user-specified ridership and fare revenue models (e.g., linear regression model or logit model to predict ridership) and for direct access and database manipulation within and across datasets

### 4.2.2 Information Processing Requirements

a. Area, time, and user "windowing"

This software capability has relevance for both management reporting, and the calibration and use of ridership and fare revenue models. In case <sup>1</sup> (ridership analysis), the ability to pre-specify <sup>a</sup> set of routes (city vs. county) for which ridership profiles are constructed is essential to addressing the relevant issues. In case 2 (fare increase), there is <sup>a</sup> requirement to focus the analysis of ridership counts not only on specific routes but also during different time intervals, e.g., peak and off-peak service, and different types of service, e.g. local and express. In case <sup>1</sup> there is <sup>a</sup> requirement to focus the analysis of boarding and alighting counts at the trip level and to determine the origin and destination of city and county users. Similarly, management reports, if they are to provide useful information, must present aggregate ridership data and future estimates by, for example, route, route set, time interval, and/or user subgroup. Ridership data for sampled trips (a single bus run on a route), sampled boarding and alighting counts by stop, passenger surveys, non-user surveys, etc. must also be processed or "aggregated" to provide statistically reliable estimates of ridership measures. In general, there will often be <sup>a</sup> need to address issues

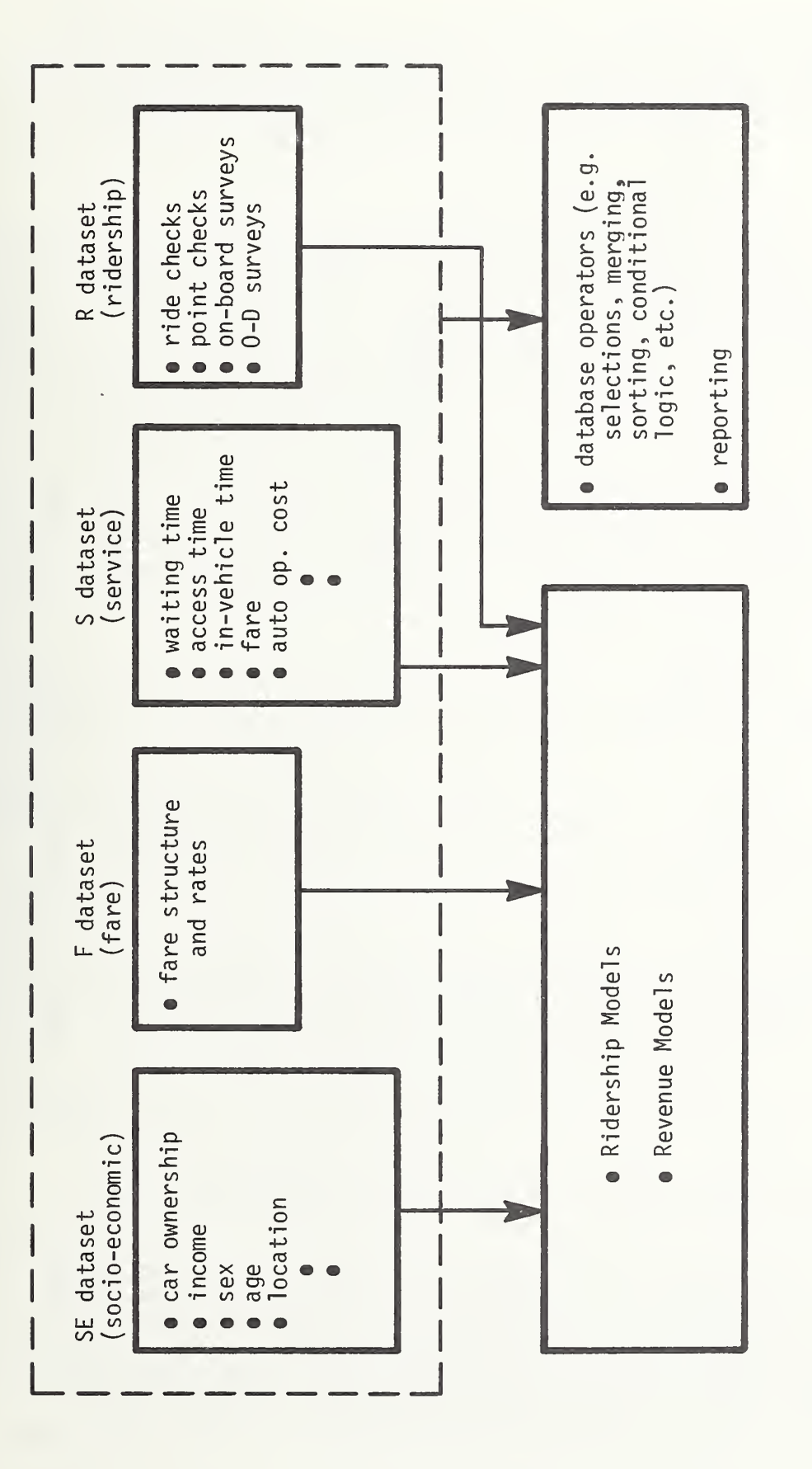

 $\sim$   $\sim$  $-1$ GENERIC FLOW  $\Box$ RIDERSHIP  $\epsilon$  $\overline{\phantom{a}}$ REVENUE ANALYSIS

which have differential impacts on ridership and related measures by area, time of day, and/or target user subgroup. Examples of microcomputer applications using Visicalc™ software include Old Colony Planning Council's "Ridership and Revenue Projections" (20) and Berkshire County Regional Planning Commission's "Impact of Transit Fare Changes" (21).

b. Linkage to non-ridership data files

Many applications require information concerning the amount of service supplied in conjunction with demand measures. In case 1, there is <sup>a</sup> requirement to access scheduling data files (e.g., vehicle block and driver run data) to determine the number of buses and bus hours allocated to each set of routes (based upon specification of the routes and <sup>a</sup> service time interval). An example of <sup>a</sup> microcomputer program which builds schedules is NCTCOG/ATE's "Microcomputer Software for Transit Scheduling and Analysis" (22). To develop estimates of subsidy per passenger and passenger trip in case 1, direct bus revenue by route, and direct operating cost exclusive of joint costs and contribution to fixed charges (capital costs) must be determined from accounting and operation files. In cases <sup>2</sup> and <sup>3</sup> (new service plan) projected revenue changes must be matched with projected expense changes. An example of <sup>a</sup> microcomputer program for collecting and processing route performance data is Multisystem's "Transit Data Management System" (23).

c. Incorporation of user defined models

One of the most important functional capabilities is the ability of the software to support user defined models which transform input data to desired output data.

In case <sup>1</sup> (ridership analysis), the user may want to develop, print, and plot cumulative boarding and alighting curves, bus occupancy levels, and total passengers served for each route in each group of routes by aggregating boarding and alighting passenger counts by station for <sup>a</sup> sample of trips on each route.

In case 1, the user must compute fare revenue by multiplying the number of passengers on the route by the average fare (also developed from <sup>a</sup> user specified model based upon the fare structure and the ridership profile by class of rider on the route). Subsidy calculations are then based upon the defining equation: direct operating subsidy = direct revenue - direct operating cost. To compute the subsidy per passenger trip, pairs of transit routes with transfer volumes must be identified and the sum of the unlinked passenger trip counts for each pair of routes adjusted by subtracting the transfer volume passenger count for that route pair (assuming, at most, one-transfer trips). An example of a microcomputer application using Visicalc<sup>"</sup> software is San Francisco Muni's "Fare Revenue Projections" (24).

In case <sup>2</sup> (fare increase), the difference between total expenses and total revenue must be reduced by <sup>a</sup> given amount. Since there are numerous ways of achieving this objective, models which allow iterative (and also interactive) consideration of the alternatives are essential. These models may range from aggregate elasticity and unit cost models when considering general fare hikes to specific route level demand and cost models which account for time of day and type of service variations. If route level models

are used, the interaction between the various routes in the system must be considered. Simple models which allow both user judgement and can easily be explained to policy makers are needed during the decision making process. Since public hearings are likely to be held, the capability to quickly make changes and evaluate the results are important.

In case <sup>3</sup> (new service plan), the ability to process origin-destination survey data and transit ridership data for subsequent traffic assignment is required to test alternative CBD transit networks using <sup>a</sup> bus network design model. Transit ridership software should also be able to support the user in defining cordon boundaries and computing passenger and bus flows to, from, internal to, and external to the cordon boundaries. The user may also wish to develop ridership models to predict station access volumes at park-and-ride stations in order to develop adequate parking capacities.

d. User defined report formats, and output file formats

In case <sup>1</sup> (ridership analysis), the report must show subsidy per passenger and per passenger trip by route. In addition, transit routes with transfer volumes above <sup>a</sup> certain user supplied threshold must show <sup>a</sup> special symbol annotation, and the transfer volume in each direction for the pair of transit routes indicated on the report. In case <sup>2</sup> (fare increase), agreed upon route changes need to be returned to the scheduling and driver assignment programs. In case 2 different users require different reports. Top management is concerned with bottom line figures. Departmental managers need reports which show the effects of changes on their specific functions. Different user groups need to be informed on the potential impact of changes on them. In case <sup>3</sup> (new service plan), the city, civic center developers, and outlying park and ride lot owners need information on expected service changes and the resulting physical requirements.

In case 1, the cumulative boarding, alighting and bus occupancy functions might be graphed along with tabular printout. In case 1, bar or pie charts illustrating the city and county subsidies (total or disaggregated by route) for alternative subsidy formulas would clarify the issues. In case 2, specific routes may be modified by either price or service changes. Graphical output highlighting these changes would assist the decision making process. In case 3, revenue for each type of change and graphs showing project schedules could assist in the project's implementation.

### 4.2.3 Application Assessments

Table 4-1 describes how each product would be used with respect to the ridership and fare revenue estimation information processing requirements discussed above. Column <sup>1</sup> identifies the product. Each product is considered with respect to the set of desirable information processing requirements listed in Column 2. Column <sup>3</sup> is <sup>a</sup> summary of the application discussions contained in Column 4. The application discussions are intended to provide the reader with enough information to make <sup>a</sup> decision on the generic characteristics of the software he/she needs. Product application discussions

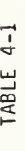

# PRODUCT APPLICATION FOR RIDERSHIP AND FARE REVENUE ESTIMATION

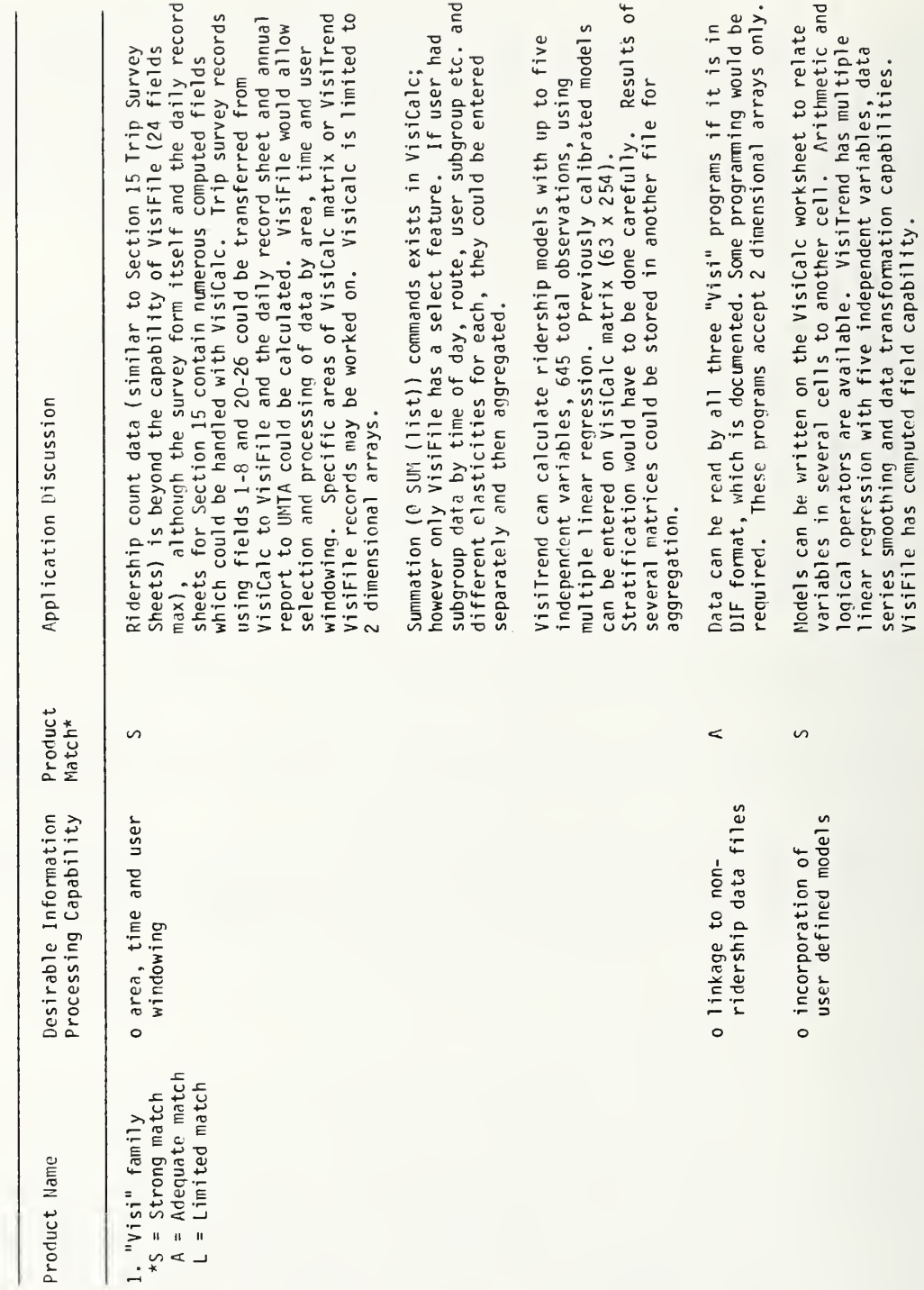

TABLE 4-1 (continued)

PRODUCT APPLICATION FOR RIDERSHIP AND FARE REVENUE ESTIMATION

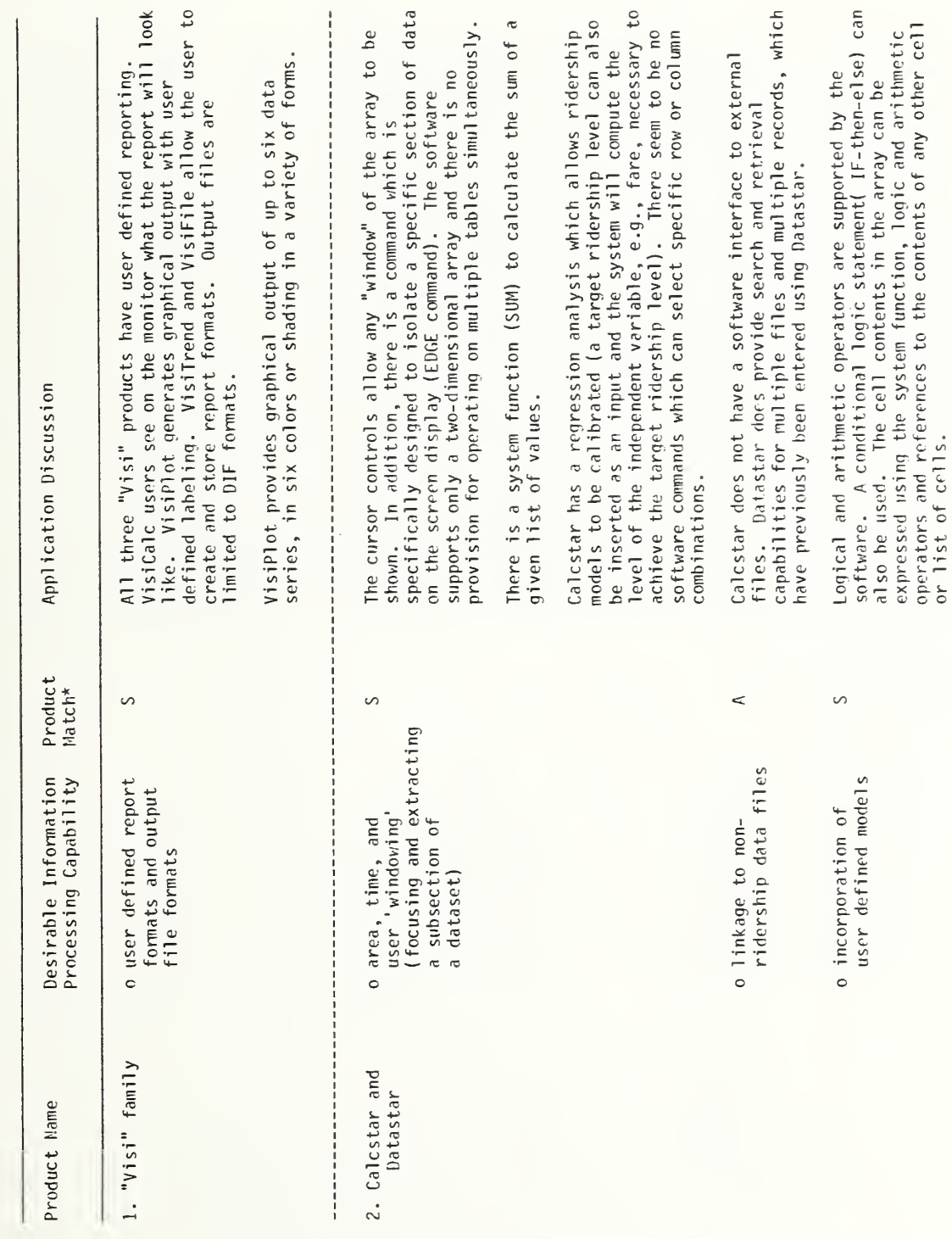

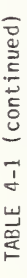

PRODUCT APPLICATION FOR RIDERSHIP AND FARE REVENUE ESTIMATION

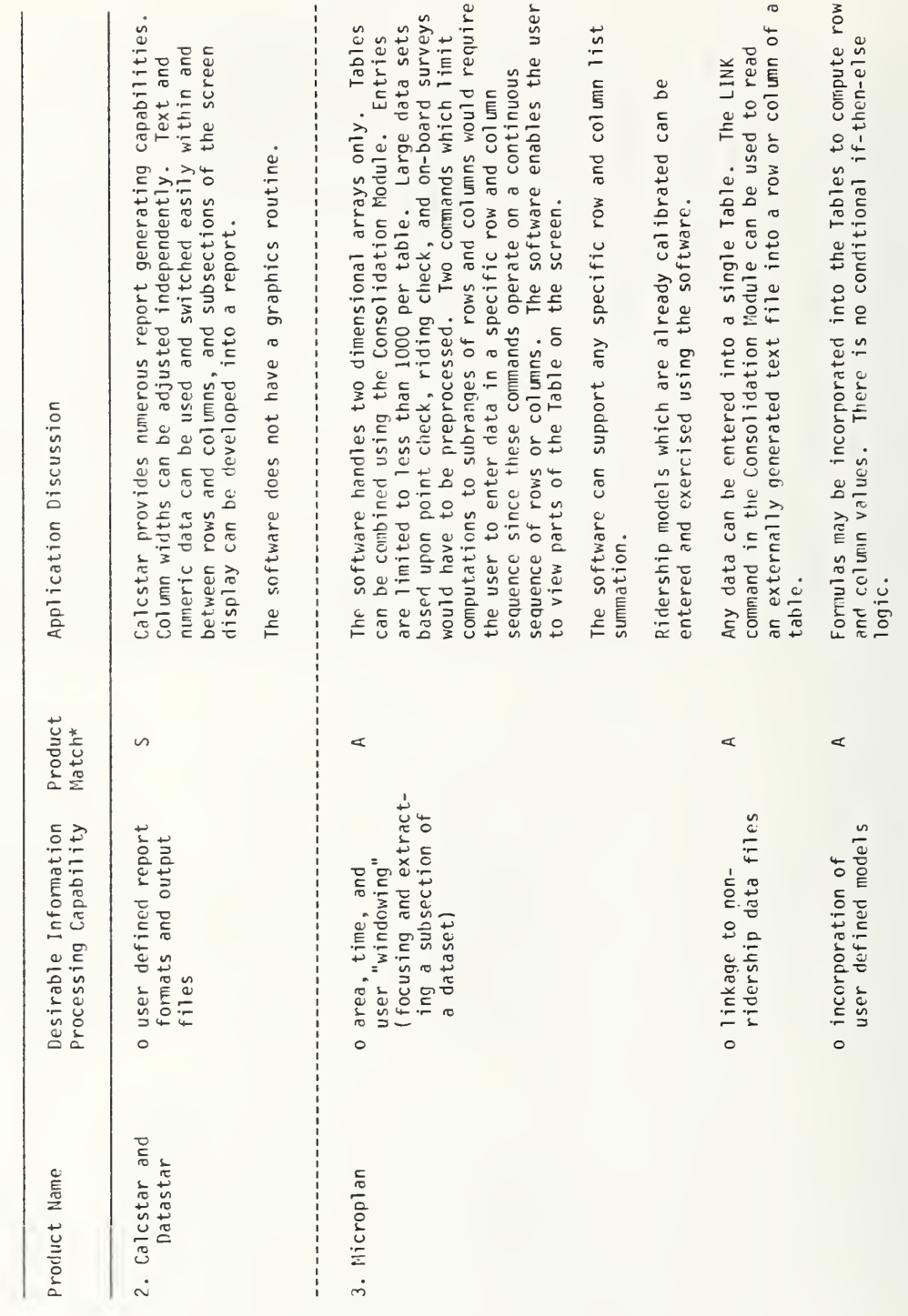
## TABLE 4-1 (continued)

# PRODUCT APPLICATION FOR RIDERSHIP AND FARE REVENUE ESTIMATION

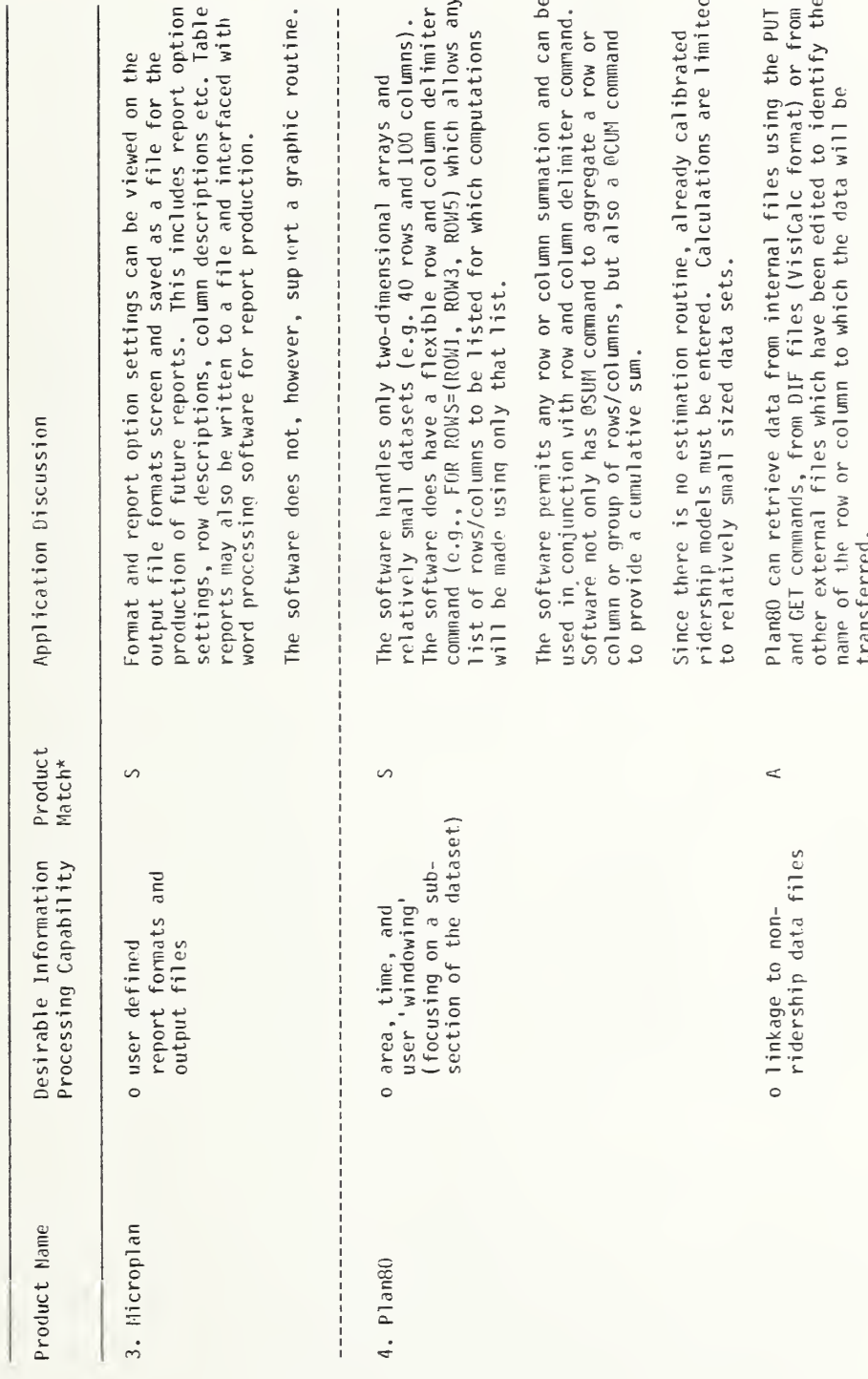

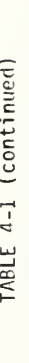

# PRODUCT APPLICATION FOR RIDERSHIP AND FARE REVENUE ESTIMATION

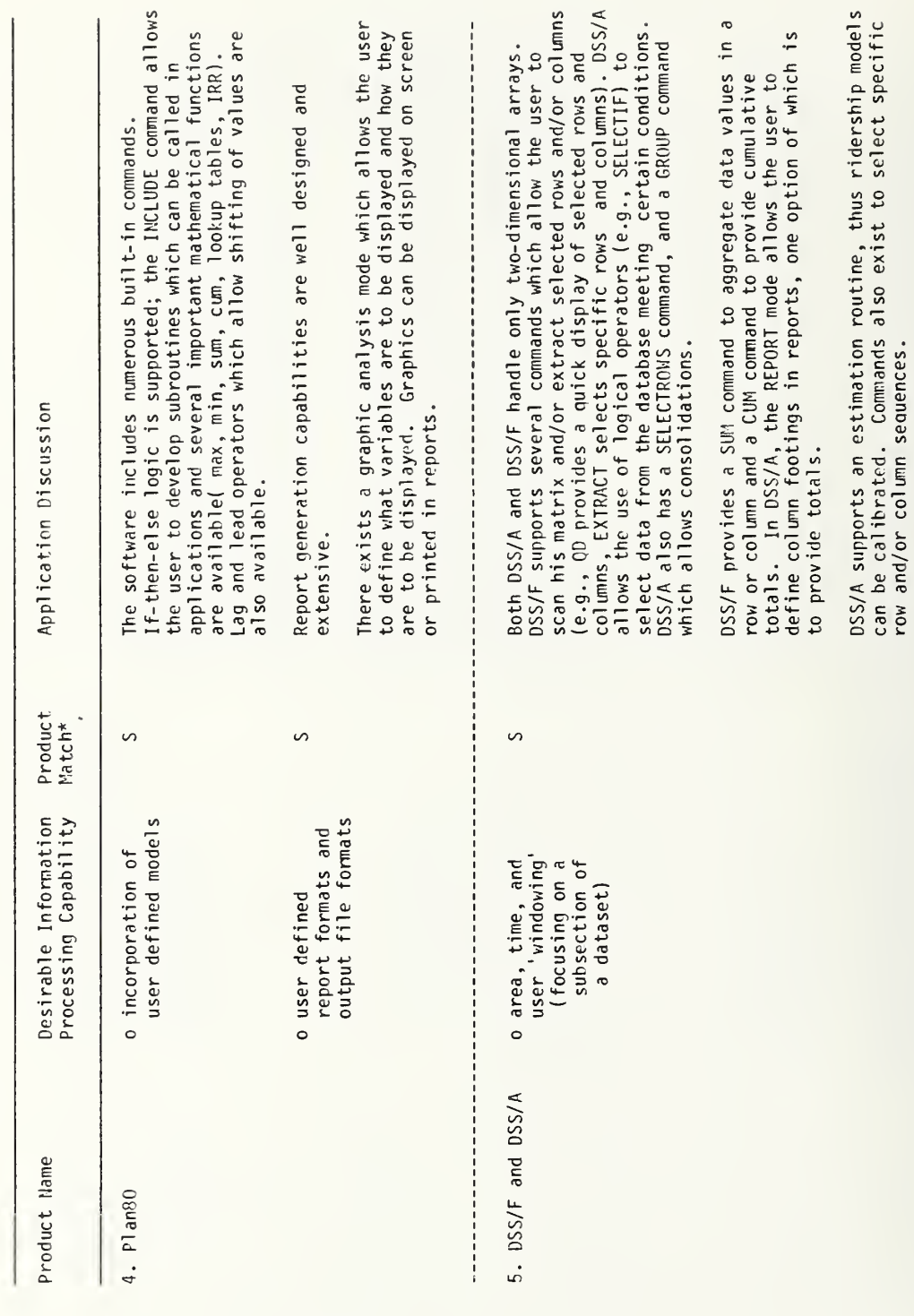

## TABLE 4-1 (continued)

# PRODUCT APPLICATION FOR RIDERSHIP AND FARE REVENUE ESTIMATION

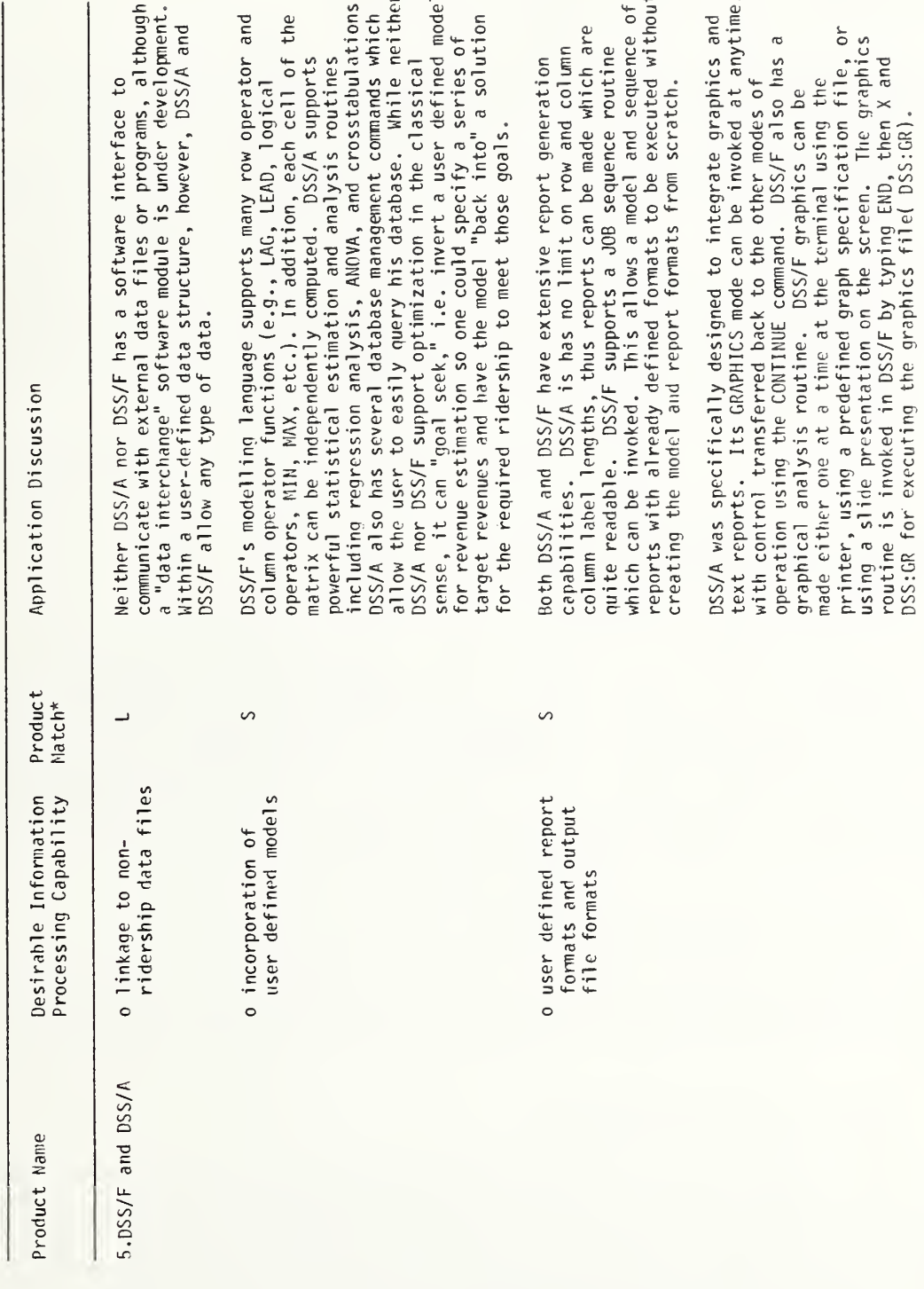

are summarized as strong (denoted by an "S"), adequate (denoted by an "A") or limited (denoted by an "L"), corresponding to the match between product characteri sties and user requirements.

## 4.3 TAX REVENUE YIELD AND INCIDENCE ESTIMATION

Planning transit services requires the prediction of the level of tax revenue that will be available to the operator to subsidize transit operations. Securing new revenue sources requires the prediction of both the impact (who benefits) and the incidence of the tax (who pays). The objective of tax revenue estimation is to predict tax revenue yield to the transit operator from specific tax sources under various economic and policy assumptions. Prototypical problem contexts which show examples of the type of problems to be solved are developed in order to illustrate some of the desirable functional capabilities that tax revenue applications software should support. A summary of <sup>a</sup> generic analytical framework for tax revenue estimation is given in Figure 4-2. This framework underlies the prototypical cases considered below.

## 4.3.1 Prototypical Cases

### a. Case 1: Joint Development

The transit agency is participating in <sup>a</sup> joint development effort involving the implementation of the first stage of <sup>a</sup> fixed rail high-capacity network and new private development in each corridor. Two orthogonal routes with transfer facilities are planned as the first implementation, and it is intended that <sup>a</sup> share of the cost of transit construction can be secured through adoption of <sup>a</sup> "value capture" policy (i.e., taxing the increase in property values brought about as <sup>a</sup> direct result of the transit improvement). Projections over <sup>a</sup> 15 year project horizon are requested of the time stream of future tax revenue yields along each corridor.

### b. Case 2: Allocation Formulas

Alternative allocation formulas are being debated before the legislature. The transit general manager has asked his staff to prepare projections of tax revenue yields over the next five years for each alternative allocation formula.

## c. Case 3: Tax Rate Changes

Transit ridership has declined by five percent over last year. Revenue from state and local taxes, however, are dependent upon the level of ridership through the allocation formula. The transit operator wishes to know (a) what savings in cost must be achieved to meet the expected tax revenue yield considering fare revenue and tax yield losses due to lower ridership levels;

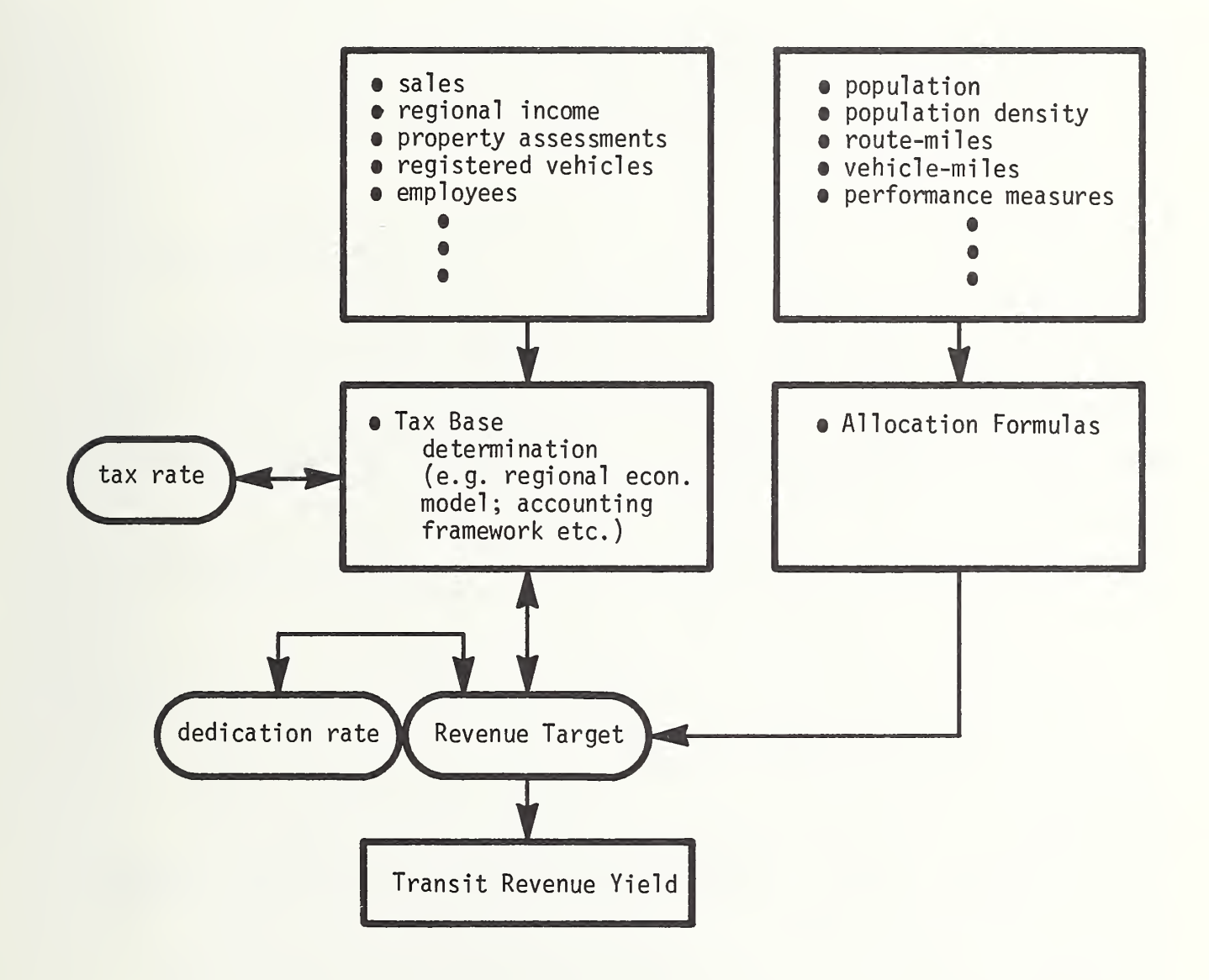

FIGURE 4-2. GENERIC FLOWCHART FOR TAX REVENUE YIELD AND INCIDENCE ESTIMATION

and (b) what increase in the tax rate must be requested from the legislature to achieve <sup>a</sup> tax revenue yield sufficient to offset the fare revenue and tax yield losses due to lower ridership levels?

### 4.3.2 Information Processing Requirements

These cases illustrate several desirable functional capabilities:

a. Support <sup>a</sup> modelling framework

Each of the above cases requires an estimation of tax revenues. In case <sup>1</sup> (joint development), the transit operator would use the software to define the appropriate allocation formula, and compute the tax revenue yield based upon <sup>a</sup> geographically defined tax base data file (see below). In case 2 (allocation formulas), alternative allocation formula models would be used to compute the tax revenue yield. In case <sup>3</sup> (tax rate changes), the transit operator would use the software to compute the tax revenue yield incorporating the effect of the loss of ridership on its allocation and adjusting for normal growth of the tax base. In addition, <sup>a</sup> revised fare revenue level accounting for the loss of ridership would also be computed (using the transit ridership software), and the difference between expected total costs and the sum of tax revenues and fare revenues would be computed to determine the "savings" in cost that must be made to keep within expected total revenue levels. Finally, <sup>a</sup> revised tax rate can be estimated which will yield sufficient revenue to offset the difference between total costs and fare revenues (adjusting for the loss of ridership, and normal growth in the tax base).

b. Selecting, sorting and other database operations

Case <sup>1</sup> (joint development) requires that the user be able to identify corridors within set boundaries in order to extract property assessment records to compute the relevant tax base (Figure 4-2). Since the routes intersect with overlapping access areas within the transfer station, the software must also have the capability to allow the user to adjust for potential double counting in processing geographically defined data. An APTA survey of transit finance mechanisms (25) indicated that the greatest reliance was on property tax assessment. The ability of the software to select property assessment records corresponding to user-defined criteria will also allow more sensitive projections of tax revenue yields since the user can decompose the service area into multiple jurisdictions and explicitly model the differential growth of the tax base between jurisdictions within the region.

## c. Forecasting capability

Each of the above cases requires that tax revenue yields ultimately are projected. The software should support alternative projection techniques; these might include trend projection, moving averages, as well as more complex time series and multivariate techniques.

## 4.3.3 Application Assessments

Table 4-2 describes how each product would be used with respect to the tax revenue forecasting information processing requirements discussed above. Column <sup>1</sup> identifies the product. Each product is considered with respect to the set of desirable information processing requirements listed in Column 2. Column <sup>3</sup> is <sup>a</sup> summary of the application discussions contained in Column 4. The application discussions are intended to provide the reader with enough information to make a decision on the generic characteristics of the software he/she needs. Product application discussions are summarized as strong (denoted by an "S"), adequate (denoted by an "A") or limited (denoted by an "L"), corresponding to the match between product characteristics and user requi rements

## 4.4 CASH MANAGEMENT MODELS

Efficient cash management can assist the transit manager in stretching his operating budget, particularly since the high level of interest rates makes the cost of holding excess cash expensive. Thus, cash management is an important component of <sup>a</sup> financial analysis routine. In this section, we develop <sup>a</sup> brief statement of desirable functional capabilities that <sup>a</sup> cash management software module should support. A generic framework for cash management is summarized in Figure 4-3.

## 4.4.1 Prototypical Cases

Prototypical problem contexts, based upon this generic methodology, are developed to illustrate some of the desirable functional capabilities that <sup>a</sup> microcomputer based cash management application software should support.

## a. Case 1: New Service

A small transit agency has been granted <sup>a</sup> contract to initiate new demand-responsive elderly and handicapped service. The general manager requires <sup>a</sup> cash budget projection.

## b. Case 2: Interest Expense Projections

The controller wants to know what the effect will be on next month's cash balance of <sup>a</sup> rise of 1/2 percent in the interest rate on long term bonds which will be issued to finance the purchase of new buses. A listing of all securities held by the transit agency with their current maturity date, interest rate, and money earned to date is also requested.

## c. Case 3: Cash Control Analysis

An ongoing audit reveals some discrepancies between reported fare revenues on bus routes 2, 8, 9, and 12 and what could normally be expected based upon the level of ridership. The controller desires <sup>a</sup> transaction log

## TABLE 4-2

# PRODUCT APPLICATION FOR TAX REVENUE YIELD AND INCIDENCE ESTIMATION

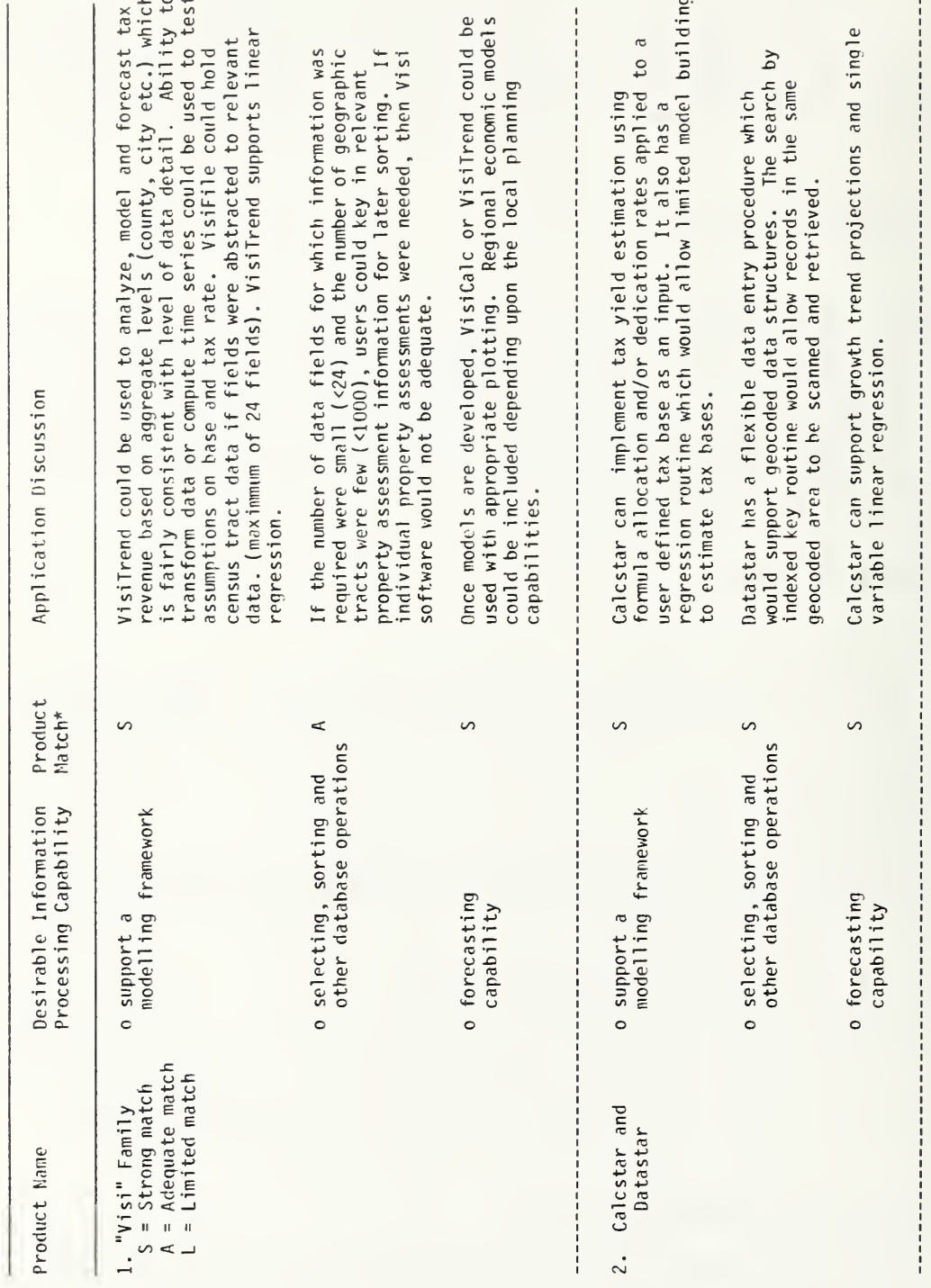

## TABLE 4-2 (continued)

# PRODUCT APPLICATION FOR TAX REVENUE YIELD AND INCIDENCE ESTIMATION

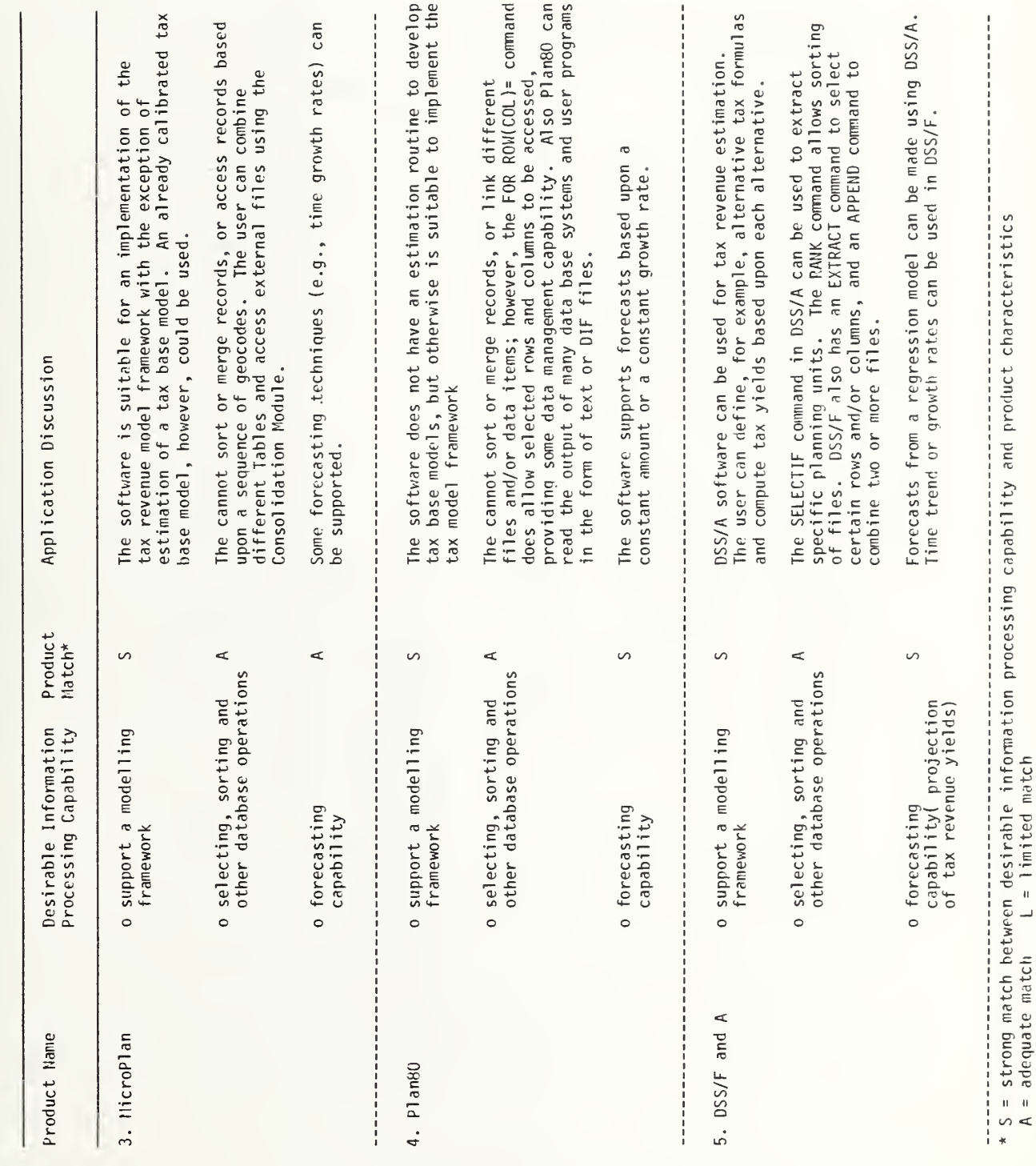

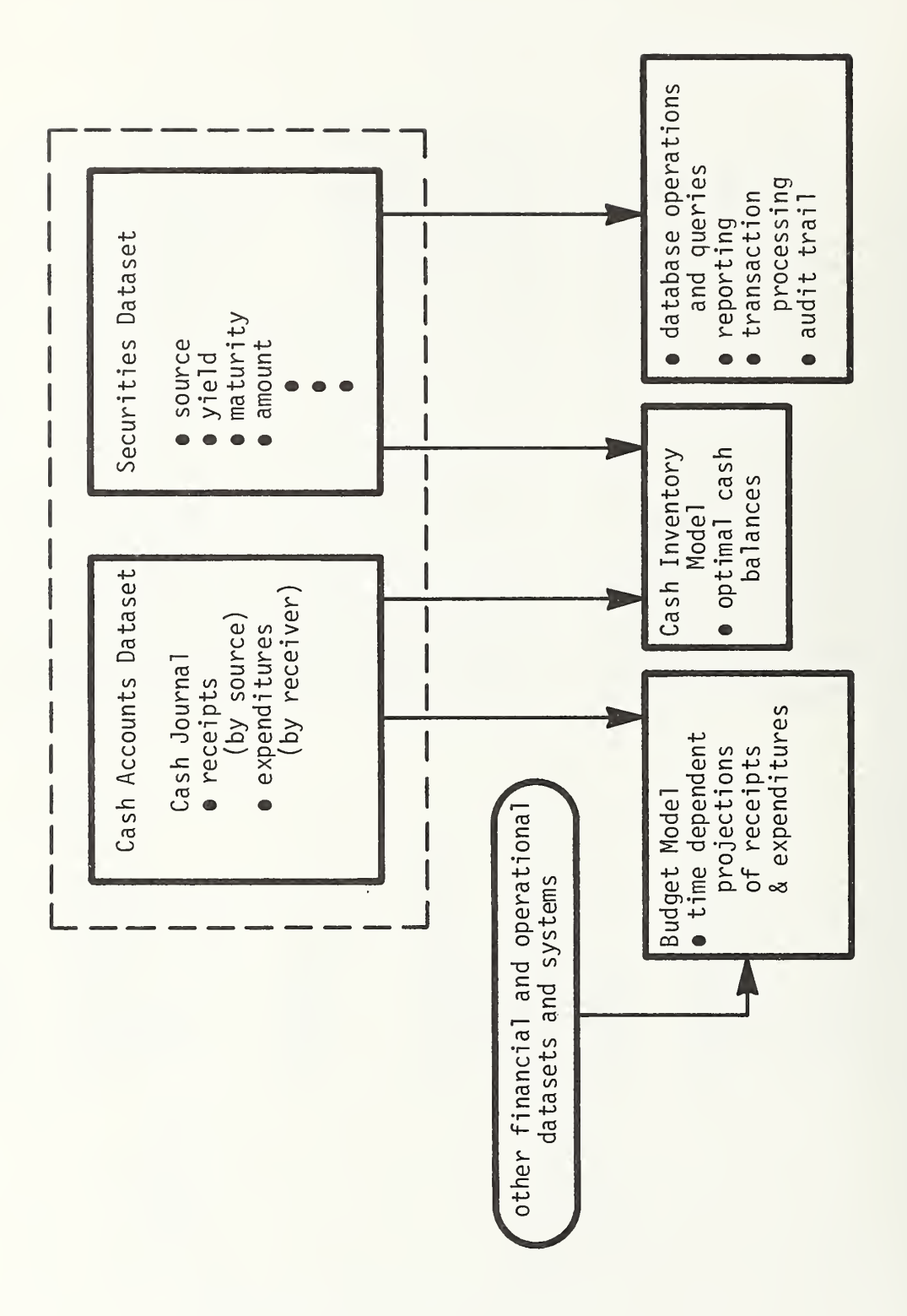

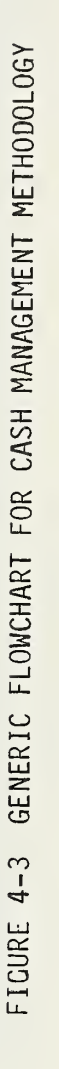

covering the time period in question, and <sup>a</sup> listing of all cash receipts for bus runs on the routes in question.

## 4.4.2 Information Processing Requirements

These cases illustrate several desirable functional capabilities that <sup>a</sup> cash management software module should support.

a. Cash budget forecasting capability

The projection of cash receipts and cash disbursements over various time intervals is critical in determining the optimal level of liquid assets to hold. Projections of the cash budget allow the operator to determine whether <sup>a</sup> cash deficit will occur, and to examine alternative ways of financing it. For small and intermediate sized transit operators providing specialized services under contract and/or reimbursable agreements as in case 1, the preparation of cash budget projections can assist the operator in avoiding potential cash flow problems; e.g., based upon an analysis of future cash budgets, the operator may choose to submit vouchers when equipment is ordered rather than received, thus providing sufficient lead time to receive funds to pay equipment suppliers.

b. "What if" analysis

The ability to simulate the effect of changes in assumptions and problem parameters as in case 2, e.g., different interest yields and maturity schedules of marketable securities, or changes in the credit terms of suppliers, on the net cash flow position of the transit property is an important feature that the software should support. A "what if" capability will allow the operator to develop alternative future scenarios, and to work out their implications along with associated probabilities. Ideally, the user should be able to input alternative parameter option settings with the software providing <sup>a</sup> simulation of future cash budgets, or <sup>a</sup> cash-marketabl securities model, or whatever the user is working on.

c. Audit trail for sources of funds

Transit operators depend upon multiple sources of funds. From the perspective of efficient cash management, the aggregate of cash on hand should be managed irrespective of the specific cash balance accounts by source of funds. Legal, administrative and internal management requirements, however, impose the need to maintain the identity of the source of funds. Thus, the software should allow the user to develop data structures which permit the encoding of the source of funds for cash receipts and cash disbursements, e.g., identification of cash receipts from governmental Title programs, local tax contributions by jurisdiction and fare revenue collections by vehicle, bus route, etc. This functional requirement is critical to respond properly to case 3.

## d. User defined models

The optimal mix of cash and marketable securities, fundamentally, requires balancing the cost of holding excess cash against the transaction cost of converting securities to cash. There exist <sup>a</sup> number of inventory theoretic models which can assist the transit manager in developing an optimal cash balance. The software should allow the user to incorporate cash management models, or to develop his own model.

## e. Transaction logging and support

Cash management requires <sup>a</sup> high volume of transactions. One of the most important functional capabilities of the software is to support the user in <sup>a</sup> transaction oriented environment. This would include the provision for automated recordkeeping and status monitoring of all cash transactions. In addition, the software should keep <sup>a</sup> transaction log on <sup>a</sup> secure file of all user interactions in order to provide an audit trail and enhance the security of the system. In case 3, for example, <sup>a</sup> transaction log is critical to resolve the issues in question.

### f. Linkage to other software and data files

Cash management in a transit property can not exist in isolation. Prediction of cash receipts from fare revenue requires access to the transit ridership software module. Cash expenditure predictions for equipment and supplies will require access to <sup>a</sup> maintenance management module. Thus, linkage to other software and databases is considered critical.

## g. Query capabil ity

There are <sup>a</sup> number of questions that <sup>a</sup> transit manager may wish to address: What securities will mature next week? What was last week's cash balance? What are the earnings to date on the transit property's cash balances? The software should support the user in a query mode.

## 4.4.3 Application Assessments

Table 4-3 describes how each product would be used with respect to the cash management information processing requirements discussed above. Column <sup>1</sup> identifies the product. Each product is considered with respect to the set of desirable information processing requirements listed in Column 2. Column 3 is <sup>a</sup> summary of the application discussions contained in Column 4. The application discussions are intended to provide the reader with enough information to make a decision on the generic characteristics of the software he/she needs. Product application discussions are summarized as strong (denoted by an "S"), adequate (denoted by an "A") or limited (denoted by an "L"), corresponding to the match between product characteristics and user requi rements.

## TABLE 4-3

## PRODUCT APPLICATION FOR CASH MANAGEMENT

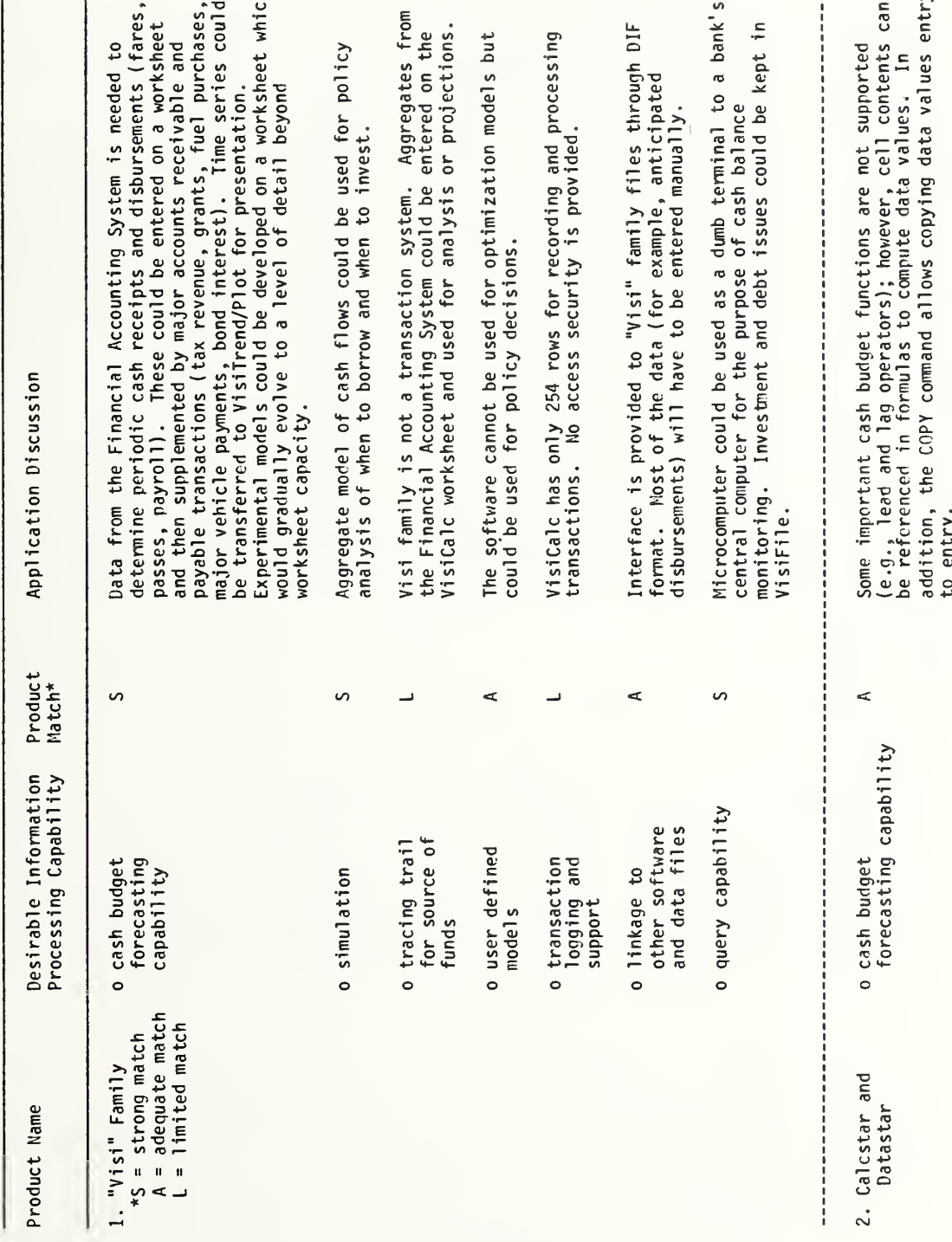

## TABLE 4-3 (continued)

## PRODUCT APPLICATION FOR CASH MANAGEMENT

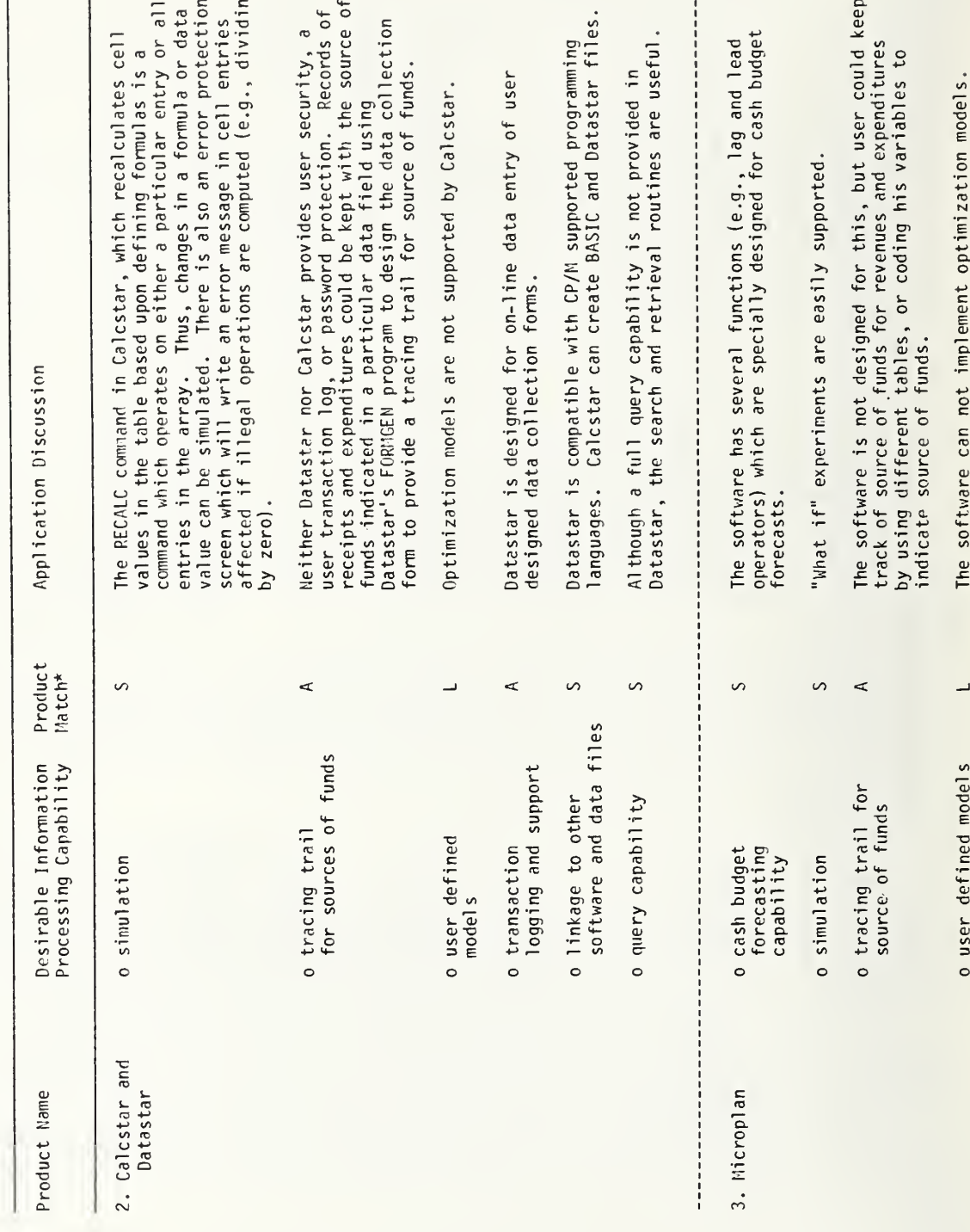

## TABLE 4-3 (continued)

## PRODUCT APPLICATION FOR CASH MANAGEMENT

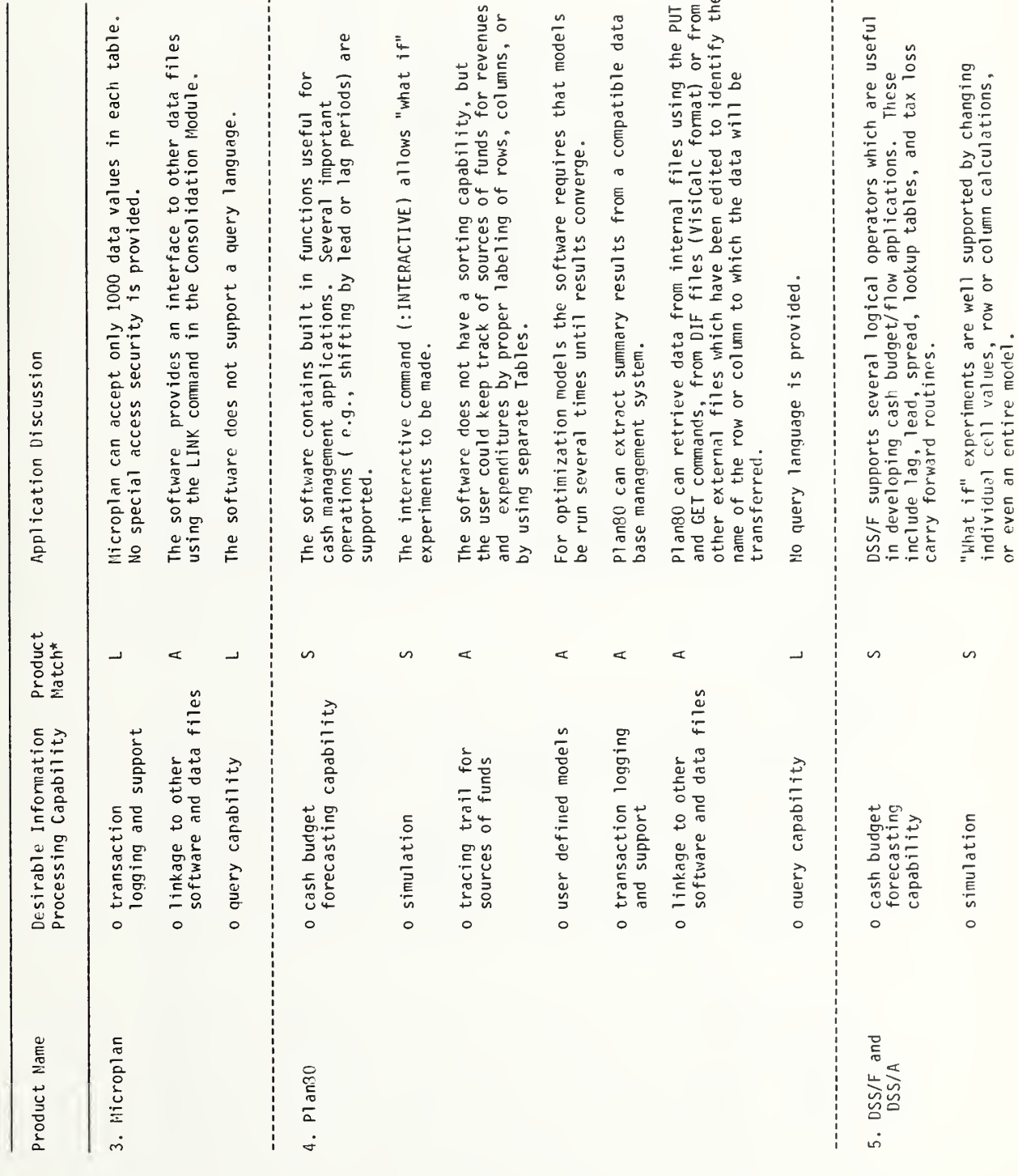

## TABLE 4-3 (continued)

## PRODUCT APPLICATION FOR CASH MANAGEMENT

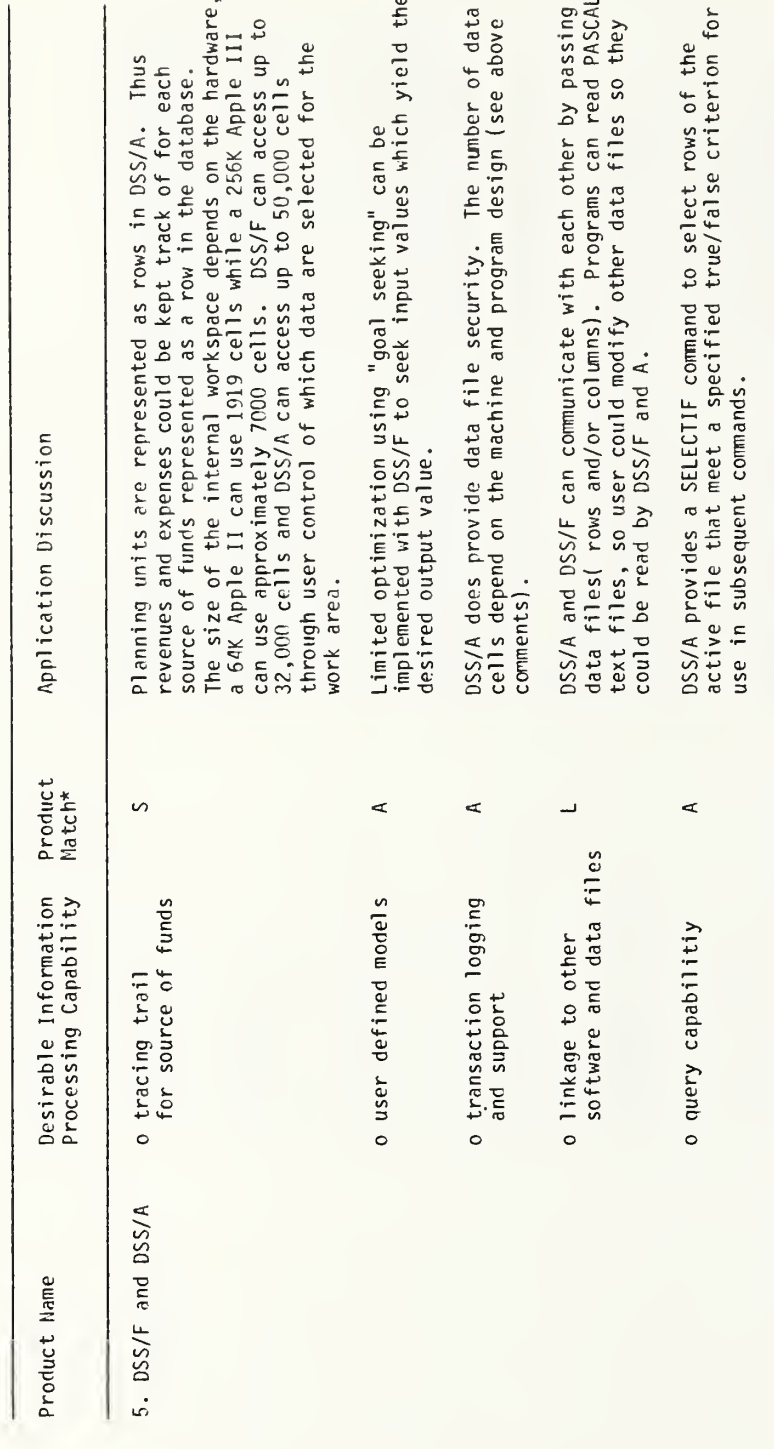

## 4.5 EXPENSE ESTIMATION

Expense estimation is an integral part of financial planning. Budgets are developed by estimating future expenses from data on past expenses, service provided, resources used (e.g. number of drivers, payhours, gallons of fuel) and prices (wage rates, payroll taxes).

Modelling is an essential element in expense estimation since the transit manager wants to know the relationship between the controllable variables (service and resources), exogenous variables (prices) and the expected expenses. The types of models commonly used are listed in Figure 4-4 and are summarized below:

- a. Allocation models are used to develop unit expenses by first assigning expenses to those service variables which most likely cause the expense and then dividing the assigned (or allocated) expenses by the service variable (e.g. \$/miles) to arrive at <sup>a</sup> unit expense. The derived unit expense is then used to project future expenses by multiplying the unit expense by the anticipated amount of service. Expenses can be al <sup>1</sup>ocated to service variables or considered fixed for the analysis period. Expenses can be allocated at varying levels of detail . Changes in resource prices can be estimated if expenses are allocated by object class (wages, fuel, fringe benefits) as well as by function (operations, maintenance). Reference (6) describes this approach in more detail including several examples. Reference (26) describes <sup>a</sup> microcomputer application using VisiCalc'" of the allocation approach which uses system level variables and can be used to forecast expenses over three years. An example of <sup>a</sup> microcomputer program which uses allocated costs is Turnquist's "Transit Operations Planning Model" (27).
- b. Factor models are used to estimate budget line item expenses (e.g. operating labor) as <sup>a</sup> product of service levels (e.g. platform hours), prices (e.g. \$/payhour), productivity (e.g. payhours/pl atform hour) and various other factors such as fringe benefit and overhead rates. The factors are derived from historical expense, service, price and resource data. Each factor can be adjusted independently under various assumptions. This approach can be applied to all major line items as shown in reference (5). A microcomputer application of this approach using VisiCalc<sup>"</sup> is documented in reference  $(28)$ . This approach is useful in project planning where data from another location and mode needs to be used at <sup>a</sup> new location.
- c. Resource estimation models are used to determine the number of operators (or other employees) as <sup>a</sup> function of service requirements (platform hours). The models are based on current work assignment practices. Expenses are then determined from the resource estimates<br>(people, paybours) and prices (wage rates, benefit rates). These (people, payhours) and prices (wage rates, benefit rates). models are described in reference (6). They are designed to be sensitive to incremental changes in service, particularly temporal variations. An example of <sup>a</sup> microcomputer program using this approach is Tri-Met/Booz -Allen's "UBUCKS" (29).
- d. Statistical models are used to estimate either expenses (e.g. dollars) or resources (e.g. payhours) as <sup>a</sup> function of service levels (e.g vehicle hours, peak vehicles) and characteristics (e.g. speed, time of day). Applications of statistical (usually regression) models include: estimating driver payhour requirements using samples of current work assignments (6), estimating operating expenses from <sup>a</sup> sample of similar properties (6) and estimating fare revenue from <sup>a</sup> time series of monthly fare revenues, fares and ridership (30).
- e. Direct estimation models are used to estimate detailed resource requirements from the service schedule and then expenses from the resource requirements and prices. This approach would involve creating new schedules and runcuts (work assignments) for each scenario and is desirable during financial planning only if significant changes are occurring in work assignment procedures.

As shown in Figure 4-4, expense estimation involves data capture, manipulation and reporting. Data capture involves selecting and sorting the information needed for either model building or reporting. Data manipulation involves the arithmetic, logical or statistical processing of the data to either calibrate or apply the models or generate the reports. Report generation involves the presentation of relevant reports at the appropriate level of detail. Reports may be in tabular or graphical format.

## 4.5.1 Prototypical Cases

This section contains problem scenarios which are intended to typify situations which would be assisted by the development of expense estimation models, data manipulation and reporting capabilities. Following the presentation of the cases, specific information processing functions will be discussed which represent software requirements.

### a. Case 1: Service Changes

A revenue shortfall of five percent is projected for next year requiring <sup>a</sup> corresponding reduction in operating expenses. The manager has asked the director of operations to prepare several scenarios for service cuts and the estimated cost savings. The scenarios to be considered include: (a) elimination of Sunday service, (b) reduction in peak hour frequencies, (c) proportional reductions in service, e.g 150 service hours per day cut but the current temporal distribution maintained, and (d) eliminate routes with less than a thirty percent farebox recovery ratio.

## b. Case 2: Contract Negotiations

The labor contract expires at the end of the current fiscal year. The general manager would like to negotiate <sup>a</sup> three year contract with <sup>a</sup> five percent annnual wage increase that is offset by <sup>a</sup> five percent annual productivity gain. He would like an estimate of the expenses which could be saved through <sup>a</sup> reduction in the scheduled and unscheduled absence rates, employment of part time labor, and the elimination of report time.

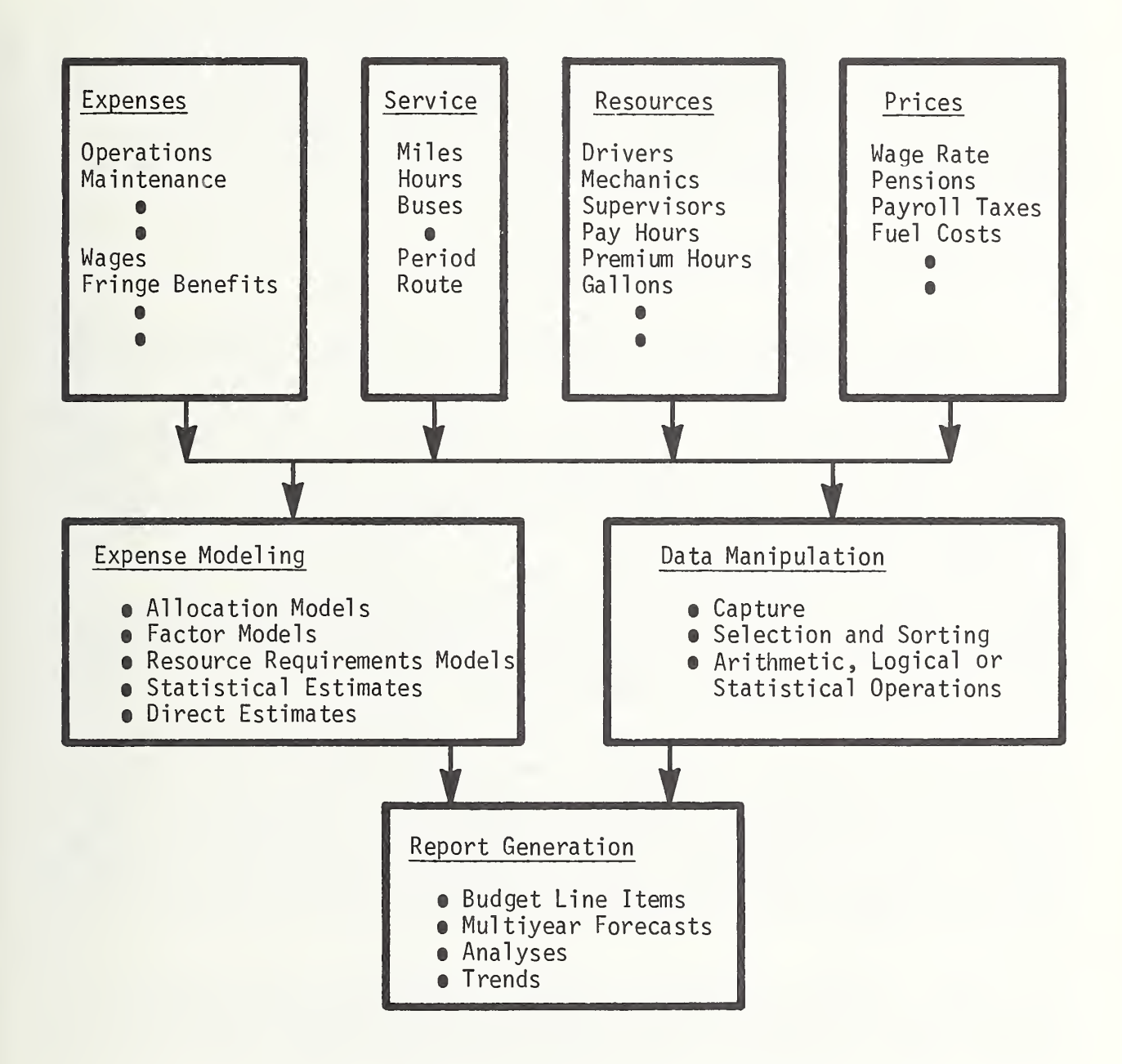

FIGURE 4-4. GENERIC FLOW CHART FOR EXPENSE ESTIMATION METHODOLOGY

### c. Case 3: Investment Alternatives

The transit authority is currently running express route commuter services between three shopping centers (origins) and downtown and office park locations (destinations). These services are very popular (thirty percent standees). The authority is considering purchasing articulated buses and running at the same headway or buying more standard buses and increasing their frequency on the current routes. No changes to the right-of-way are anticipated nor are any required to run the articulated buses. The general manager wants to compare the costs of operating the two alternative types of vehicles on the given routes.

## 4.5.2 Information Processing Requirements

a. Capture expense, service, resource, price and work assignment data at the appropriate level of detail

This requirement refers to the need to obtain data at the level of detail needed to estimate the causes of various expense items. In case 1, expense and service data need to be disaggregated by day of the week (Sunday service), time of day (peak hour) and route (farebox recovery). Functional (operations, maintenance), object class (wages, fuel, fringe benefits) and garage level disaggregation would also be helpful. In case 2, resource (payhour) and price (wages and fringe benefit) data need to be processed by employee type (regular, extraboard and part time) and assignment type (straight, split, tripper). In case 3, expense and productivity data need to be determined by vehicle type. Data from other properties currently using articulated buses need to be obtained and put in comparable form.

These types of data can be obtained from either hard copy reports and entered manually into the microcomputer and then manipulated (select, sort, disaggregate, aggregate), or they can be obtained by direct access to machine readable data if appropriate linkages for data transfer are available. For example, in case 2 information from the operator time keeping system could be used for absence rate analysis. Often, actual data (such as month and year to date budget items) need to be accessed and compared with the estimated (budgeted) expenses.

Listed in order of increasing complexity, these requirements may be summarized as follows: (1) capture expense, service, resource, and price data; (2) capture work assignment data; (3) relate historical data from other locations; and (4) link to other machine readable data bases.

b. Support calibration of user defined models

This requirement refers to the need to manipulate the data to calibrate the various types of expense estimation models described above. Case 3 (articulated bus purchase decision) requires the development of factor or cost allocation models to estimate the differential labor, other operating (fuel) and maintenance costs of two types of vehicles. If cost allocation models are used some peak hour differential should be included to estimate the incremental cost of adding peak hour service with the existing fleet.

Case <sup>1</sup> (alternative service reductions) requires the calibration of resource estimation models. Under the assumption that work rules will remain unchanged, data on driver assignments and payhours for each type of service (weekend, peak, off-peak) need to be manipulated to obtain average payhours and premium hours per platform hour for each type of assignment (straight, split, swing, tripper). Calibration of resource estimation models includes establishing the relationship between payhours, premium hours, drivers and various fringe benefits in order to estimate the total wage package.

Case <sup>2</sup> (contract changes) involves calibration of several sophisticated modeling applications. Calibration of an absence rate model (see reference (31)) to determine the impact of absences on the size of the extraboard involves analysis of payroll and attendance data and the calibration of an overtime versus extraboard expense model. Selection, sorting and statistical analysis of the data are often required. Development of estimates of part time labor savings can be accomplished at various levels of detail. If automated runcutting tools are available and inexpensive, various work rules governing the deployment of part time and regular drivers can be examined. Manipulation of existing runcut data to determine candidate tripper assignments for part time versus using regular or extraboard operators and paying the guarantee could be used to approximate potential savings. Report time changes can be estimated by straightforward time and wage rate calculations, if the number of driver assignments remain unchanged.

Listed in order of increasing complexity, expense model calibration requirements may be summarized as follows: (1) tabulate expected budget line items and resource requirements; (2) provide flexibility in allocating expenses; (3) manipulate data to calculate factor rates; (4) determine shift requirements, worked hours, penalty hours as <sup>a</sup> function of service and (5) determine relationships between work rules and resource requirements.

### c. Apply user defined models

These requirements are discussed separately from model calibration because the computational complexity and volume of data to be processed may be substantially different. For example, processing <sup>a</sup> month's work shift data to calibrate <sup>a</sup> resource estimation model requires statistical processing, yet the application of the resulting relationship may be <sup>a</sup> single arithmetic operation.

In all cases, initial budget line item expenses and resource requirements (especially labor requirements) will likely be revised several times during the budget approval cycle. Software which permits quick revision of individual entries and recalculation of row and column totals is essential.

In case 3 (articulated bus purchase), budget expense items need to be<br>lated as a function of service levels, productivity rates and prices. In calculated as a function of service levels, productivity rates and prices. case <sup>3</sup> expense forecasts for several years are needed and these data must then be used to calculate life cycle costs for each alternative. In case 1, the incremental expenses for changes in service by time of day, week and route need to be calculated from previously calibrated models. Sensitivity analyses (determine the impact of specific variable changes) are often required in conjunction with the estimation of detailed or aggregated expenses.

In case <sup>2</sup> (labor negotiations), estimates of shift requirements, payhours and premium hours as <sup>a</sup> function of previously calibrated abscense rate and part time labor models are required. This may involve rough estimates using sorted run assignment data or application of work assignment models which calculate specific driver requirements.

In case <sup>1</sup> (service reductions), application of cost allocation models and resource estimation models would be required. Application of previously calibrated models involves arithmetic operations and the ability to modify various service variables by time of day, week, and location. Some logical operations to invoke various program options may be required. The sofware should be able to show the sensitivity of various parameters, calculate performance measures and forecast expected expenses over several time period.

Listed in order of increasing complexity, information processing requirements for model application include: (1) modification of budget line items and recalculation of expense totals by subunit (division, garage) and system; (2) predict budget items as <sup>a</sup> function of service, productivity and price changes; (3) determine sensitivity of expenses to user controlled  $variable$ ; (4) forecast changes in expenses over time and calculate life cycle costs; (5) determine incremental cost of service changes by day, time and location and (6) estimate future shift requirements and driver assignments

d. Generate reports for multiple users for more than one time period in <sup>a</sup> variety of presentation formats

In all cases, reports of budget line item expenses by function, object class, department, mode and system need to be produced. In addition to detailed reports, summary and management level reports need to be produced for multiyear forecasts and trends. Generation of reports for external sources, if different from internal requirements should be possible using the same data. Graphical output is desirable.

## 4. 5. 3 Application Assessments

Table 4-4 describes how each product would be used with respect to the expense estimation information processing requirements discussed above. Column <sup>1</sup> identifies the product. Each product is considered with respect to the set of desirable information processing requirements listed in Column 2. Column 3 is <sup>a</sup> summary of the application discussions contained in Column 4. The application discussions are intended to provide the reader with enough information to make <sup>a</sup> decision on the generic characteristics of the software he/she needs. Product application discussions are summarized as strong (denoted by an "S"), adequate (denoted by an "A") or limited (denoted by an "L"), corresponding to the match between product characteristics and user requirements.

## TABLE 4-4

## PRODUCT APPLICATION FOR EXPENSE ESTIMATION

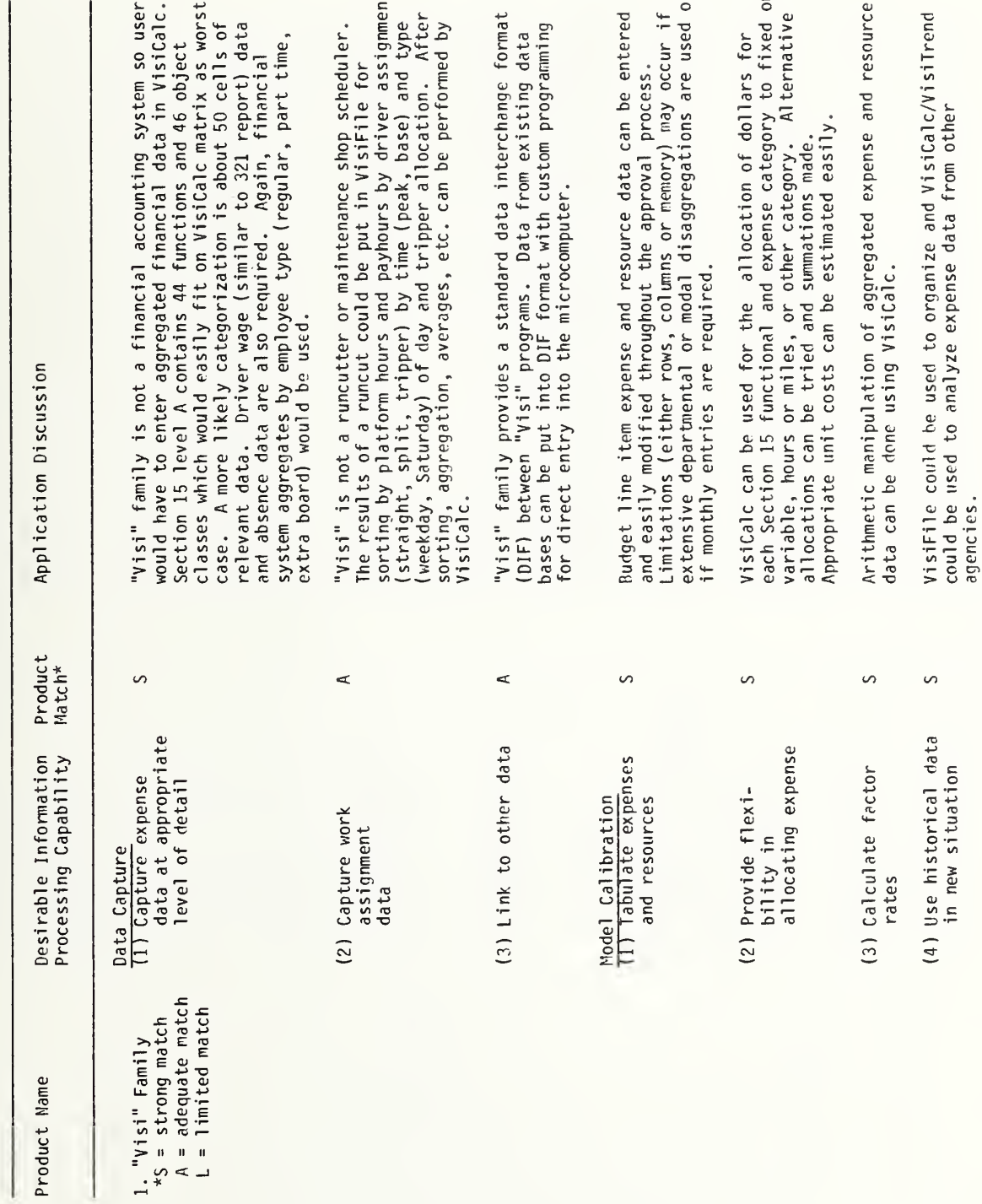

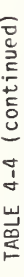

## PRODUCT APPLICATION FOR EXPENSE ESTINATION

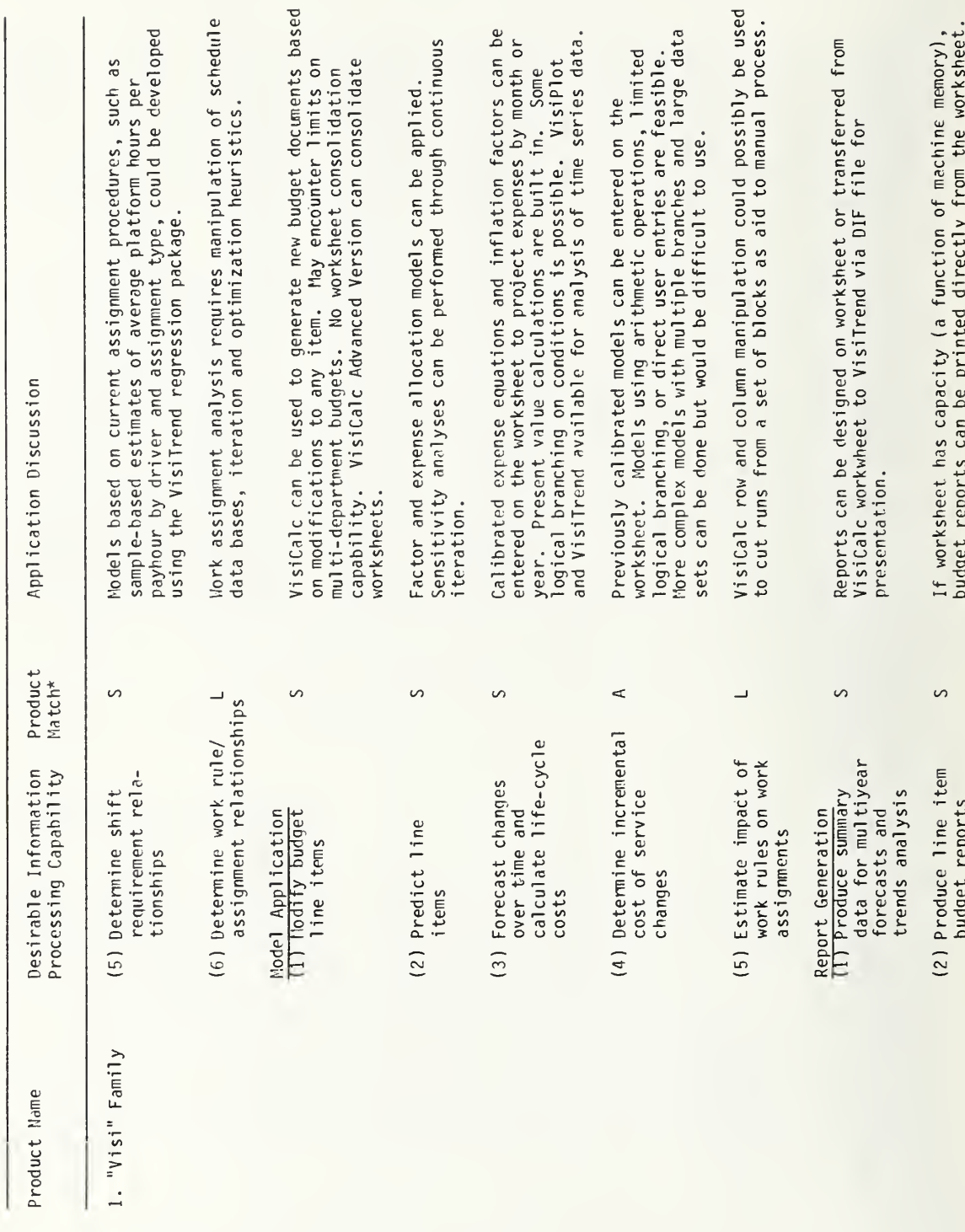

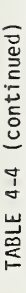

## PRODUCT APPLICATION FOR EXPENSE ESTIMATION

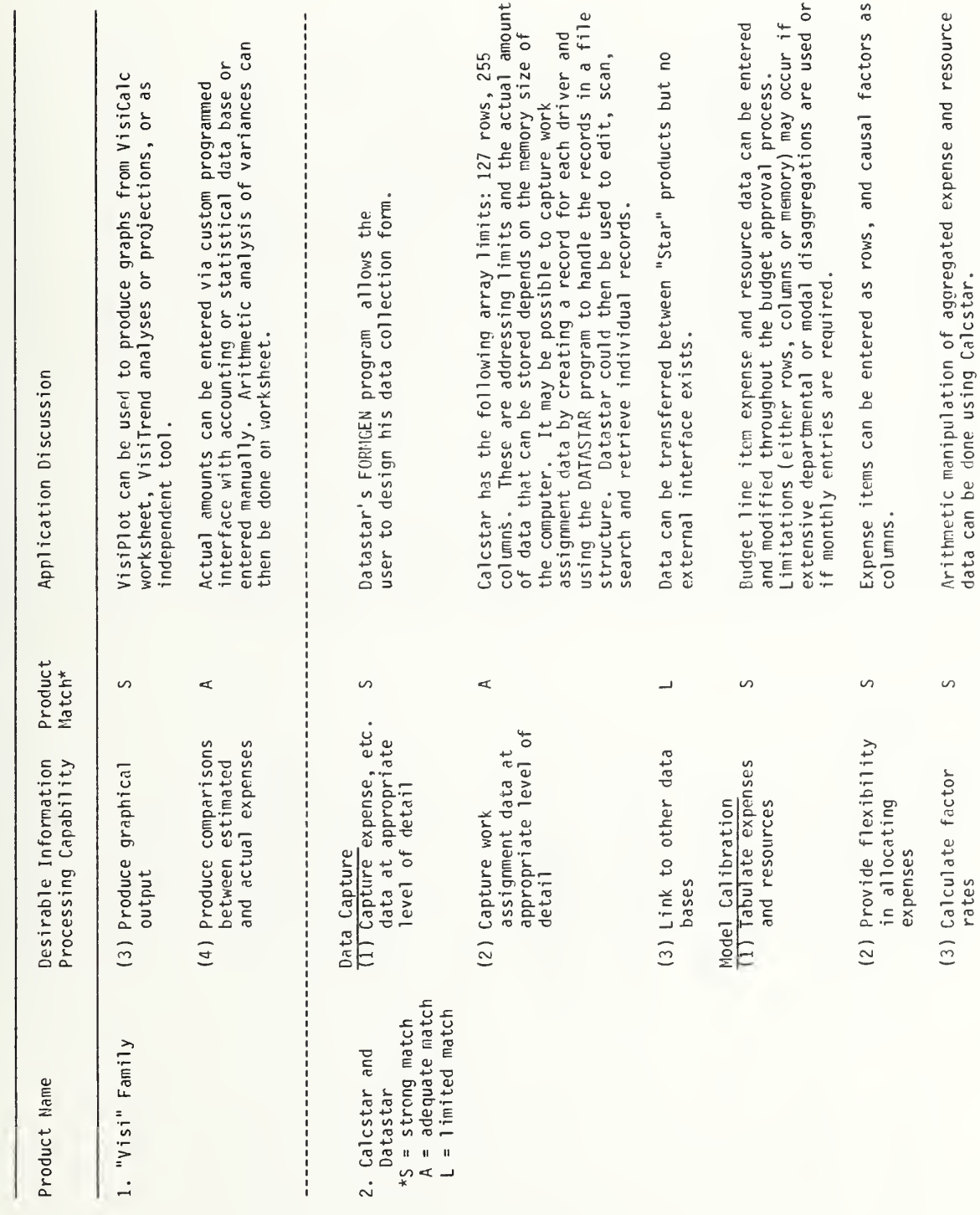

## TABLE 4-4 (continued)

## PRODUCT APPLICATION FOR EXPENSE ESTIMATION

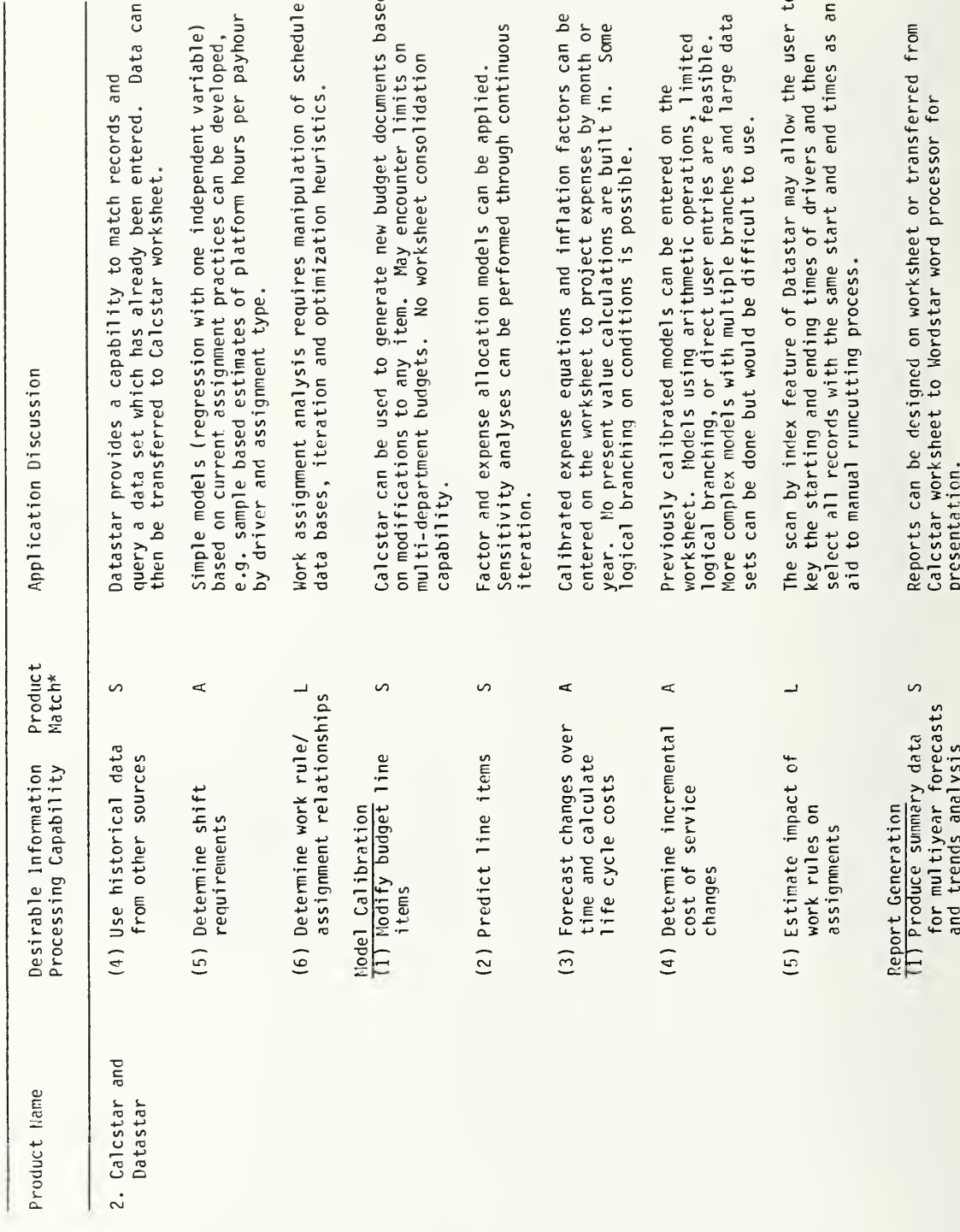

TABLE 4-4 (continued)

## $\Box$ EXPENSF. ESTIMATION

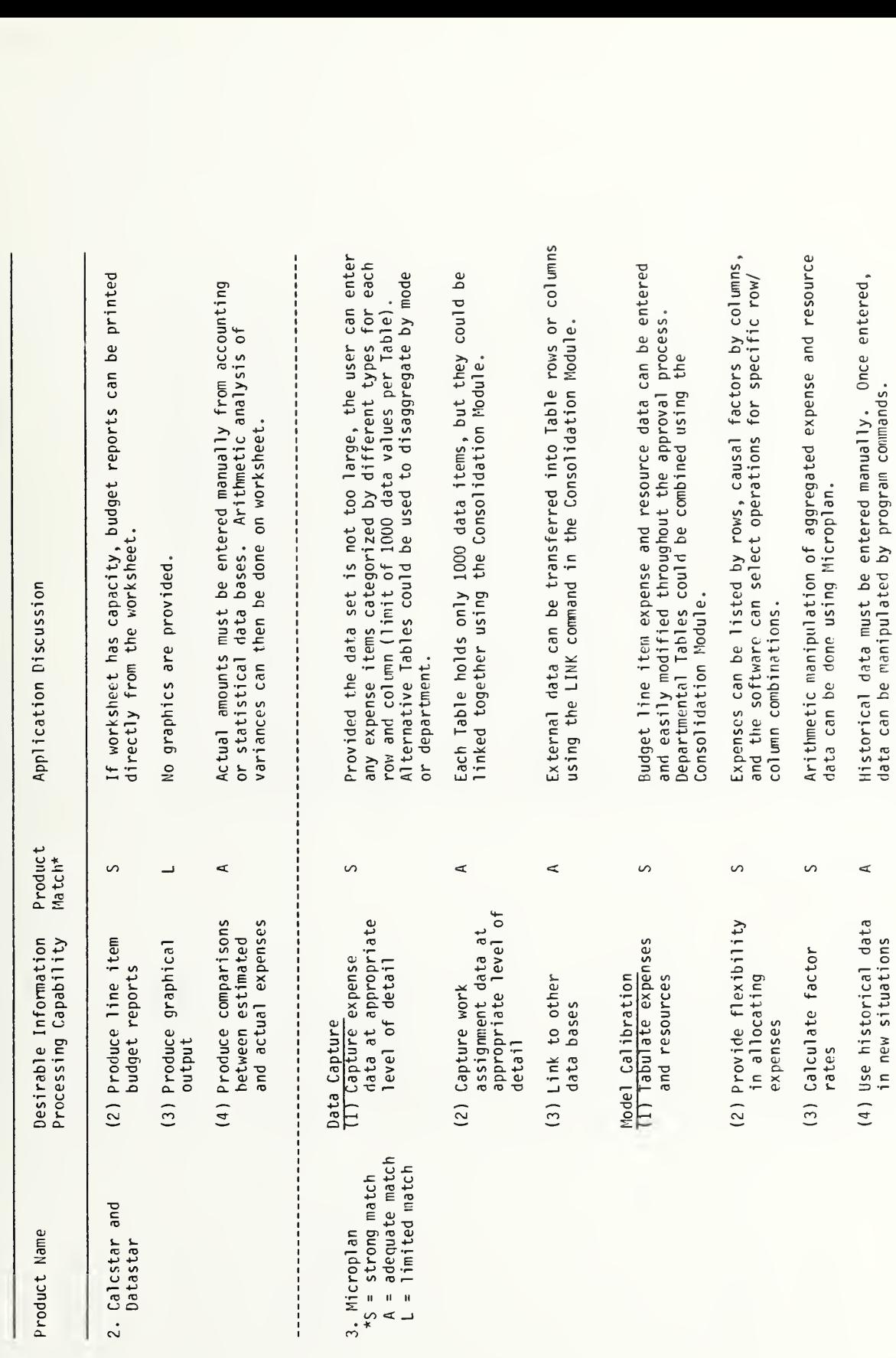

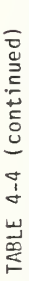

## PRODUCT APPLICATION FOR EXPENSE ESTINATION

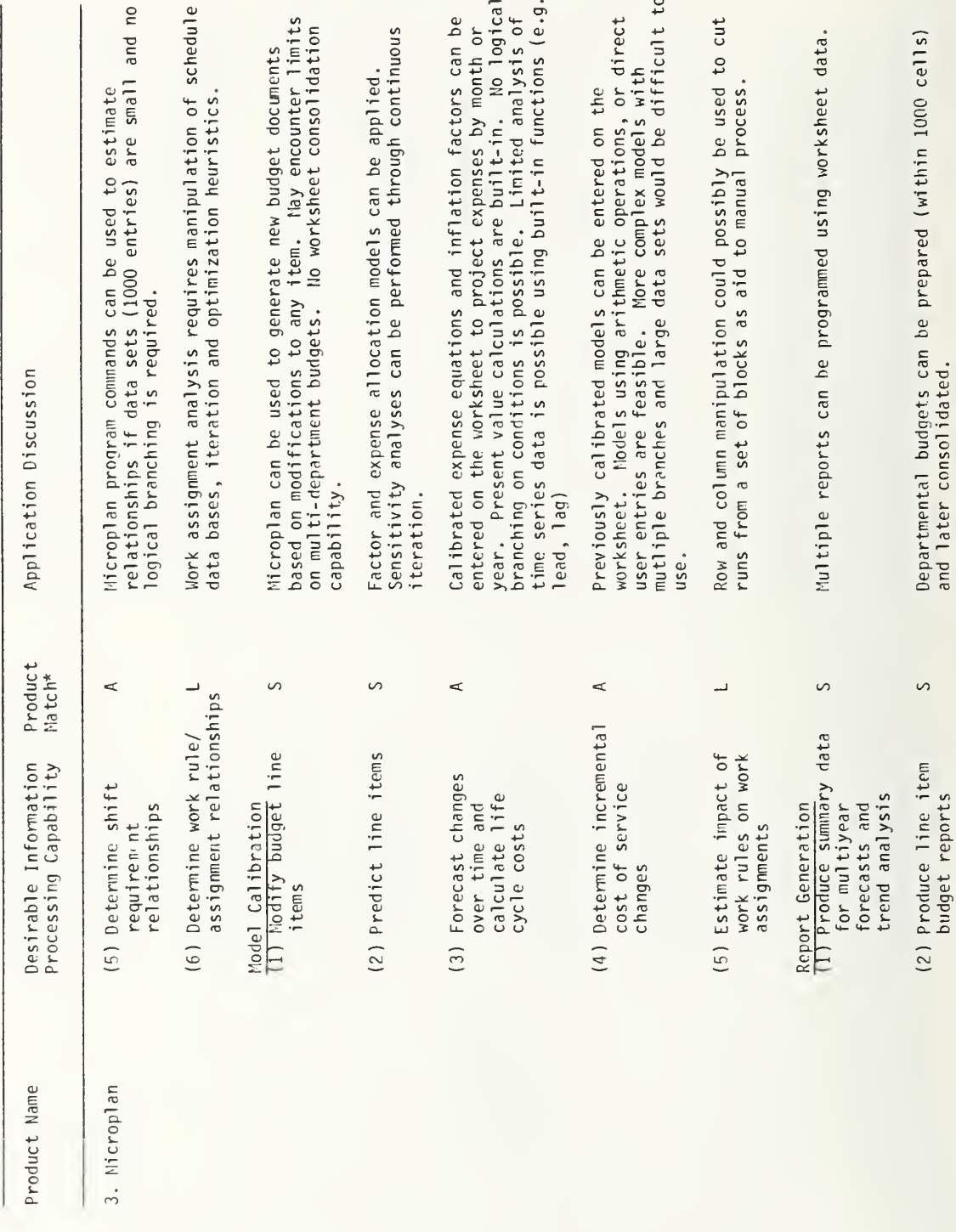

## PRODUCT APPLICATION FOR EXPENSE ESTIMATION

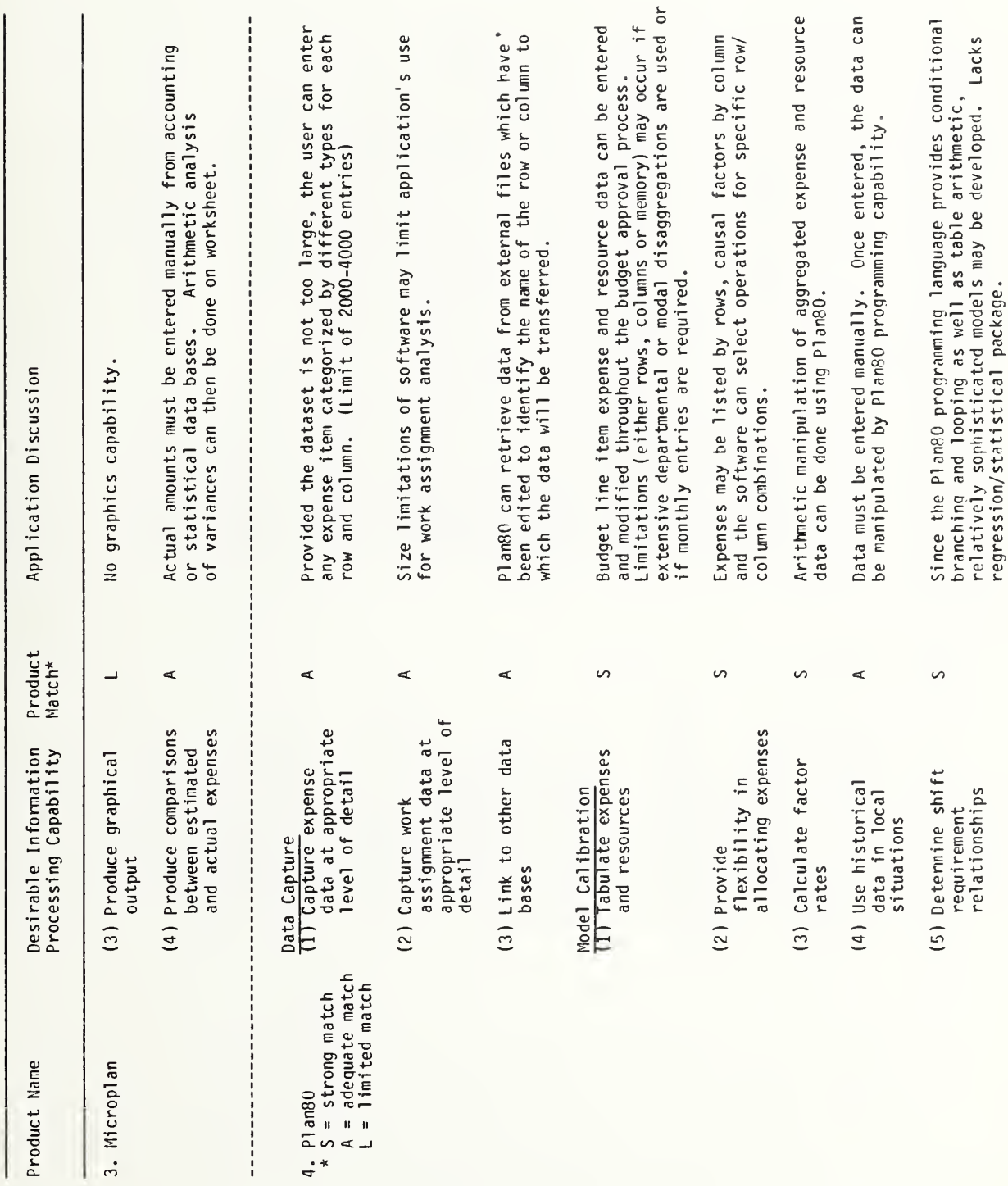

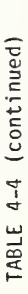

## PRODUCT APPLICATION FOR EXPENSE ESTIMATION

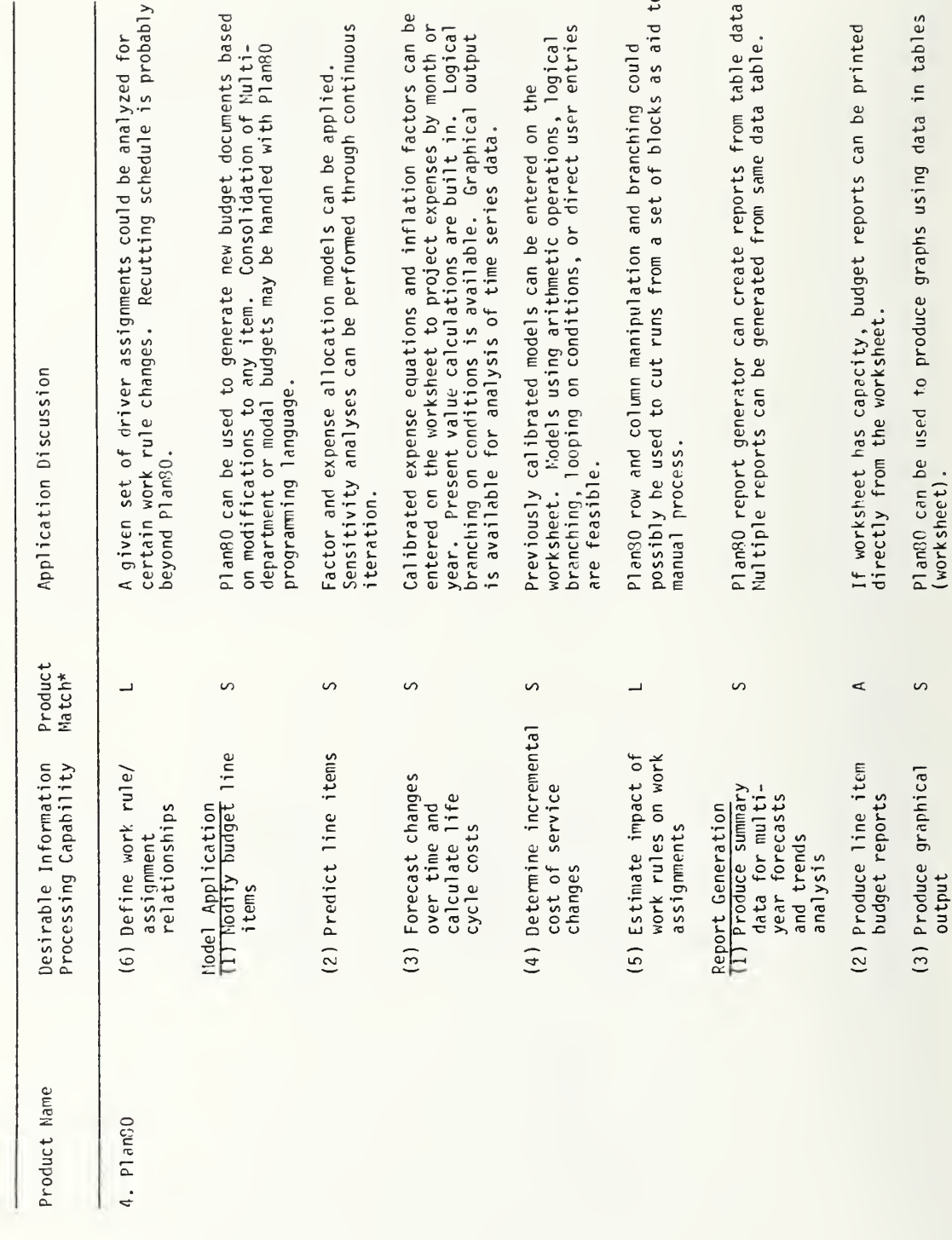

## TABLE 4-4 (continued)

## PRODUCT APPLICATION FOR EXPENSE ESTIMATION

 $\overline{1}$ 

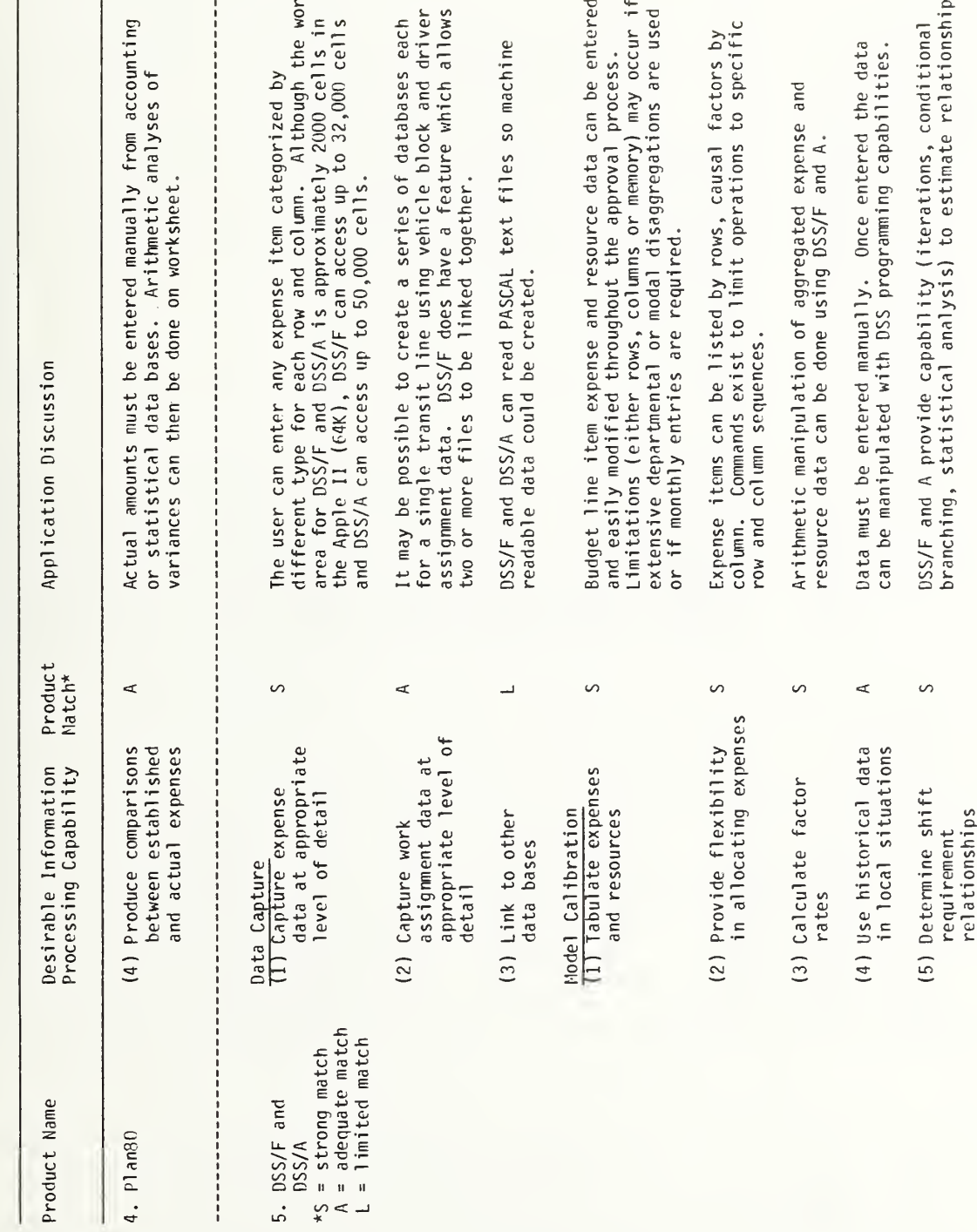

 $\ddot{\cdot}$ 

## TABLE 4-4 (continued)

## PRODUCT APPLICATION FOR EXPENSE ESTINATION

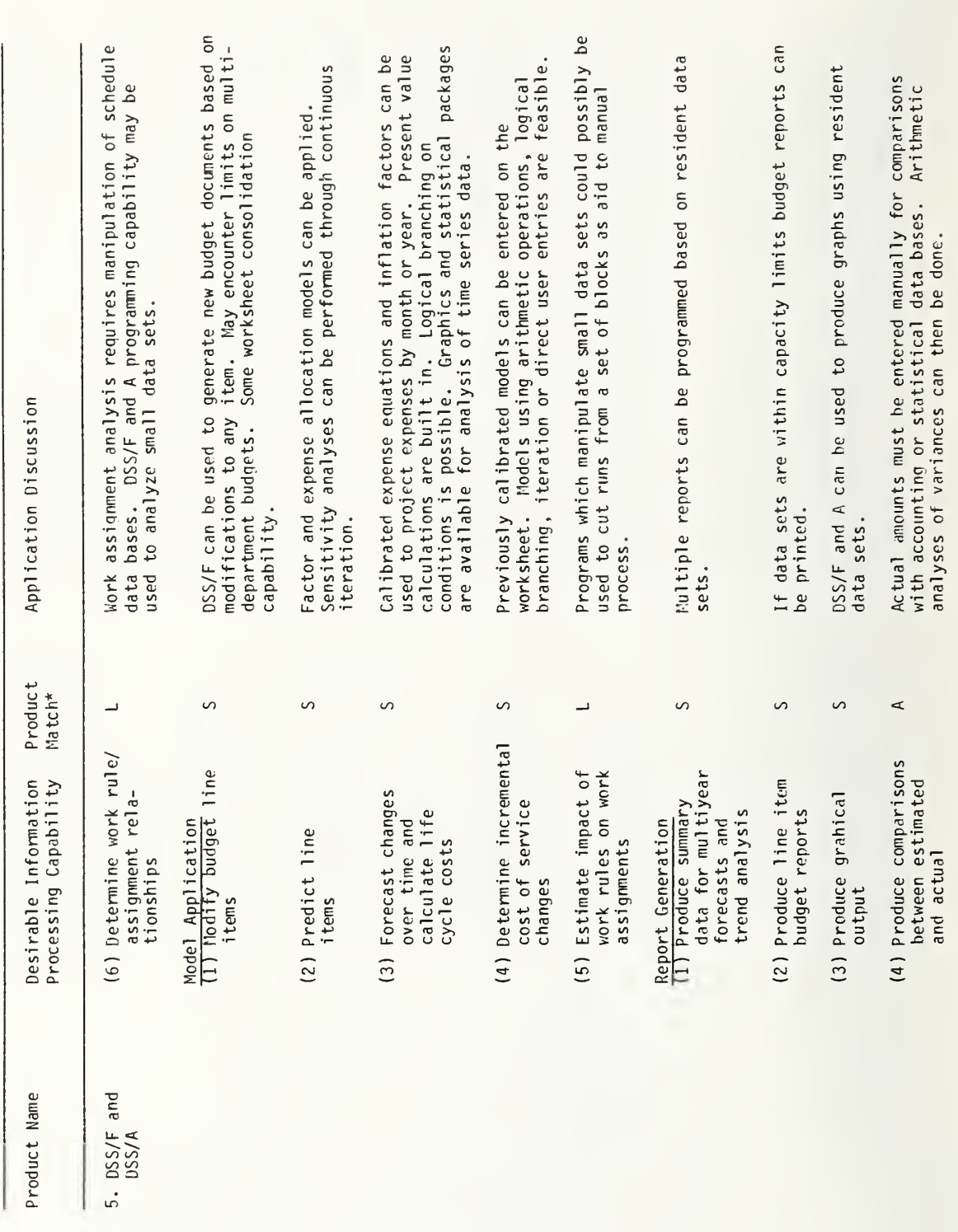

## 5. PRODUCT APPLICATION SUMMMARY

This section summarizes the match between the characteristics of each product and the desirable transit financial planning information processing requirements discussed in Section 4. The intent of this section is to provide the reader with <sup>a</sup> quick reference to the best transit financial planning applications of each product. While specific products are discussed, the reader should keep in mind that many other similar products are available, including those listed in Appendix C and D. To assist readers who might be considering other applications, this section summarizes the characteristics of each product and the relevant transit applications which were derived from the process used in this report. Appendix A contains descriptions of each product, the hardware required and program limits. The material in this section, in Tables 4-1 through 4-4 and in Appendix A were submitted to the vendors of each product for review and adjusted accordingly.

## 5.1 VisiCalc™, VisiTrend™/VisiPlot™, VisiFile™

The "Visi" family (32) of tools (Visicalc, Visifile, Visitrend/Visiplot) are ideal for establishing and manipulating the relationships between data items for financial forecasting, budgeting and analysis. Since these tools are not designed to either process and store transaction data or perform logically complex operations with large or multidimensional data sets, most of the financial and operational data must be acquired from other "data systems" (i.e. the financial reporting system) and entered manually. It is possible to "download" other data from a large data base to the Visi programs in DIF format but this involves custom programming and, of course, <sup>a</sup> knowledge of the data base structure. Ridership trends can be analyzed, models (by whatever disaggregation is available) can be developed, and entered on the worksheet to examine fare implications. Annual revenue and expense data can be manipulated by <sup>a</sup> variety of categories to estimate marginal cost and disaggregated models. Estimates of driver requirements and costs based on the current assignments can be useful in negotiations. Models of tax revenue and cash flows could be developed. Budgeting can be simplified by using worksheets for each department and then estimating impact of policy, service level, or economic condition variables on specific budget line items.

The important product characteristics of the "Visi" family for the transit financial planning applications discussed in Section 4 are summarized below: (Typical applications are listed in parantheses)

- 1. Easy to learn; simple commands or menus eliminate the need for programming experience. (Expense estimation)
- 2. Extensive data manipulation capability and file transferabil ity between programs within the "Visi" family. (Ridership, expense and tax model s)
- 3. Good report writing and graphical output with VisiPlot/Trend/File. (all applications)
- 4. Built-in financial functions and control of positional relationships make worksheet modifications easy. (Model building for revenue and expense estimation)
- 5. VisiFile allows data format modifications and sorting of data files. (Ridership and fare revenue estimation)
- 6. Vi si Trend provides time series and regression modeling capability. (Ridership, expense and tax revenue estimation)
- 7. Manual data entry (without <sup>a</sup> customized data transfer program) and limited (1 diskette) amount of data storage, although it can be used with the hard disk on the IBM. PC. XT. (Ridership estimation and detailed expense models)
- 8. Limited logical processing of data (branching, iteration), and inability to handle multidimensional arrays or manipulate matrices. (Sorting and selecting for tax model calibration)
- 9. Lack of data file merging for various budgets etc. (Detailed expense modeling). VisiCalc Advanced Version has this capability.
- 10. Limited size of records (24 fields) and limit of one diskette for VisiFile. (Ridership data processing)
- 11. VisiCalc lacks report writing flexibility. (Detailed and summary budgets)
- 12. VisiCalc lacks protection against entering wrong type of data or writing over any cell on worksheet. (Applications with multiple users). VisiCalc Advanced Version has this capability.

VisiCalc has been reviewed in Byte magazine (Vol 5, No. 11, November 1980). VisiCalc Advanced Version has been reviewed in Infoworld (Vol. 5, No. 12, March 21, 1983).

## 5.2 Calcstar™ and Datastar™

Calcstar (33), using <sup>a</sup> row and column "electronic spreadsheet" format, is designed to be used as <sup>a</sup> financial report writing tool. The software supports both text and numeric data entry. Transit financial applications which are particularly well suited to Calcstar include income and balance statements, budgeting applications, and tax revenue estimation. Calcstar lacks certain financial functions (e.g., NPV, various depreciation schedules, lookup Tables) which are important for capital budgeting applications, and cash management.

Datastar (33) is <sup>a</sup> very flexible and powerful microcomputer data entry and file management tool. The software provides very useful search and

retrieval routines for individual records. In addition, the user can scan <sup>a</sup> set of records. Data collection forms can be designed with great flexibility. The end result of the FORMGEN program in Datastar is <sup>a</sup> powerful screen formatter to facilitate easy and accurate data entry.

The important product characteristics of Calcstar and Datastar for the transit financial planning applications discussed in Section 4 are summarized below: (Typical transit financial planning applications are listed in parantheses)

- 1. Easy to learn; simple commands or menus eliminate the need for programming experience. (Expense estimation)
- 2. Good report writing capabilities (e.g. variable column width, table merge and extract). (Detailed and summary reports from expense, ridership and tax models)
- 3. Screen formatter interface (DataStar) which provides error checking. (Cash management and ridership estimation)
- 4. Text editor interface (Wordstar). (All applications)
- 5. Interface with higher level languages such as Basic. (All model building applications)
- 6. Limited modeling capability and lack of important financial functions, statistical packages, and regression with more than one variable. (Expense, fare and tax revenue modeling)
- 7. Limited logical processing of data (branching, iteration), and inability to handle multidimensional arrays or manipulate matrices. (Ridership estimation and tax modeling)
- 8. No graphics (All applications)
- 9. Limited to relatively small data sets and the data must be entered manually at least once. (Ridership, cash management and tax revenue applications)

### 5.3 Microplan™

Microplan (34) uses <sup>a</sup> row and column format to develop models and report financial results. The add-on Consolidation Module allows the user to combine data in two tables stored on the diskette and fetch row or column information from external files. The software, applied to transit financial forecasting and planning, is probably best suited for budget preparation, financial reporting, cash management planning( but not cash management transaction support), capital budgeting and tax revenue model implementation. Extensions to other applications would depend upon how successful the user is in structuring his problem in <sup>a</sup> worksheet format.

The important product characteristics of Microplan for the transit financial planning applications discussed in Section 4 are summarized below: (Typical transit financial planning applications are listed in parantheses)

- 1. Can perform arithmetic operations using multiple tables. (Expense estimati on
- 2. Built-in financial functions. (Expense, fare and tax revenue estimati on)
- 3. User can "program" sequences of operations to include data input and manipulation. (All model building applications)
- 4. Error protection. (Multiple user, such as departments, applications for expense or cash management)
- 5. Inability to handle higher dimensional arrays (i.e.,  $> 2$ ). (Ridership and fare revenue estimation)
- 6. Lack of statistical estimation routines for modeling. (Ridership and expense estimation)
- 7. Data manipulation limited to 1000 cells although tables can be combined and data extracted from a larger set. (Detailed expense estimates and cash flow analysis)
- 8. Limited capability to extract data from external files using the Link command in the Consolidation Module. (Ridership estimation and cash management)
- 9. No graphics. (All applications)

Microplan was reviewed in Infoworld, Volume 4, Number 3, January 25, 1982. It received an "excellent" rating for performance and "good" ratings for documentation, ease of use and error handling.

5.4 PI an80'"

Plan80 (35) is well suited to developing income and balance statements, cash flow analysis, capital budgeting, tax revenue model implementation, and budget preparation. Extensions to other transit financial forecasting/ planning applications would depend upon how successful the user is in structuring his problem in <sup>a</sup> worksheet format.

The important product characteristics of Plan80 for the transit financial planning applications discussed in Section 4 are summarized below: (Typical transit financial planning applications are listed in parantheses)
- 1. Contains <sup>a</sup> modeling language with logic and branching to subroutines which can be called by other application programs. (Ridership and fare revenue estimation, expense estimation, tax revenue modeling)
- 2. Can interface with external word processing text editors. (All appl <sup>i</sup> cati ons)
- 3. Separate viewing of commands and data. (All model building appl <sup>i</sup> cati ons)
- 4. Supports and integrates graphics into reports. (All applications)
- 5. Relatively easy to learn modeling language (harder than VisiCalc, easier than Pascal). (Ridership, expense, and tax revenue models)
- 6. Inability to handle higher dimensional arrays (i.e.,  $> 2$ ). (Ridership and fare revenue estimation, tax revenue modeling)
- 7. Lack of <sup>a</sup> statistical estimation routine. (Expense estimation)
- 8. Limited to relatively small data sets. (Ridership estimation, departmental expenses). A new version available in September 1983 will support models of up to 8,000 cells in memory.

Plan80 was reviewed in Infoworld, Volume 3, Number 20, October 5, 1981. The reviewer gave Plan80 "excellent" ratings in usefulness, documentation, ease of use and error handling.

#### $5.5$  DSS/F<sup>"</sup> AND DSS/A<sup>"</sup>

Both DSS/F and DSS/A (36) are powerful end-user tools. DSS/F possesses <sup>a</sup> number of important financial modelling functions and is well suited for building complex financial models. The report generation and graphical routines of each are excellent. The two software tools should be considered as <sup>a</sup> joint package for transit financial forecasting and planning applications since DSS/A possesses important database query, statistical analysis, and additional modelling routines that DSS/F lacks. Furthermore, each was designed to communicate with the other. Transit financial applications which are particularly well suited to DSS/A and DSS/F include income and balance statements, capital budgeting, cash budget/flow analysis, tax revenue estimation, and transit cost models.

The important product characteristics of DSS/F and DSS/A for the transit financial planning applications discussed in Section 4 are summarized below: (Typical transit financial planning applications are listed in parantheses)

1. Extensive modeling capabilites to include statistical analysis and regression, built-in financial functions, and ability to solve simultaneous equations. (Ridership and fare revenue estimation, expense model calibration and application, tax revenue analysis)

- 2. Separate modeling and computation steps which can be used for user prompts, subroutine development and higher level language interface. (Model building applications)
- 3. Data base management capability (DSS/A). (Ridership estimation, cash management)
- 4. Integration of graphics and text. (All applications)
- 5. Error checking. (Multi-user applications such as expense models)
- 6. Report writing capability to generate multiple reports from single matrix. (All applications)
- 7. Inability to handle higher dimensional arrays (i.e., >2). (Ridership and tax revenues)
- 8. Some limitation in the ability to support user defined models that <sup>a</sup> high level programming language does not impose (i.e., general algorithmic implementations; implementation of optimization models). (Expense model calibration)
- 9. User work area limited to 1919 cells in Apple II (64K) version, more with larger machines. User can access up to 32,000 cells on disk with DSS/F and up to 50,000 cells with DSS/A.
- 10. Lack of <sup>a</sup> software and data file interface except that data values within rows and columns in <sup>a</sup> user defined database can be passed to or from DSS/A and DSS/F. (Ridership estimation and cash management)
- 11. DSS/F and DSS/A separate logic, data, and reporting into separate steps. Novice computer users will experience <sup>a</sup> learning curve, while those familiar with modeling will find it similar to mainframe modeling software.

DSS/F was reviewed in Infoworld, Volume 4, Number 19, May 17, 1982. The reviewer gave DSS/F "excellent" ratings for documentation and error handling and "good" ratings for performance and ease of use.

#### 5. 6 Concl usi on

This report contains the results of <sup>a</sup> detailed analysis of each of the software products with respect to the information processing requirements needed for transit financial planning in the areas of ridership and fare revenue estimation, tax revenue yield and incidence analysis, cash management and expense estimation. Based on these analyses it was concluded that:

- a. Both the "worksheet" and modelling language software are most suitable for adhoc analysis, querying of <sup>a</sup> small high quality data set, and quick report and graphics generation.
- b. Specific financial applications most suitable for implementation include ridership and revenue analysis and forecasting, budget preparation, tax revenue estimation, and expense estimation.
- c. None of the software packages is suitable for work requiring transaction processing.
- d. A major limitation in each of the software packages is its ability to communicate with other software; thus, integration with in-place financial information systems at transit properties may not be an easily resolved problem.

Test and evaluation of commercially available, microcomputer financial software on transit properties' datasets solving "real -world" problems, and documentation of successful case studies of implementing microcomputer financial software at transit agencies remain as the next steps.

#### REFERENCES

- 1. Anagnostopoul os , G., et.al., Financial Forecasting Techniques in the Transit Industry: A Summary of Current Practice , IMTA-MA-06-0039-82, March 1982.
- 2. Kirby, R., et.al., An Assessment of Short-Range Transit Planning in Selected U.S. Cities, Urban Institute Report No. 5066-7-2, Dec. 1979.
- 3. Attanucci , J., et.al. Bus Service Evaluation Procedures: A Review Report No. UMTA-MA-09-7001-1, April 1979.
- 4. Holec, J. and R. Peskin, Peat, Marwick, Mitchell & Co., Use of Productivity Measures in Projecting Bus and Rail Transit Operating Expenditures , TRR 797, January 1981.
- 5. Peat, Marwick, Mitchell & Co., Operating Cost Calculator for Bus and Rail Transit Systems, 1981.
- 6. Simpson and Curtin, Bus Route Costing Procedures, UMTA Report IT-09-9014-81-1, June 1981.
- 7. Simpson and Curtin, Bus Route Costing Procedures, Interim Report No. 2, Proposed Method, August 1981.
- 8. Bennington, G. and K. Rabibo, "Overview of the RUCUS Vehicle Scheduling Program (BLOCKS), Workshop on Automated Techniques for Scheduling of Vehicle Operators for Urban Public Transportation Services, 27-29 April 1975, Chicago, IL.
- 9. Blais, J.Y. and J.M. Rousseau, HASTUS: A Model for the Economic Evaluation of Drivers' Collective Agreements in Transit Companies, University of Montreal, Center of Transportation Research Publication No. 163.
- 10. Research Applications for Management, Sunmary Report on Labor Contract Parametric Testing for Tri-Met, undated report prepared for Tri-Met. Portland, OR.
- 11. Urban Mass Transportati on Administration, Urban Mass Transportation Industry Uniform System of Accounts and Records and Reporting System, UMTA-IT-06-0094-77-1, January 1977.
- 12. Etschmaier, M. M., Transit Bus Maintenance Management: Assessment and Needs, US DOT, TSC, Staff Study, SS-62-U.3-01, October 1982.
- 13. Parker, J. , Financing Public Transit: Recent Efforts to Enact Dedicated Revenue Sources and Other Public and Private Sector Initiatives, prepared for DOT, 1982.
- 14. DiPasquale, D. , and C. Hendrikson, "Options for Financing <sup>a</sup> Regional Transit Authority", Transportation Research Record 858, 1982.
- 15. Albright, R., Transit Operations and Planning Support (OPS) Program Description (DRAFT), U.S. DOT, Transportation Systems Center, Staff Study SS-24-U. 3-217, July 1982.
- 16. Damm, D., et.al. Information-related Needs in the Transit Industry: Priorities for the Operations and Planning Support Program, U.S. DOT, Transportation Systems Center, Staff Study, SS-242-U. 3-218, June 1982.
- 17. For example, Imprint Software, International Microcomputer Software Directory, Los Angeles, 1981
- 18. For example, In foworld and ComputerWorld, published weekly by CW Communications, Inc., Framingham, MA.
- 19. Keen, P.W.G. , "Value Analysis: Justifying Decision Support Systems", Paper prepared at M.I.T Sloan School of Management, September 1980.
- 20. Old Colony Planning Council, "Ridership and Revenue Projections," in Microcomputers in Transportation: Software and Source Book, UMTA-URT -41 -83-1 , January 1983.
- 21. Berkshire County Regional Planning Commission, "Impact of Transit Fare Changes" in Microcomputers in Transportation: Software and Source Book, UMTA-URT -41-83-1, January 1983.
- 22. North Central Texas Council of Governments (NCTOG) and ATE Management and Service Company, Inc., "Microcomputer Software for Transit Scheduling and Analysis", in Microcomputers in Transportation: Software and Source Book, UMTA-URT-41-83-1, January 1983.
- 23. Multisystems, Inc, "Transit Data Management System", in Microcomputers in Transportation: Software and Source Book, LMTA-URT-41-83-1, January T983^
- 24. Bureau of Finance, San Francisco Municipal Railway (MUNI), "Fare Revenue Projections" in Microcomputers in Transportation: Software and Source Book, UMTA-URT-41-83-1, January 1983.
- 25. American Public Transit Association, A Survey of Local Mechanisms for Financing Transit Operating Costs , February 1982.
- 26. Transportation Systems Center, "Revenue and Cost Forecasting, in Mi crocomputers in Transportation: Software and Source Book, UMTA-URT -41 -83-1 , January 1983.
- 27. Turnquist, M., A.H. Meyburg, S.G. Ritchie, TOP: A Transit Operations PI anning Model , D0T/RSPA/DMA-50/83-25 , March 1983.
- 28. Peat, Marwick, Mitchell & Co., Barker Associates, Dallas Transit System, "Assessing Funding Need and Availability for <sup>a</sup> mid-size U.S. Transit System", paper presented at Transporation Research Board 62nd Annual Meeting, January 1983.
- 29. Tri-County Metropolitan District Commission, Portland, OR, and Booz-Allen, "Financial Forecasting for Transit Operations (UBUCKS), in Microcomputers in Transportation: Software and Source Book, UMTA-URT-41 -83-1 , January 1983.
- 30. Skinner, D. , R. Waksman, G.H. Wang, "Empirical Modeling and Forecasting of Monthly Transit Revenue for Financial Planning: A Case Study of SCRTD in Los Angeles", paper prepared for publication in Transportation Research Record, April 1983.
- 31. MacDorman, L.C. and J.C. MacDorman , "The Transit Extraboard: Some Opportunities for Cost Saving", paper presented at the 1982 APTA Meeting, Boston, MA, October 1982
- 32. Visicorp, Inc., Users Manual VisiCalc, 1330 Bordeaux Drive, Sunnyvale, CA.
- 33. MicroPro International Corp, Users Manual Calcstar and Datastar , 1299 4th Street, San Rafael, CA.
- 34. Chang Labs, Users Manual MicroPlan, 10228 N. Stelling Road, Cupertino, CA.
- 35. Business Planning Systems, Users Manual PI an80 , 2 North State Street Dover, DL.
- 36. Addison Wesley Publishing Co., Users Manual DSS/F and DSS/A, Reading, MA.

#### APPENDIX A

#### SOFTWARE DESCRIPTIONS, CONFIGURATION REQUIREMENTS AND LIMITATIONS

#### A.1 VISICALC™, VISITREND/VISIPLOT™, VISIFILE™ SOFTWARE DESCRIPTIONS

Three VisiCorp, Inc. (32) products will be discussed. These are VisiCalc, an electronic worksheet program, Vi si Trend/Vi si PI ot , <sup>a</sup> time series analysis and graphics program and VisiFile, <sup>a</sup> file management program. The user of all three programs uses <sup>a</sup> TV monitor and typewriter-like keyboard attached to the microcomputer to enter and manipulate data. Printed reports and charts are obtained from a printer or plotting device also attached to the microcomputer. The programs are stored on floppy diskettes. Programs are entered into the microcomputer's memory from the diskette and all data is stored on the diskettes.

The user of VisiCalc works with <sup>a</sup> matrix of 63 columns and 254 rows. The intersecting lines of the columns and rows define thousands of entry positions. At each position, an alphabetic title, <sup>a</sup> number or <sup>a</sup> formula to be calculated can be entered. Formulas relate the values stored in one or more other cells to the cell where the formula is stored. The user controls the entry and manipulation of the data by moving <sup>a</sup> cursor to the desired cell on the screen and either entering data or executing <sup>a</sup> command. Commands assist the user in manipulating the data. The program remembers all data and formulas. When numbers on the sheet are changed, all relevant formulas are recalculated. When formulas are moved on the screen, e.g., by inserting <sup>a</sup> row or copying a formula to another location, the program readjusts all positional information. Special functions are provided to assist in summations, financial, logical, and arithmetic calculations. Rectangles of data can be stored in a format (called DIF) which can be read by the VisiTrend/VisiPlot and VisiFile programs.

The VisiTrend/VisiPlot program assists the user in analyzing time or other series of data, both of these programs are menu driven, that is the user tells the computer what to do by selecting (using the monitor and cursor) <sup>a</sup> command from <sup>a</sup> list. The program keeps track of all the logic and checks to make sure the user hasn't made a mistake. The VisiTrend program operates on a series of data points. The major functions of VisiTrend include:

- 1. statistical analysis of a data series
- 2. estimation of the relationship between one series of data and up to five others using multiple linear regression
- 3. creating new data series from old series by averaging or smoothing
- 4. creating new data series from old by arithmetic or logical operations.

The VisiTrend program also has extensive commands for editing and managing the data series used in the analysis. Once the data has been

analyzed, VisiPlot can be used to display the data. VisiPlot helps the user create more meaningful reports by creating line, bar, area, pie, hi-lo, scatter charts and various combinations thereof. VisiPlot can generate charts in six colors or use shadings and symbols to display multiple points. Extensive titling features are provided, including moveable labeling and automatic or user defined scaling.

VisiFile is a file handling program. A file is a group of records with similar formats. A record is <sup>a</sup> set of information about <sup>a</sup> particular item of interest, such as inventory items, personnel information or passenger count cards. Each record has the same field structure as the other records in the file. The VisFile program menu guides the user through the steps in defining records. The program also provides the capability to add or delete fields and change their size and transfer the old data to the new file without re-entering the information. The program allows the user up to 24 indexes to <sup>a</sup> file which enable one to sort the file on different values. Sorting can be done in ascending <sup>a</sup> descending numeric or alphabetic order. The program has <sup>a</sup> report generator which enables one to label the report and select the fields to be printed. The user can enter data from the keyboard or read <sup>a</sup> previously created DIF file. The user can compute the value of <sup>a</sup> field from other fields. For example <sup>a</sup> field called "on board" could be computed from on/off ridership values.

The hardware configuration requirements and program limits for the "Vi si" family of products are listed in Table A.l.

#### A. <sup>2</sup> CALCSTAR'" AND DATASTAR™ SOFTWARE DESCRIPTIONS

Calcstar (33) uses <sup>a</sup> row and column format on <sup>a</sup> visually oriented screen display for the development of financial reports. The user can enter text or numeric data into any cell of the matrix. The screen display is divided into three parts. The first part summarizes the menu of commands including cursor movement controls. The middle section is <sup>a</sup> window showing <sup>a</sup> subsection of the user-defined Table. The user can move the window to any portion of the Table. The bottom section shows the user where the cursor is, the contents of the current location of the cursor, what type of input (i.e., text or numeric), the order sequence for the evaluation of rows and columns, and what the user is currently typing. The system prompts the user for various inputs. Should the user not specify <sup>a</sup> particular input, the system will invoke <sup>a</sup> default value. The contents of any cell can be text (e.g., row and column labels), numeric data entered directly (e.g., 12345), or <sup>a</sup> formula which references the contents of other cells in the array  $(e.g., 1.1*A1 + B5)$ . All cells will automatically be adjusted using the RECALC command. New rows and columns can be inserted at any time using the INSERT command.

Datastar (33) is <sup>a</sup> data entry, retrieval and update system for microcomputer systems. It can be used as the data entry portion of other programs, including Calcstar. Flexible designs for data entry forms are supported. The software provides for field verification (e.g., checking <sup>a</sup> list of data inputs against another list) and for edit masking (e.g., allowing

#### "VISI" HARDWARE CONFIGURATION REQUIREMENTS AND PROGRAM LIMITS

#### VisiCalc<sup>™</sup>

Vendor Vi si corp 2895 Zan ker Road San Jose, CA. 95134 (408) 942-6000

#### Price: Approximately \$250 (price subject to change)

- Hardware: Apple II, II Plus or III, 16-sector diskette, 48k, single disk drive Atari 800, 32k, single disk drive Commodore PET 2001, 8032, 32k, single disk drive IBM PC, 64k, single disk drive Machine Compatible Monitor and Printer
- Limits Maximum limit is 63 columns by 254 rows Practical limit set by internal capacity of machine, VisiCalc program uses 30K characters, each cell uses <sup>1</sup> character per column width; e.g. if column width is 10, 3000 cells use 30K characters

#### Vi si Trend/Pi ot"

Vendor see above

Price: Approximately \$300 (price subject to change)

- Hardware Apple II or II Plus, 48k, Applesoft Basic, two disk drives, 16-sector compatible diskette <sup>I</sup> EM PC, 128K Machine Compatible Monitor and Printer
- Limits 645 points total or 16 series for trends 6 series and 150 points per series for plots <sup>5</sup> independent variables for regressions 80 character formulas for models 5 line titles for reports

#### VisiFile'"

- Vendor see above
- Price Approximately \$250 (price subject to change)
- Hardware: Apple II or II Plus, Apple lie, Applesoft Basic, 48k memory, two 16-sector drives IBM PC, 64K Machine Compatible Monitor and Printer
- Limits: 232 characters per record 38 characters per field 10 field sort all files on a single diskette 24 fields per record

#### Vi si Calc Advanced Version"'

- Vendor see above
- Price: Approximately \$400 (price subject to change)
- Hardware Apple III, SOS, 128K RAM, one <sup>5</sup> 1/4 inch floppy disk drive plus one additional drive
- Limits Subject to machine RAM but gives user 45K of work space on 128K machine
- Sources a. The Facts on How to Work Smarter Not Harder, Personal Software, Inc. October 1981 b. Reference (32)

only numeric data in a field, etc.). Records can be searched and retrieved for subsequent editing. Datastar can also be used to construct data files which are compatible with most CP/M programming languages including BASIC, FORTRAN, and COBOL.

The Datastar software consists of two main program elements: DATASTAR and F0R4GEN. Each program has <sup>a</sup> distinct purpose and function and may be operated individually as required. FORM GEN is used to prepare the data entry form. FORMGEN generates the "form" to be filled out on the screen. The user can design the data collection form in any way he wishes. Some of the specification features that the user may use include:

- 1. maximum length of data fields
- 2. automatic decimal point alignment
- 3. automatic generation of leading/trailing pad characters (e.g., asterisks \* used in check protection)
- 4. "must enter" fields or characters. This specification requires <sup>a</sup> data entry operator to make an entry in <sup>a</sup> "must enter" datafield before going to other fields, e.g., one might require entering <sup>a</sup> vehicle ID and bus run number before any farebox receipts for the vehicle and bus run could be entered.
- 5. interfield arithmetic and/or character string operations

The Datastar program handles the data entry and verification process according to the form requirements defined by FORMGEN. With the Datastar program, the user can add records (data entry), select records by key (retrieval), scan in index order (review file contents), scan in data file order (review file contents) etc.

Table A.2 lists the vendor address, price, hardware configuration requirements, and program limits for Calcstar and Datastar.

#### A. 3 MICROPLAN™ SOFTWARE DESCRIPTION

Microplan (34) is <sup>a</sup> combination electronic worksheet and financial modeling program. It operates as an electronic worksheet using rows and columns in <sup>a</sup> table format representation on <sup>a</sup> video screen. It uses <sup>a</sup> series of menu driven lists of commands to enter data, to create models and programs, to compute results, and to format and print reports. Programs and models are developed from <sup>a</sup> list of commands which are keyed to <sup>a</sup> list of numbers. The user keys the appropriate number corresponding to the instruction he wishes to implement.

Microplan operates under two modes: (1) <sup>a</sup> normal mode; and (2) <sup>a</sup> program mode. Under the normal mode, commands operate directly on rows and columns, and are stored there. In the program mode, an instruction set of commands, subject to <sup>a</sup> maximum size limit of 100 steps, is stored in memory and executed only upon command.

#### "STAR" FAMILY HARDWARE CONFIGURATION REQUIREMENTS AND PROGRAM LIMITS

#### Cal cstar'"

- Vendor MicroPro International Corp. 1299 4th Street San Rafael , CA. 94901 (415) 457 - 8990
- Price: Approximately \$200 (price subject to change)
- Hardware 8-bit machine running CP/M 2.0 48K but 64K recommended Two disk drives, 80 column screen

16-bit machine running CP/M-86, MS DOS, PC DOS 160K RAM Two disk drives, 80 column screen

#### DataStar'"

- Vendor: same as above
- Price: Approximately \$300 (price subject to change)
- Hardware same as above
- Limits Maximum 120 characters per field Maximum 255 fields per record Maximum 65535 records

Source: Reference (33)

Microplan has released an add-on (extra cost) consolidation module which provides additional commands to add, subtract, multiply, divide row-or column elements from multiple tables. This package also contains <sup>a</sup> LINK command to extract row or column values from external files.

Table A.3 lists the vendor address, price, hardware configuration requirements, and program limits of Microplan.

#### A.4 PLAN80" SOFTWARE DESCRIPTION

PI an80 (35) is <sup>a</sup> financial management program which uses <sup>a</sup> row and column Table format to construct models and financial reports. The user sets up a model in a text file by first entering the report title, then row and column titles, initial data entry values, and an instruction set of rules for computing row and column values. Report options, e.g., column width, line spacing, the number of decimal positions etc., would follow the rules section.

Plan80 also supports interactive data entry, and will recompute data values within the Table based upon the rules section. Financial reports or parts of reports and graphical output may be viewed on the screen or printed using the display command and print command respectively.

Table A. 4 lists the vendor address, price, hardware configuration requirements, and program limits of Plan80.

#### A. 5 DSS/F™ AND DSS/A™ SOFTWARE DESCRIPTIONS

DSS/F (36) uses <sup>a</sup> row and column table format to construct models and financial reports. It uses a series of files to build financial models usingthe DSS/F text editor. By convention, the files carry a common root name (generally indicative of the application) and various suffixes to indicate their content. For example, the user would develop the instruction set of commands for <sup>a</sup> financial model in <sup>a</sup> file called MODEL.LOG, enter the data into a file MODEL. DATA and then specify the reporting formats in <sup>a</sup> file MODEL. REP. To simplify data entry, the software can create a worksheet corresponding to the data required to use the model that the user has developed.

DSS/F supports a text editor to insert, delete, or change items in any file which is created. Changes to the model logic, however, require that the model be recompiled using the compile command. In addition to creating <sup>a</sup> data file, the user does have the option of keying data values interactively from the keyboard during a model run. All files that are created can be saved and retrieved for later applications, or used in <sup>a</sup> DSS/F graphic analysis routine. The software is designed to provide a menu list of commands for user applications, any of which the user may invoke at the terminal. DSS/F supports <sup>a</sup> number of built-in financial functions including depreciation, internal rate of return, net present value, amortization, break-even analysis, tax lookup tables, and a tax loss carry forward routine.

#### MICROPLAN™ HARDWARE CONFIGURATION REQUIREMENTS AND PROGRAM LIMITS

Vendor Chang Labs 10228 N. Stelling Road Cupertino, CA. 95014 (408) 725 - 8088 Price: Approximately \$495 (price subject to change) Consolidation Module \$295 Hardware CP/M or CP/M compatible. Version 2.0 or later, can also operate under MP/M and CP/M 86. One floppy disk; two drives preferred, 8" or <sup>5</sup> 1/4" 48K minimum, 64K preferred Machine compatible printer Monitor display that has <sup>a</sup> 'cursor addressing' and 'clear screen' features; optimal configuration for terminal would include 'cursor keys', 'function keys', and <sup>a</sup> numeric keypad Limits Maximum of 500 rows and 99 columns for each Table, but no more than 1000 data values per table on 64K machine 140K of storage capacity is required for Microplan's system files. Additional capacity required for user's table and programs Maximum row description 40 characters

Maximum column description width of 2 lines of 20 characters each

Source: Reference (34)

#### PLAN80" HARDWARE CONFIGURATION REQUIREMENTS AND PROGRAM LIMITS

Vendor: Business Planning Systems 2 North State Street Dover, Delaware 19901 (302) 674 - 5500

 $\ensuremath{\mathsf{1}}$ 

Price Approximately \$295 (price subject to change)

- Hardware : CP/M, CP/M -86 or MSDOS 56K RAM if 8 bit, 128K if 16 bit machine Two disk drives (one for the operating system, the other for Plan80 software); Monitor with cursor addressing, and the clear screen function; text editor; printer
- Limits: With 64K memory limited to approximately 2000-4000 cells in Table 183 rows and 500 columns Maximum number of rows or columns will be reduced if program includes INCLUDE and REPEAT commands

Source: Reference (35)

DSS/A (36) software provides an analysis capability, also using <sup>a</sup> table matrix format. The user defines his data structure to include planning units (e.g., transit routes) as rows of the Table, and variables (e.g., ridership, operating cost, revenues) as columns.

There are several modes of operation. In the PREP mode, the user can define new variables, determine the status of existing variables, display data on his screen, select certain rows or columns, consolidate or group rows or columns, and label and format variables. The REPORT mode allows the user to specify reports and their formats and either display them on the screen, or print them. In the STATISTICS mode, the user can invoke <sup>a</sup> number of statistical routines. These include developing descriptive statistics (e.g., max, min, range, median, mean, variance, etc.) for variables, one-way analysis of variance, crosstabul ati ons , regression analysis, correlations, and frequency distributions. In the GRAPHICS mode, the user may create bar, line, or scatter graphs with user defined labels for each axis. The last mode of operation is DBACMIN which allows the user to create and edit his database. In the DBADMIN mode, the user may also create <sup>a</sup> worksheet with labeled rows and columns for easy data entry.

Table A.5 lists the vendor address, prices, hardware configuration requirements, and program limits for DSS/F and DSS/A.

DSS/F AND DSS/A HARDWARE CONFIGURATION REQUIREMENTS AND PROGRAM LIMITS

#### DSS/F"

- Vendor Addison Wesley Publishing Co. Reading, Mass. 01867 (617) 944 - 3700
- Price: Approximately \$995 for IBM and Compaq, \$795 for Apple II (price subject to change)
- Hardware: Apple II plus with 64K, Apple III (256K), TRS-80 Model II, IBM PC and COM PAQ (128K) UCSD Pascal operating system 3 Disk drives suggested; 2 minimum Color or Black and White Monitor 132 column suggested, 80 column minimum, printer
- limits: Maximum of 32,000 cells in Tables, 800 blocks on IBM Editor file can contain <sup>a</sup> maximum of 510 lines or 7680 characters A single diskette holds 274 blocks of 512 characters organized into as many as 77 files; which is enough to store 18 result files (15 blocks each), 16 graphic images (16 blocks each) or 30 average report specification files

#### DSS/A<sup>™</sup>

- Vendor Same as above
- Price: Approximately \$495 (price subject to change)
- Hardware Same as above
- Limits: Maximum of 500 rows (values) and 100 columns (variables) on <sup>a</sup> single DSS/A data diskette for IBM and 100 columns Maximum of 200 rows per database on Apple Can use variables for only one database at <sup>a</sup> time Commands apply only to active file which has <sup>a</sup> maximum size of 20 vari abl es

Source: Reference (36)

#### APPENDIX B

#### OPERATIONS AND PLANNING SUPPORT REVIEW PANEL PARTICIPANTS IN JUNE 15-17, 1982 REVIEW OF OPS PROJECT\*

Edward Bailey Manager, Bus Services Regional Transportation Authority 300 N. State St. Chicago, IL 60610 836-4150

John Bartosiewicz Resident Manager CITRAN P. 0. Box 1477 Fort Worth, TX 76101 817-870-6221

A. Jeff Becker Service Development Manager Tidewater Transportation District P. 0. Box 660 Norfolk, VA 23501 804-627-9291

Robert J. Foy Assistant General Manager Flint Transportation Authority 1401 South Dort Highway Flint, MI 48503 313-767-6950

Terry Hochbein Manager, Information Systems Metropolitan Transit Commission 160 East Kellogg Blvd Saint Paul, MN 55101 612-221-0939

Herb Landon Tri -Met 4012 S. E. 17th Avenue Portland, OR 97202 503-238-4972

John Montgomery General Manager High Point Transit 716 W. Kivett Drive High Point, NC 27260 919-889-7433

Charles C. Stevenson Admini strator Brockton Area Transit Authority 232 Main Street Brockton, MA 02401 617-588-2240

William Strong Control <sup>1</sup> er Sacramento Regional Transit District P. 0. Box 2110 Sacramento, CA 95810 916-444-7591

Stephen W. Warren Director, Planning and Marketing Connecticut Transit 53 Vernon Street Hartford, CT 06106 203-522-8101

James R. Young Assistant General Manager Metro Regional Transit Authority 416 Kenmore Boulevard Akron, OH 44301 216-762-7267

James Lightbody Service Development Manager Santa Clara Transportation Agency 1555 Berger Drive 408-299-2884

\*Panel members listed with agencies they were working for at the time of the review panel meeting.

#### APPENDIX C

#### VENDORS RESPONDING TO CBD\* ANNOUNCEMENT AND THEIR PRODUCTS

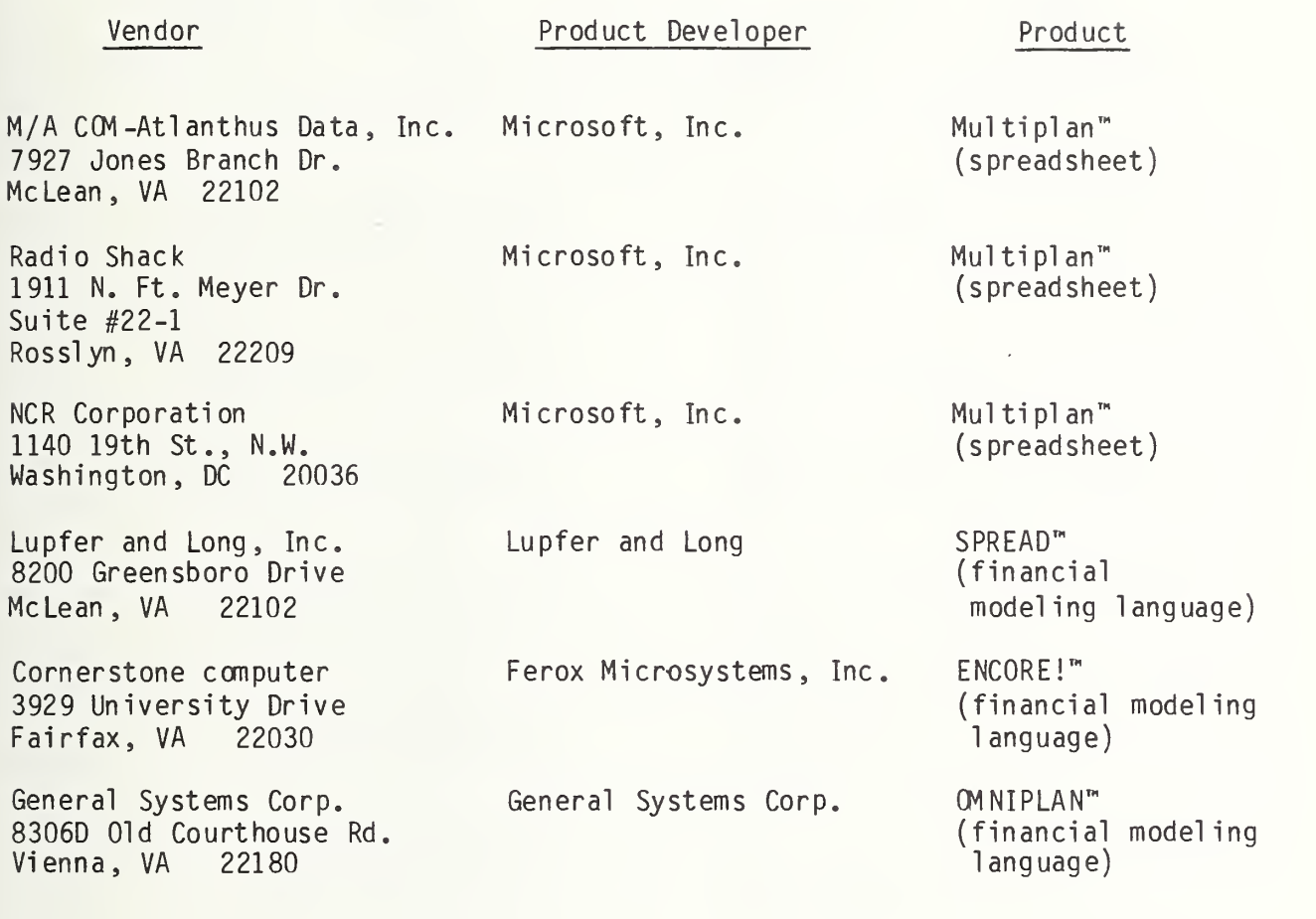

Commerce Business Daily (CBD) Issue Number PSA-8373, dated 11 July, 1983, page 29.

### APPENDIX D

# SPREADSHEET/FINANCIAL MODELING LANGUAGE PRODUCTS<br>REVIEWED IN AUGUST 1983, SOFTWARE NEWS\*

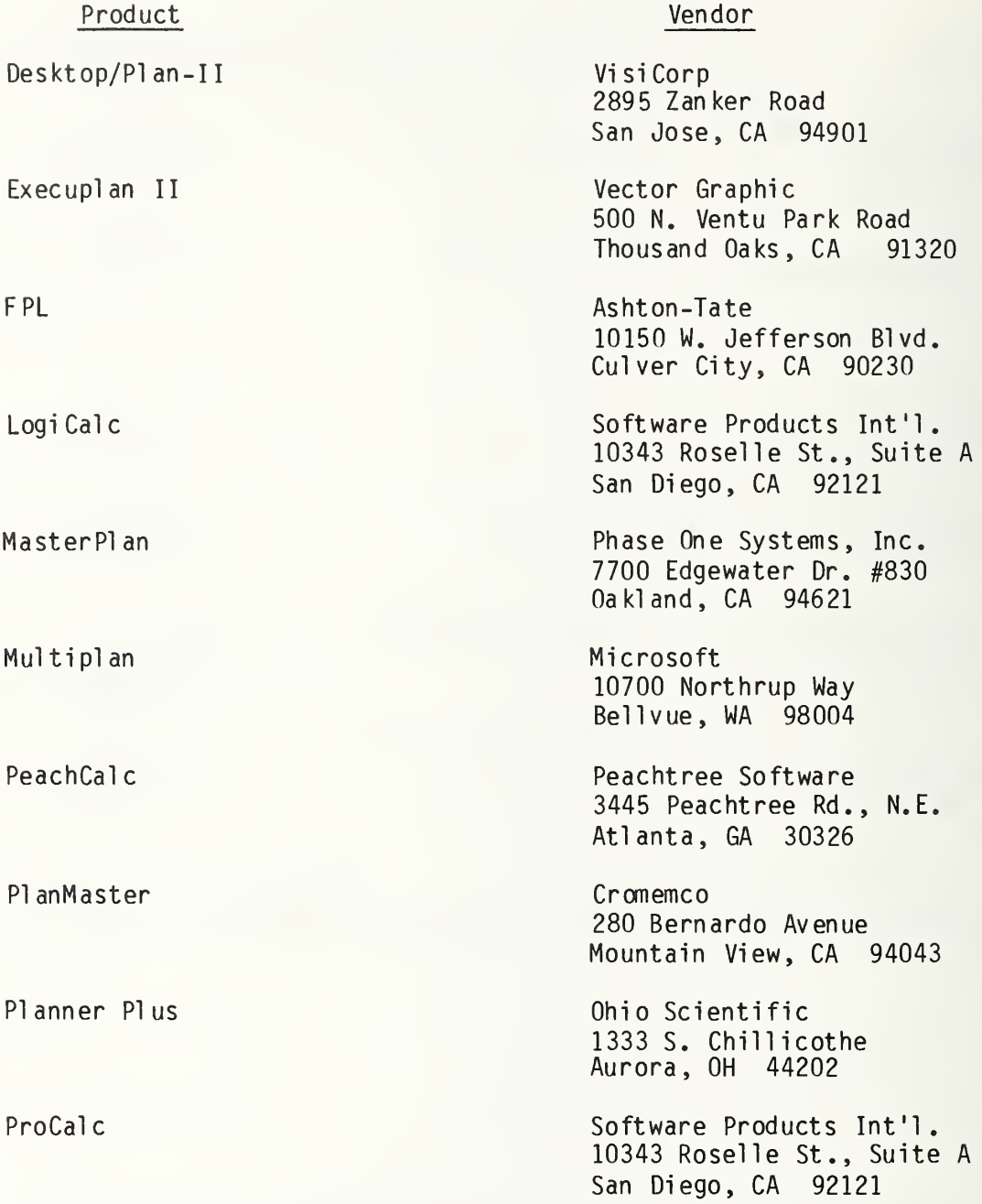

## APPENDIX D (cont.)

#### SPREADSHEET/FINANCIAL MODELING LANGUAGE PRODUCTS REVIEWED IN AUGUST 1983, SOFTWARE NEWS\*

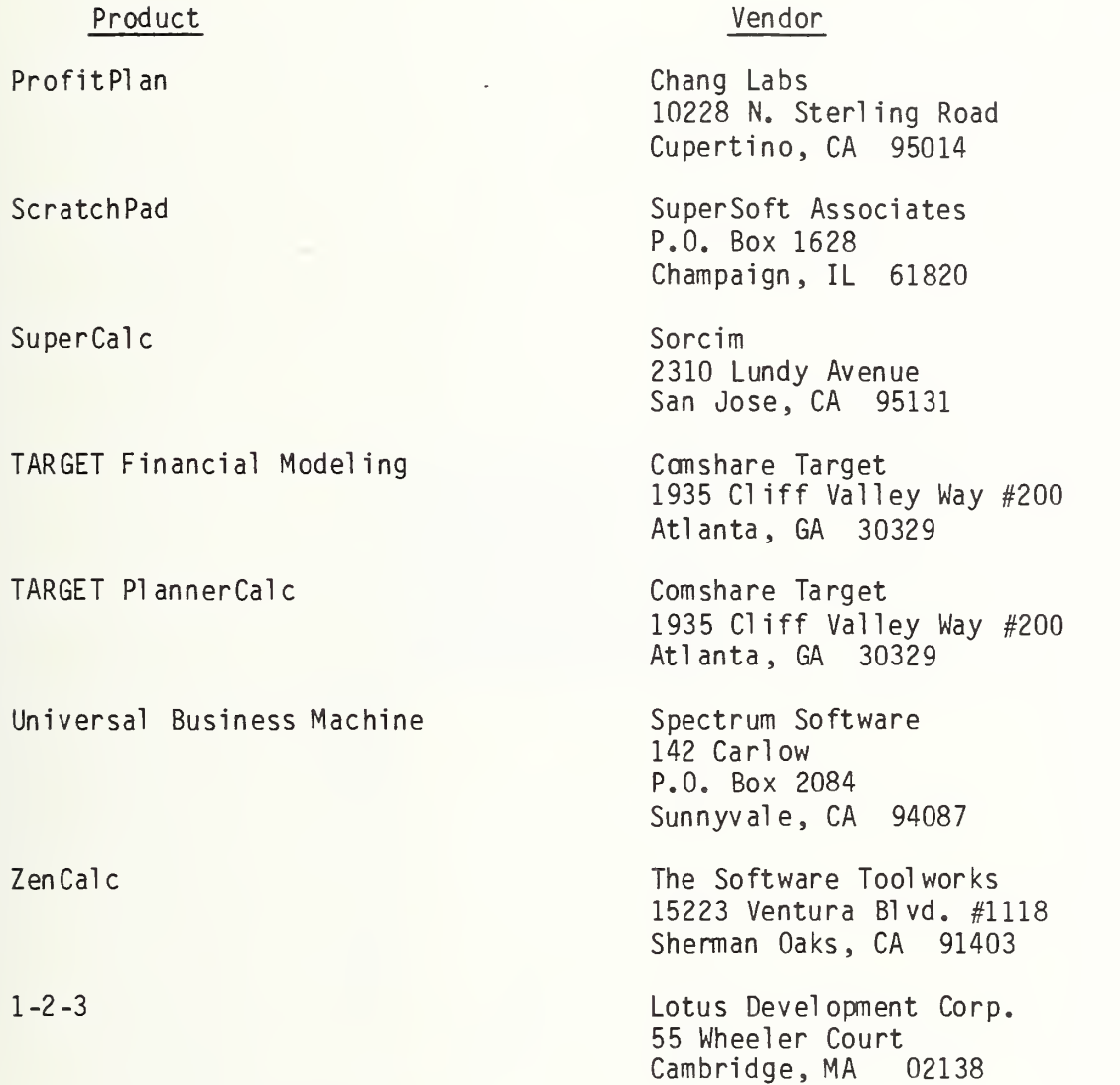

\*The five products discussed in this report were also included in the Software News review.

U.S. GOVERNMENT PRINTING OFFICE : <sup>1983</sup>—700—472/239

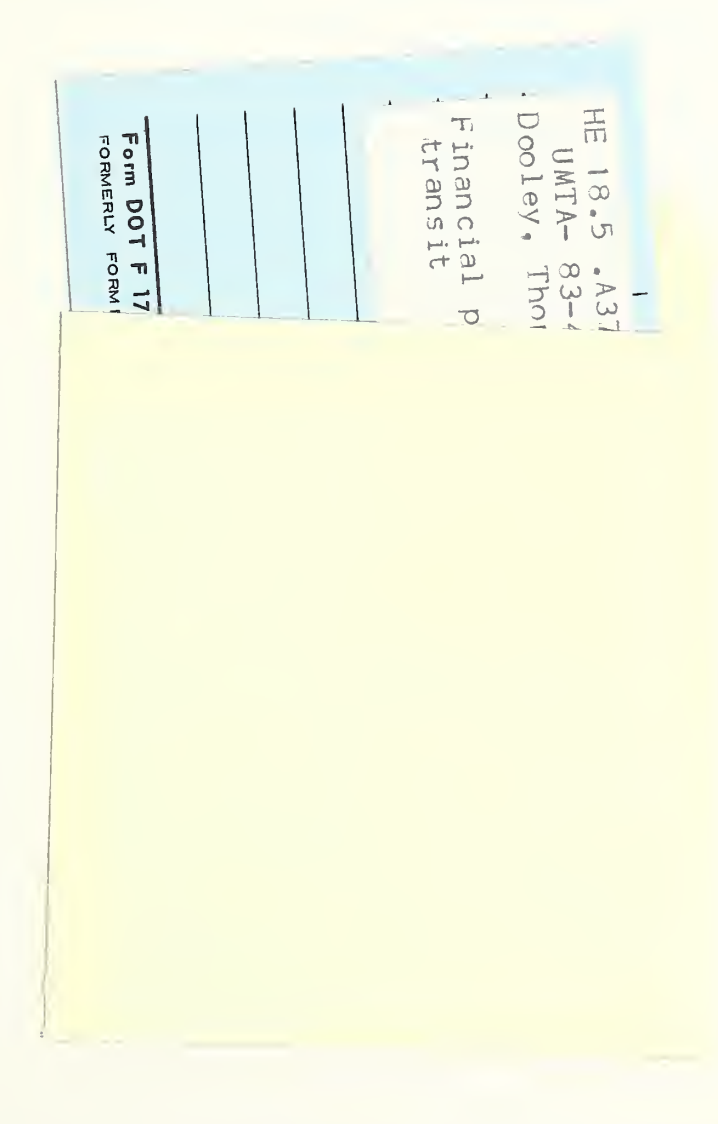

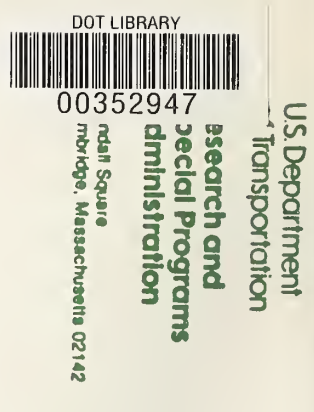

Postage and Fees Pald<br>Research and Special<br>Programs Administration<br>DOT 513

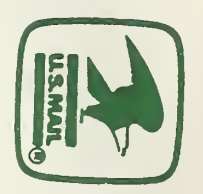

Official Business<br>Penalty for Private Use \$300

 $\overline{\phantom{a}}$ 

 $\hat{\vec{a}}$